# **TextWorld Documentation**

Marc-Alexandre Côté, Ákos Kádár, Xingdi Yuan, Ben Kybartas, Ta

**Sep 17, 2022**

## **CONTENTS**

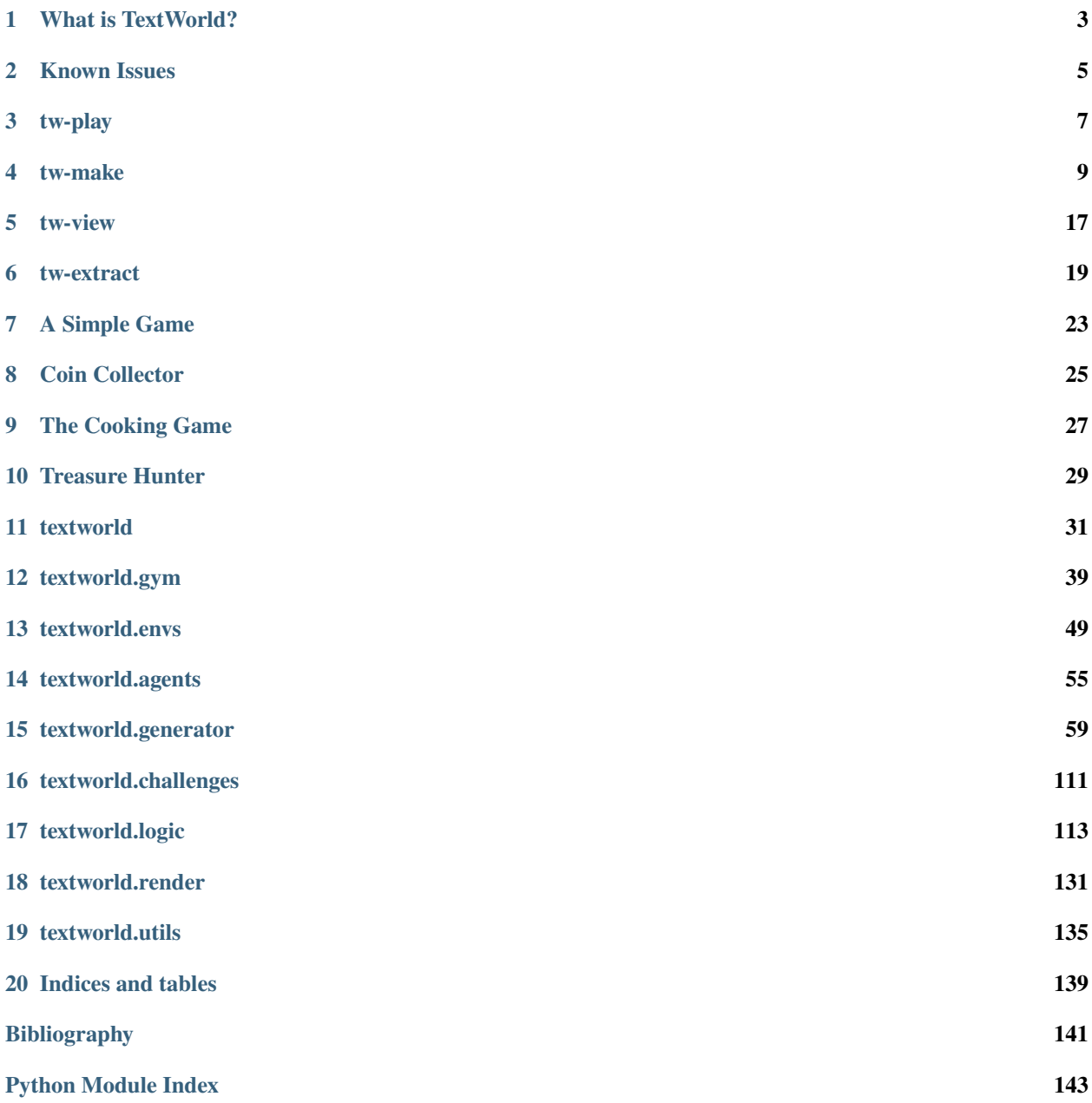

**[Index](#page-148-0) 145**

TextWorld is a text-based learning environment for Reinforcement Learning agent.

## **WHAT IS TEXTWORLD?**

<span id="page-6-0"></span>TextWorld is a sandbox learning environment for training and testing reinforcement learning (RL) agents on text-based games. It enables generating games from a game distribution parameterized by the map size, the number of objects, quest length and complexity, richness of text descriptions, and more. Then, one can sample game from that distribution. TextWorld can also be used to play existing text-based games.

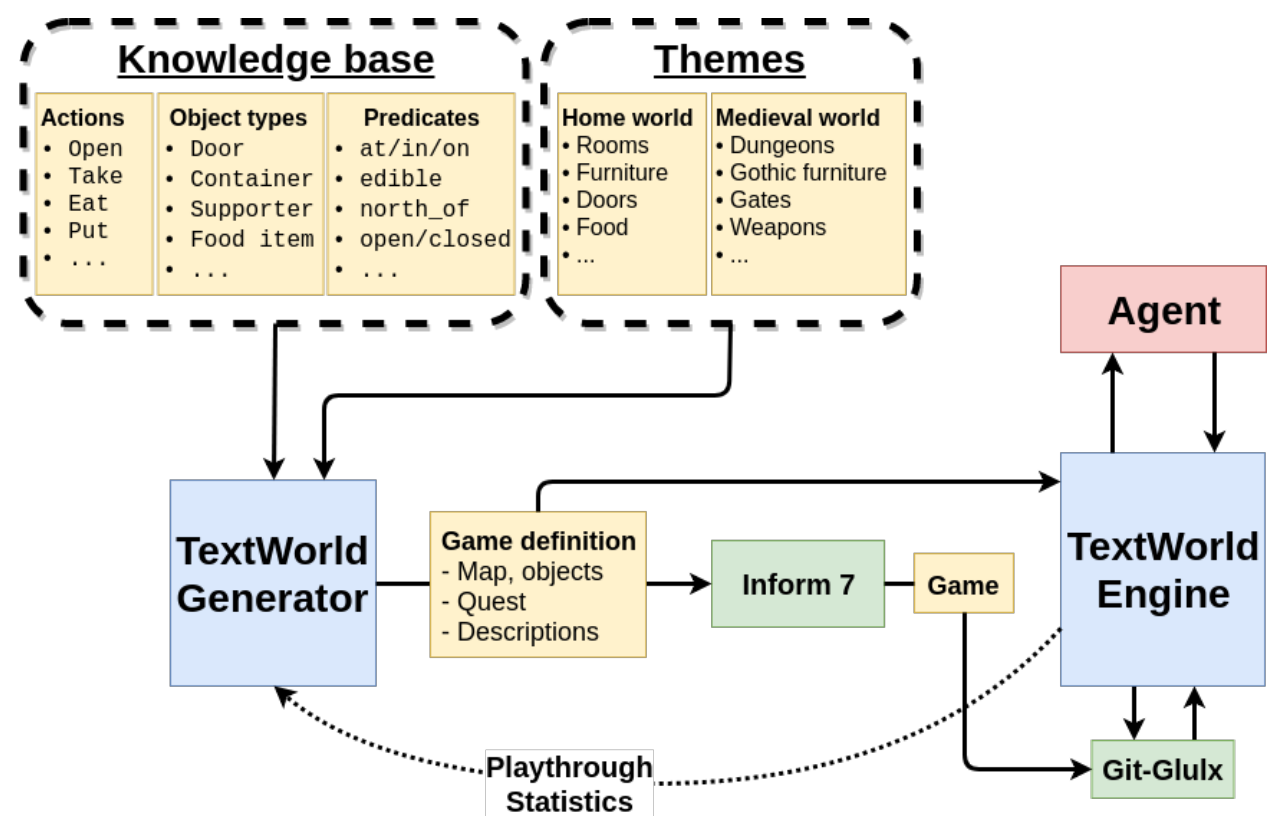

**TWO**

## **KNOWN ISSUES**

## <span id="page-8-0"></span>**2.1 Inform 7**

Inform 7 command line tools don't support Windows Linux Subsystem (a.k.a Bash on Ubuntu on Windows).

## **THREE**

## **TW-PLAY**

<span id="page-10-0"></span>Play a TextWorld game (.z8 or .ulx).

```
usage: tw-play [-h] [--mode MODE] [--max-steps STEPS] [--viewer [PORT]]
              [--hint] [-v] [-vv]
              game
```
## **3.1 Positional Arguments**

**game**

## **3.2 Named Arguments**

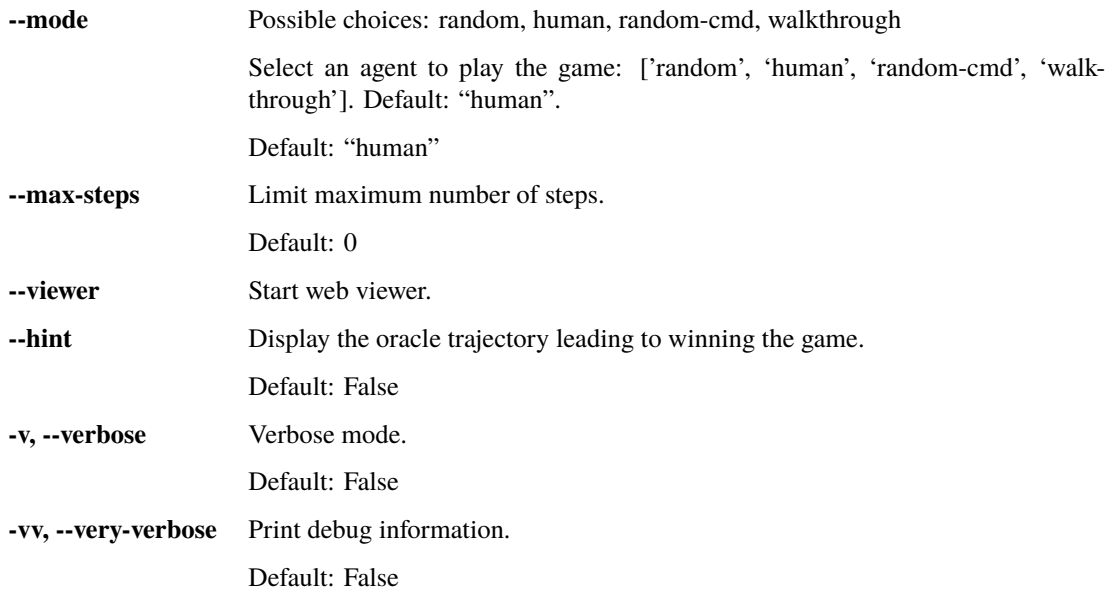

## **FOUR**

## **TW-MAKE**

```
usage: tw-make [-h] [--third-party PATH]
               {custom,tw-coin_collector,tw-treasure_hunter,tw-simple,tw-cooking}
               ...
```
## **4.1 Named Arguments**

**--third-party** Load an external python file. Useful to register custom challenges on-the-fly.

## **4.2 Types of game to create**

**subcommand** Possible choices: custom, tw-coin\_collector, tw-treasure\_hunter, tw-simple, twcooking

## **4.3 Sub-commands:**

### **4.3.1 custom**

Make a custom game.

```
tw-make custom [-h] [--world-size SIZE] [--nb-objects NB] [--theme THEME]
               [--include-adj] [--blend-descriptions]
               [--ambiguous-instructions] [--only-last-action]
               [--blend-instructions] [--entity-numbering]
               [--nb-parallel-quests NB_PARALLEL_QUESTS]
               [--quest-length LENGTH] [--quest-breadth BREADTH]
               [--quest-min-length LENGTH] [--quest-max-length LENGTH]
               [--quest-min-breadth BREADTH] [--quest-max-breadth BREADTH]
               [--quest-min-depth DEPTH] [--quest-max-depth DEPTH]
               [--output PATH] [--seed SEED] [--format {ulx,z8}] [--overview]
               [--save-overview] [-f] [--silent -v]
```
### **Custom game settings**

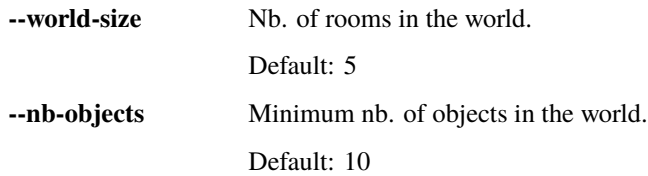

### **Grammar settings**

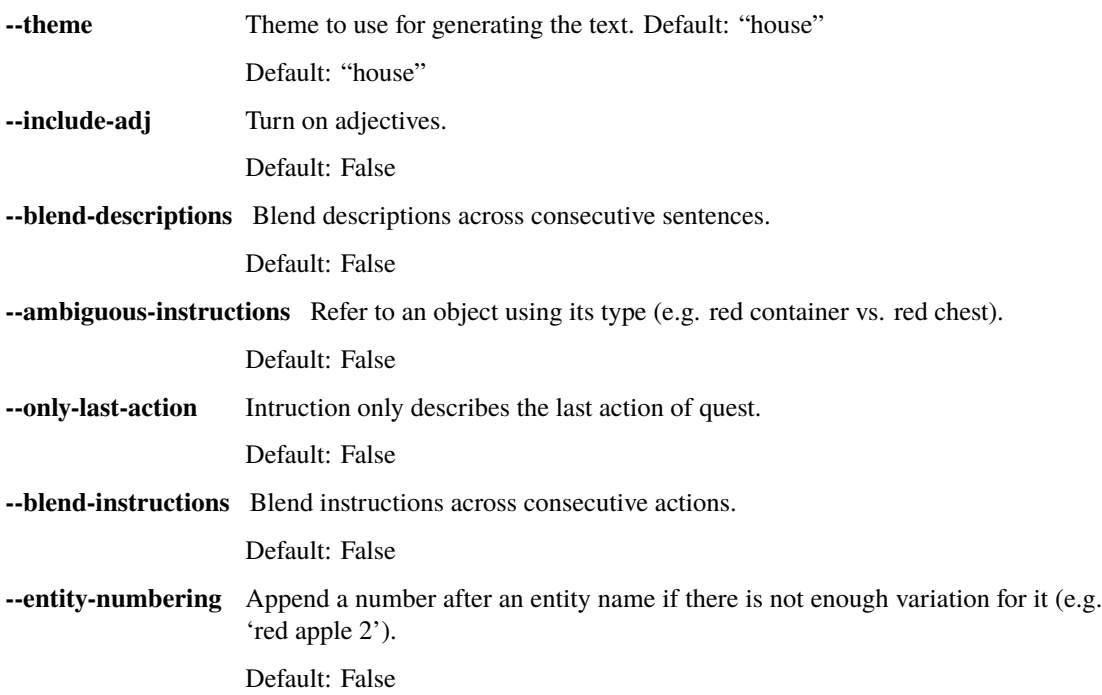

### **Quest settings**

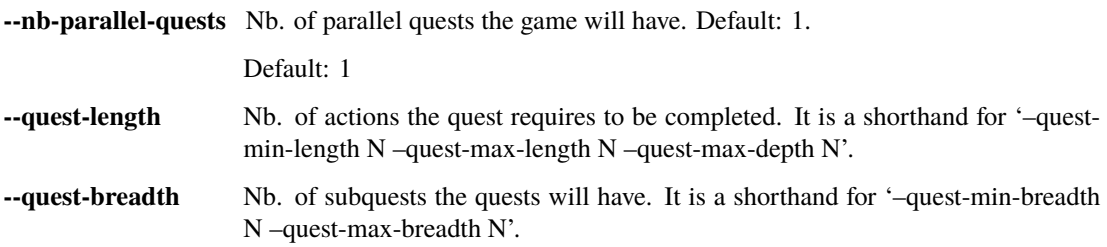

### **Quest settings (advanced)**

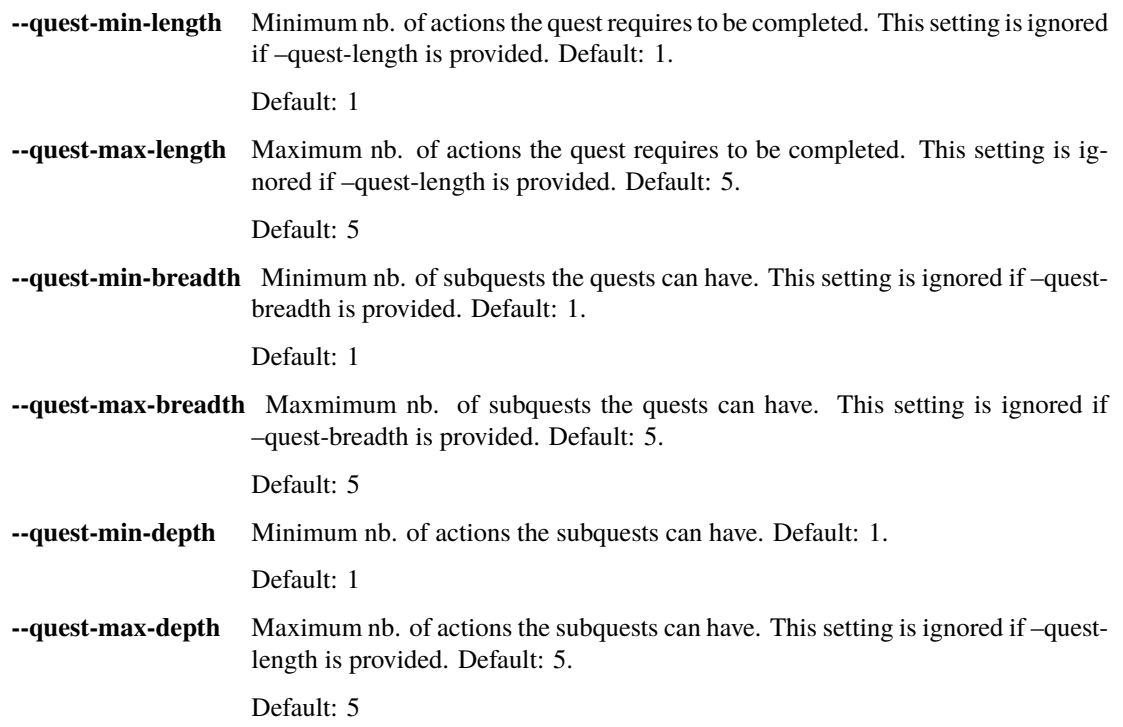

### **General settings**

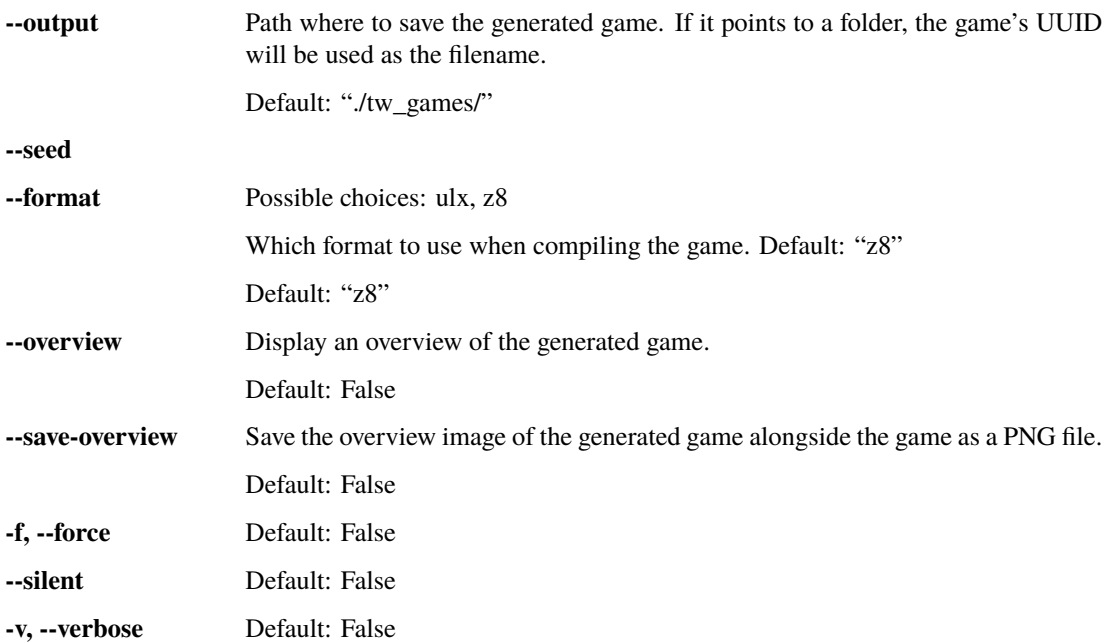

## **4.3.2 tw-coin\_collector**

Generate a Coin Collector game

```
tw-make tw-coin_collector [-h] --level LEVEL [--output PATH] [--seed SEED]
                          [--format {ulx,z8}] [--overview] [--save-overview]
                          [-f] [-sident \mid -v]
```
#### **Coin Collector game settings**

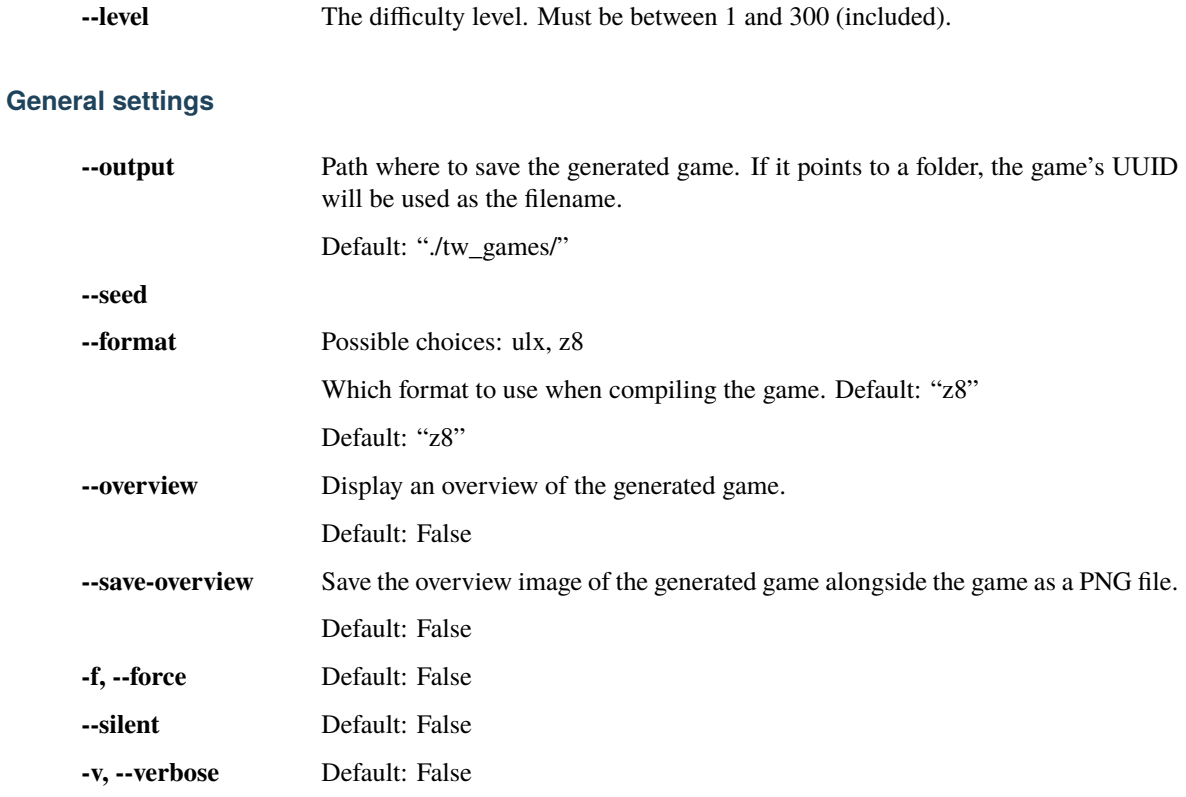

### **4.3.3 tw-treasure\_hunter**

Generate a Treasure Hunter game

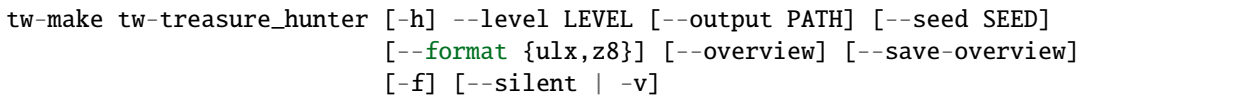

#### **Treasure Hunter game settings**

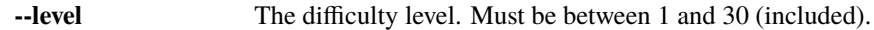

#### **General settings**

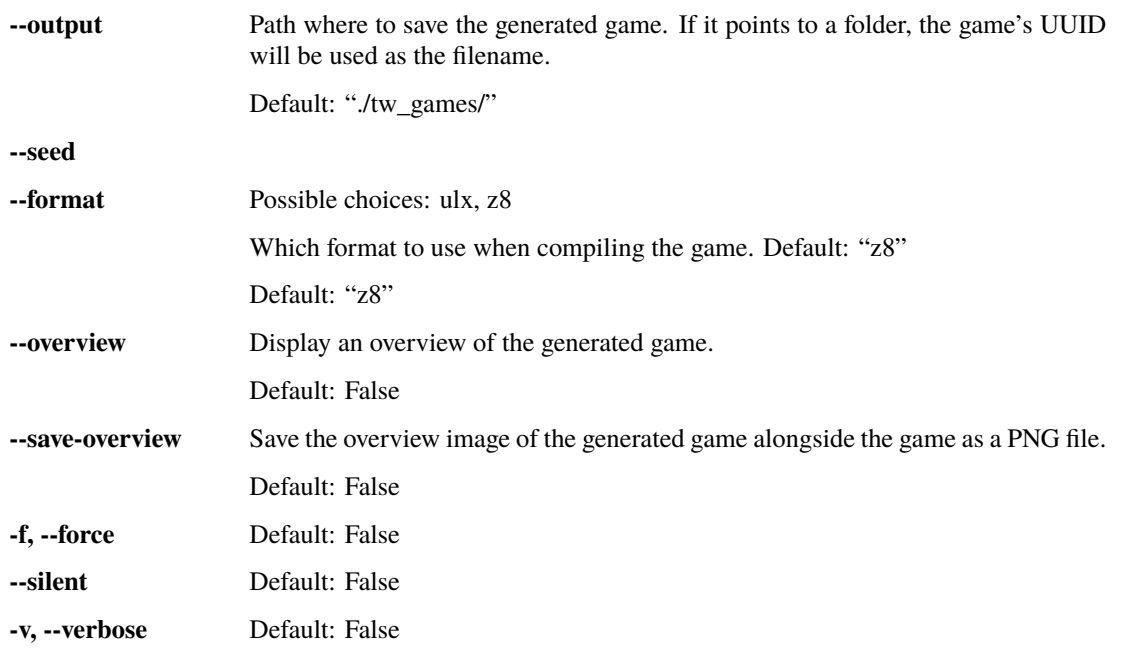

### **4.3.4 tw-simple**

Generate simple challenge game

```
tw-make tw-simple [-h] --rewards {dense,balanced,sparse} --goal
                  {detailed,brief,none} [--test] [--output PATH] [--seed SEED]
                  [--format {ulx,z8}] [--overview] [--save-overview] [-f]
                  [--silent \mid -v]
```
#### **Simple game settings**

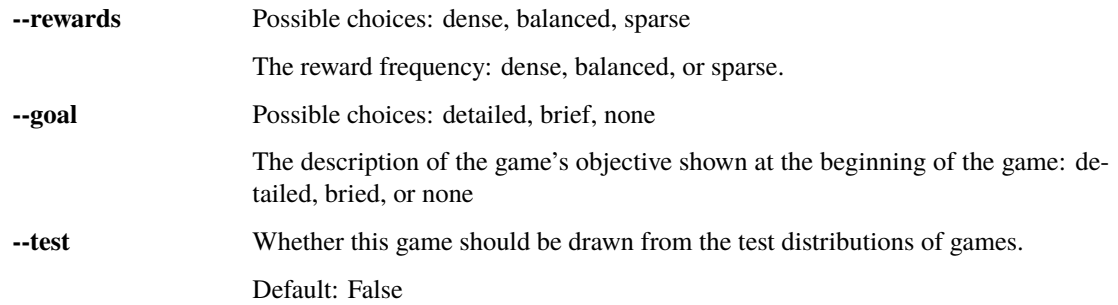

### **General settings**

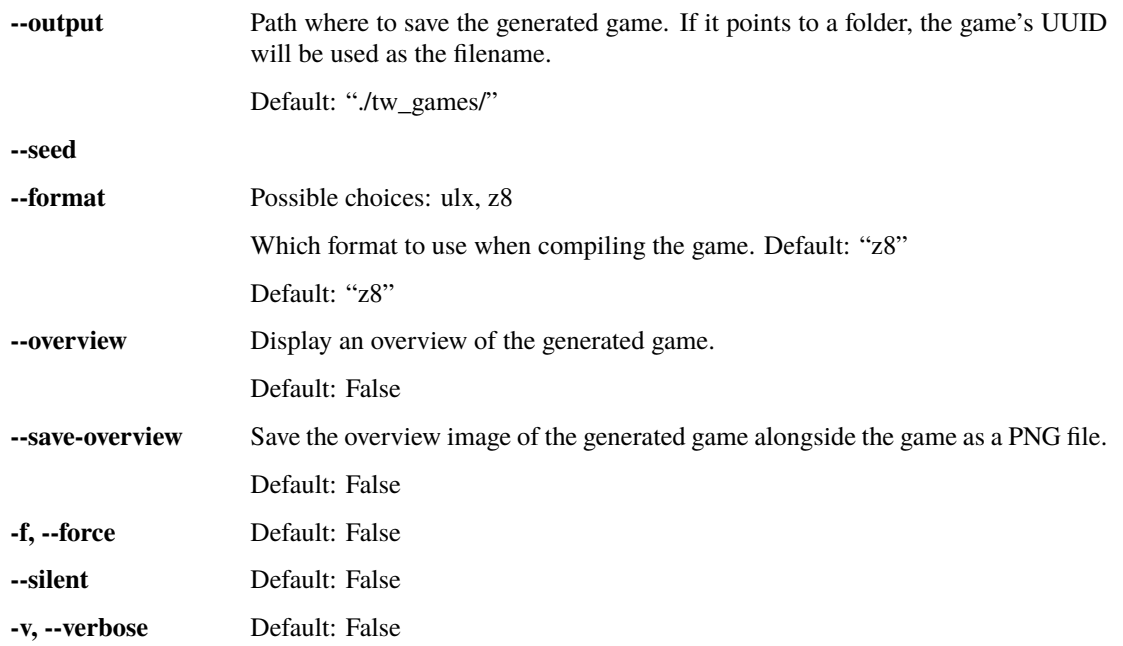

### **4.3.5 tw-cooking**

Generate cooking games similar to those used for the First TextWorld Problem (FTWP) competition (https://aka.ms/ftwp).

```
tw-make tw-cooking [-h] [--recipe INT] [--take INT] [--go \{1,6,9,12\}] [--open]
                   [--cook] [--cut] [--drop] [--recipe-seed INT]
                   [--split {train,valid,test}] [--output PATH] [--seed SEED]
                   [--format {ulx,z8}] [--overview] [--save-overview] [-f]
                   [--silent | -v]
```
#### **The Cooking Game settings**

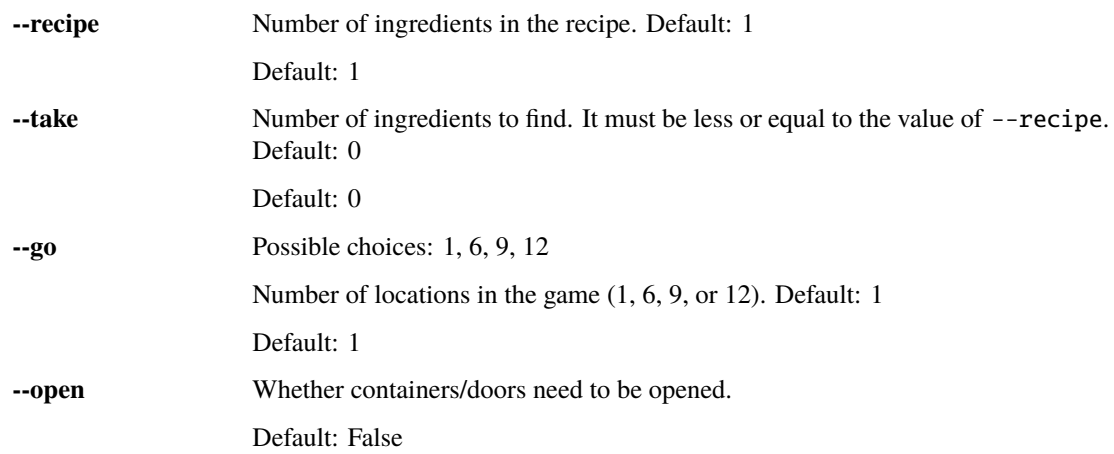

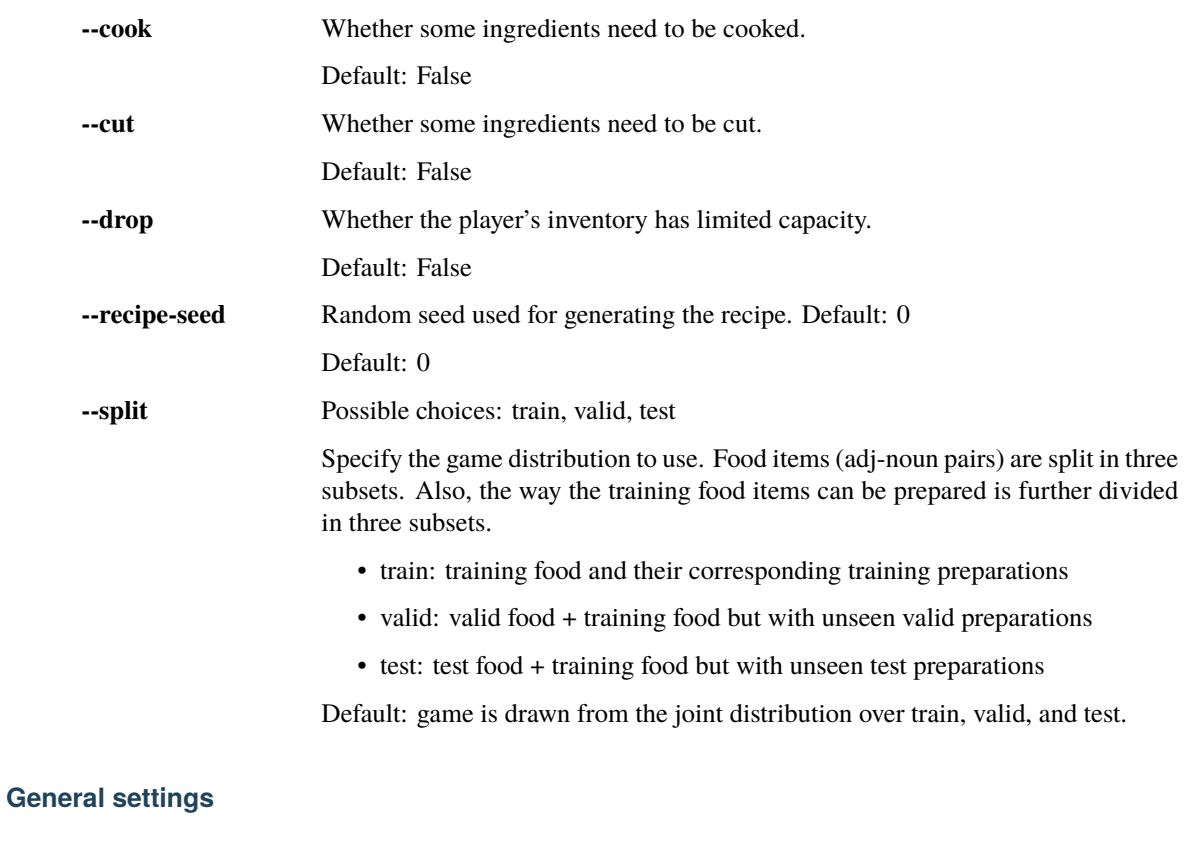

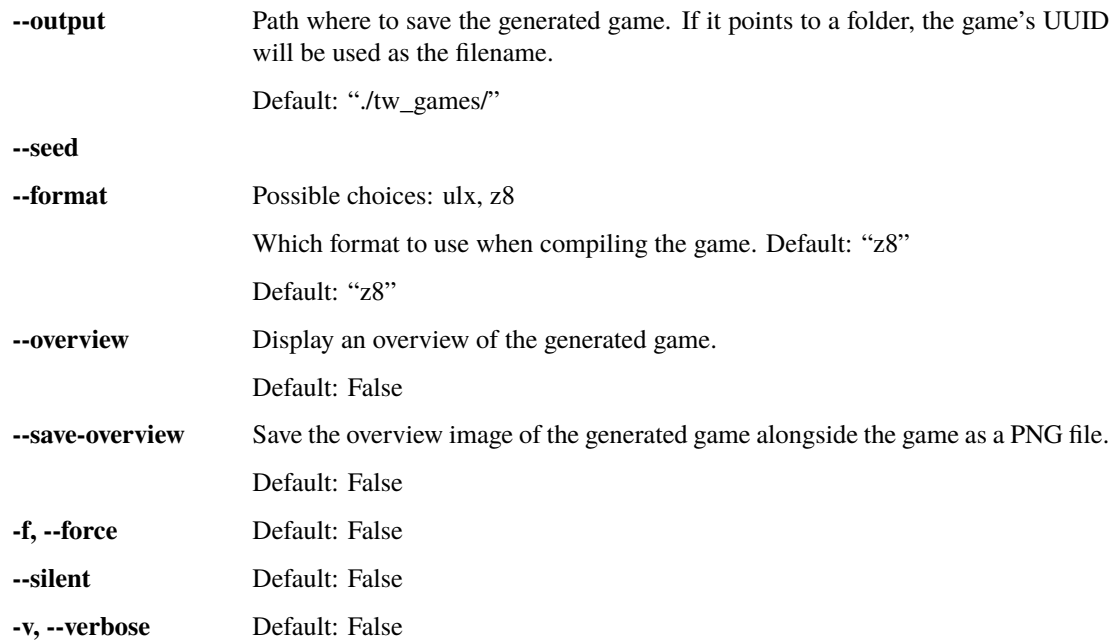

## **FIVE**

## **TW-VIEW**

<span id="page-20-0"></span>Display the graph representation of a game's initial state.

usage: tw-view [-h] [-v] game

## **5.1 Positional Arguments**

game **JSON** file containing infos about the game.

## **5.2 Named Arguments**

**-v, --verbose** Verbose mode.

Default: False

**SIX**

## **TW-EXTRACT**

<span id="page-22-0"></span>Extract information from of a list of TextWorld games.

```
usage: tw-extract [-h] [-f] [--merge] [-q | -v]
                  {vocab,entities,walkthroughs,commands} ...
```
## **6.1 Positional Arguments**

**subcommand** Possible choices: vocab, entities, walkthroughs, commands Type of information to extract.

## **6.2 Named Arguments**

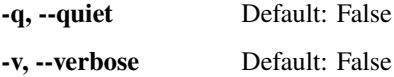

## **6.3 General settings**

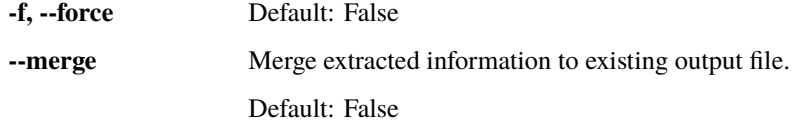

## **6.4 Sub-commands:**

### **6.4.1 vocab**

Extract vocabulary.

```
tw-extract vocab [-h] [-f] [--merge] [-q | -v] [--output OUTPUT]
                 [--theme THEME]
                 [game [game ...]]
```
### **Positional Arguments**

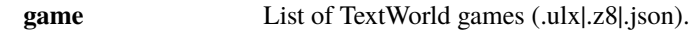

#### **Named Arguments**

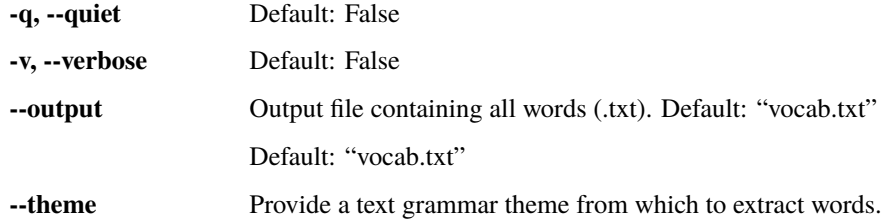

#### **General settings**

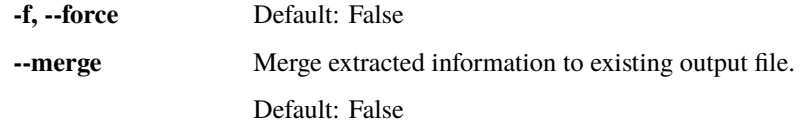

### **6.4.2 entities**

Extract entity names.

```
tw-extract entities [-h] [-f] [--merge] [-q | -v] [--output OUTPUT]
                   game [game ...]
```
#### **Positional Arguments**

**game** List of TextWorld games (.ulx|.z8|.json).

#### **Named Arguments**

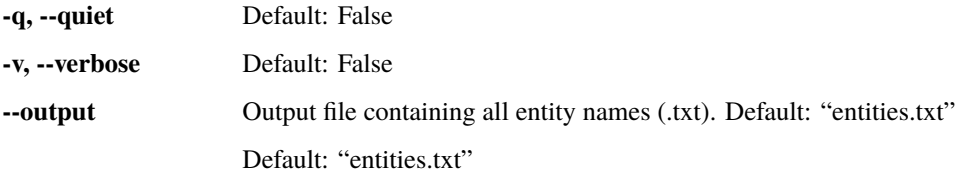

### **General settings**

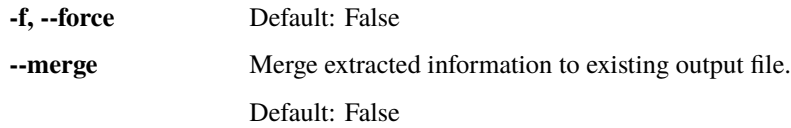

## **6.4.3 walkthroughs**

Extract walkthroughs.

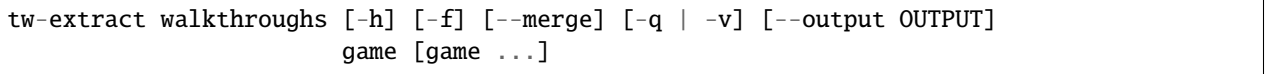

#### **Positional Arguments**

**game** List of TextWorld games (.ulx|.json).

#### **Named Arguments**

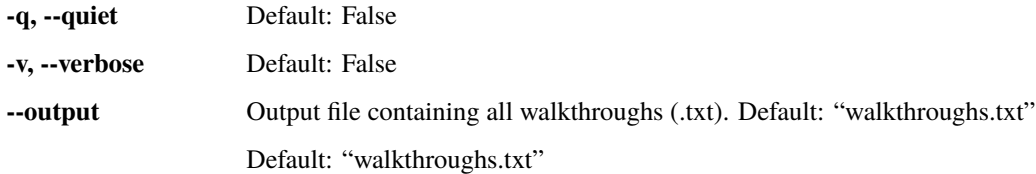

#### **General settings**

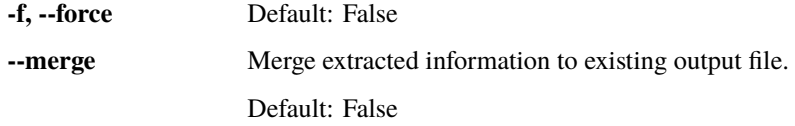

### **6.4.4 commands**

Extract all possible commands.

```
tw-extract commands [-h] [-f] [--merge] [-q | -v] [--output OUTPUT]
                    game [game ...]
```
### **Positional Arguments**

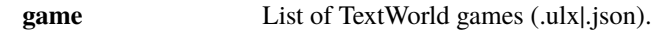

## **Named Arguments**

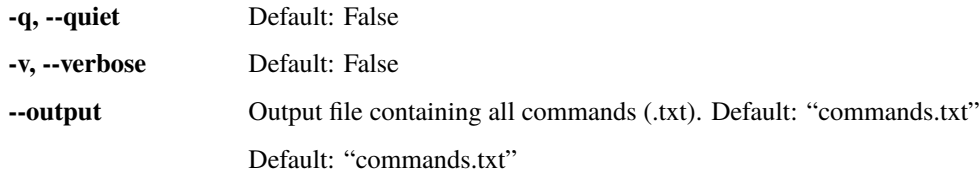

### **General settings**

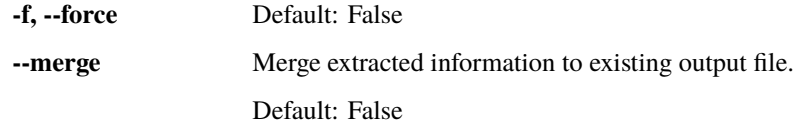

## **SEVEN**

## **A SIMPLE GAME**

<span id="page-26-0"></span>This simple game takes place in a typical house and consists in finding the right food item and cooking it. Here's the map of the house.

```
Bathroom
          +|
          +
Bedroom +--+ Kitchen +----+ Backyard
          + +
          | |
          + +
       Living Room Garden
```
## **7.1 Usage**

```
usage: tw-make tw-simple [-h] --rewards {dense,balanced,sparse} --goal
                         {detailed,brief,none} [--test]
```
## **7.1.1 Simple game settings**

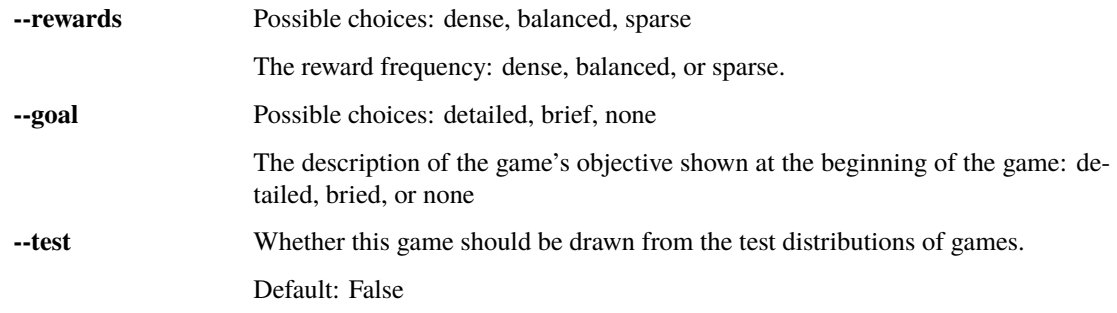

## **EIGHT**

## **COIN COLLECTOR**

<span id="page-28-0"></span>In this type of game, the world consists in a chain of quest\_length rooms with potentially distractors rooms (i.e. leading to a dead end). The agent stats on one end and has to collect a "coin" object which is placed at the other end. There is no other objects present in the world other than the coin to collect.

## **8.1 Usage**

usage: tw-make tw-coin\_collector [-h] --level LEVEL

## **8.1.1 Coin Collector game settings**

**--level** The difficulty level. Must be between 1 and 300 (included).

## **NINE**

## **THE COOKING GAME**

<span id="page-30-0"></span>This type of game was used for the competition *First TextWorld Problems*[1](#page-30-1) . The overall objective of the game is to locate the kitchen, read the cookbook, fetch the recipe's ingredients, process them accordingly, prepare the meal, and eat it. To control the game's difficulty, one can specify the amount of skills that are involved to solve it (see skills section below).

#### **References**

## **9.1 Usage**

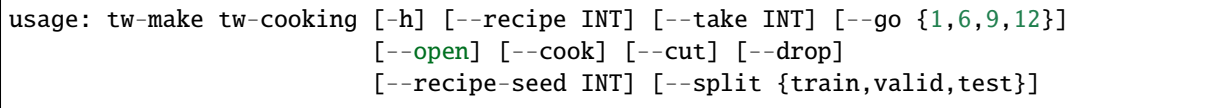

### **9.1.1 The Cooking Game settings**

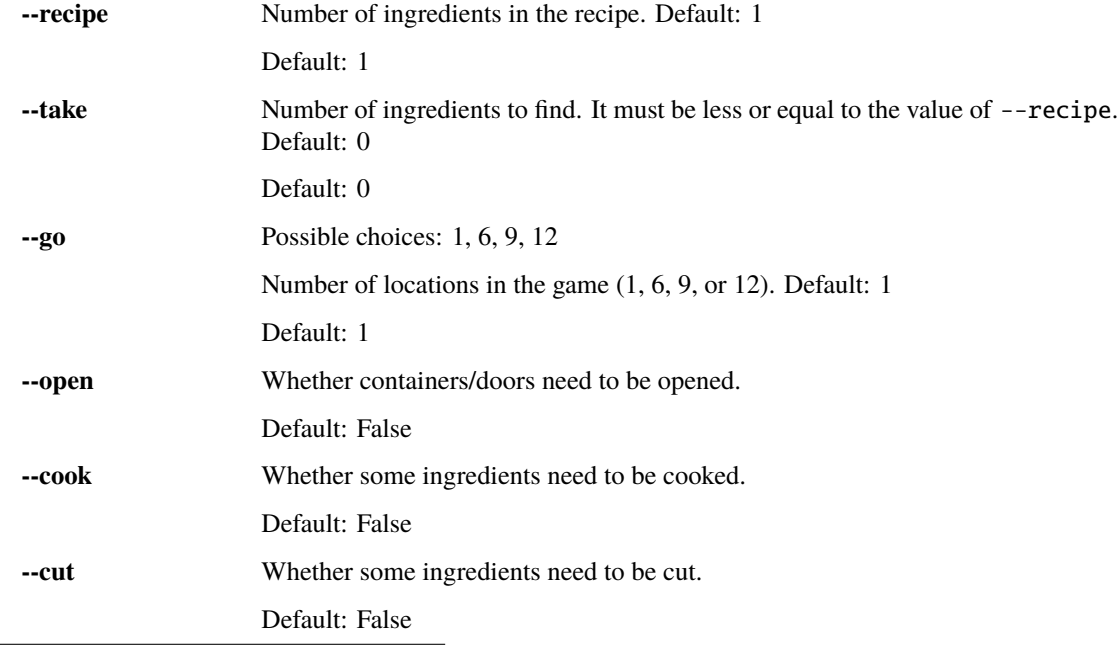

<span id="page-30-1"></span><sup>1</sup> <https://aka.ms/ftwp>

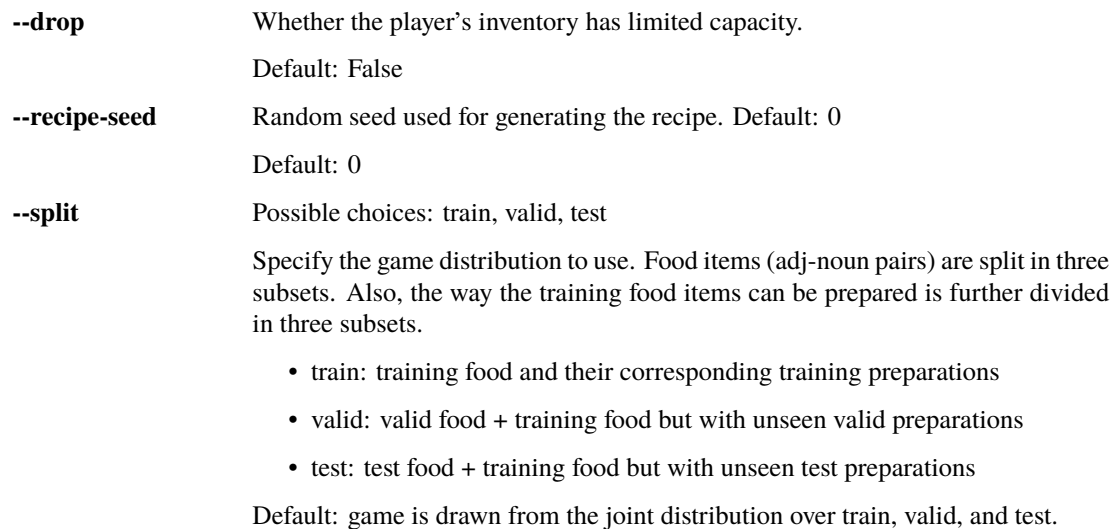

**28 Chapter 9. The Cooking Game**

## **TEN**

## **TREASURE HUNTER**

<span id="page-32-0"></span>In this type of game, the agent spawns in a randomly generated maze and must find a specific object which is mentioned in the objective displayed when game starts. This is a text version of the task proposed in [\[Parisotto2017\]](#page-144-1).

#### **References**

## **10.1 Usage**

usage: tw-make tw-treasure\_hunter [-h] --level LEVEL

### **10.1.1 Treasure Hunter game settings**

**--level** The difficulty level. Must be between 1 and 30 (included).

## **ELEVEN**

## **TEXTWORLD**

## <span id="page-34-0"></span>**11.1 Core**

exception textworld.core.EnvInfoMissingError(*requester*, *info*)

Bases: NameError

Thrown whenever some environment information EnvInfos.

#### exception textworld.core.GameNotRunningError(*msg=''*)

Bases: RuntimeError

Error when game is not running (either has terminiated or crashed).

#### class textworld.core.Agent

Bases: object

Interface for any agent that want to play a text-based game.

act(*game\_state*, *reward*, *done*)

Acts upon the current game state.

#### **Parameters**

- game\_state ([GameState](#page-39-0)) Current game state.
- reward (float) Accumulated reward up until now.
- done (boo1) Whether the game is finished.

#### **Return type**

str

**Returns**

Text command to be performed in this current state.

#### finish(*game\_state*, *reward*, *done*)

Let the agent know the game has finished.

#### **Parameters**

- game\_state ([GameState](#page-39-0)) Game state at the moment the game finished.
- reward (float) Accumulated reward up until now.
- done (bool) Whether the game has finished normally or not. If False, it means the agent's used up all of its actions.

#### **Return type**

None

#### reset(*env*)

Let the agent set some environment's flags.

**Parameters**

env ([Environment](#page-37-0)) – TextWorld environment.

**Return type** None

#### property wrappers

class textworld.core.EnvInfos(*\*\*kwargs*)

Bases: object

Customizing what information will be returned by an environment.

Information can be requested by setting one or more attributes to True. The attribute [extras](#page-35-0) should be a list of strings corresponding to keys in the metadata dictionary of TextWorld generated games.

#### copy()

#### admissible\_commands

All commands relevant to the current state. This information changes from one step to another.

**Type**

bool

#### property basics: Iterable[str]

Information requested excluding the extras.

#### **Return type**

Iterable[str]

#### command\_templates

Templates for commands understood by the the game. This information *doesn't* change from one step to another.

**Type**

bool

#### description

Text description of the current room, i.e. output of the look command. This information changes from one step to another.

#### **Type**

bool

#### entities

Names of all entities in the game. This information *doesn't* change from one step to another.

#### **Type**

bool

#### <span id="page-35-0"></span>extras

Names of extra information which are game specific.

**Type**

List[str]
## facts

All the facts that are currently true about the world. This information changes from one step to another.

## **Type**

bool

## fail\_facts

Mutually exclusive sets of failing facts for each quest. This information *doesn't* change from one step to another.

**Type** bool

feedback

# Text observation produced by the game in response to previous command. This information changes from one step to another.

**Type**

bool

## game

Current game in its serialized form. Use with textworld.Game.deserialize.

**Type**

bool

## intermediate\_reward

Reward (proxy) indicating if the player is making progress. This information changes from one step to another.

**Type**

bool

## <span id="page-36-0"></span>inventory

Text listing of the player's inventory, i.e. output of the [inventory](#page-36-0) command. This information changes from one step to another.

## **Type**

bool

## last\_action

The last action performed where None means it was not a valid action. This information changes from one step to another.

**Type**

bool

## last\_command

The last command performed where None means it was not a valid command. This information changes from one step to another.

## **Type**

bool

## location

Name of the player's current location. This information changes from one step to another.

**Type**

bool

## lost

Whether the player lost the game. This information changes from one step to another.

**Type**

bool

## max\_score

Maximum reachable score of the game. This information *doesn't* change from one step to another.

**Type** bool

## moves

Number of moves done so far in the game. This information changes from one step to another.

**Type** bool

## objective

Objective of the game described in text. This information *doesn't* change from one step to another.

**Type**

bool

# policy\_commands

Sequence of commands leading to a winning state. This information changes from one step to another.

**Type** bool

## score

Current score of the game. This information changes from one step to another.

## **Type**

bool

## verbs

Verbs understood by the the game. This information *doesn't* change from one step to another.

## **Type**

bool

## win\_facts

Mutually exclusive sets of winning facts for each quest. This information *doesn't* change from one step to another.

**Type** bool

## won

Whether the player won the game. This information changes from one step to another.

**Type** bool

<span id="page-37-0"></span>class textworld.core.Environment(*infos=None*)

Bases: object

Class allowing to interact with the game's interpreter.

The role of an [Environment](#page-37-0) is to handle the communication between user code and the backend interpreter that manages the text-based game. The overall [Environment](#page-37-0) structure is highly inspired by [OpenAI's gym.](https://github.com/openai/gym)

## **Example**

Here's a minimal example of how to interact with an *[Environment](#page-37-0)* 

```
>>> import textworld
>>> options = textworld.GameOptions()
>>> options.seeds = 1234
>>> options.nb_objects = 5
>>> options.quest_length = 2
>>> game_file, = textworld.make(options, path='./') # Generate a random game.
\gg env = textworld.start(game_file) # Load the game.
\gg game_state = env.reset() # Start a new game.
>>> env.render()
I hope you're ready to go into rooms and interact with objects, because you've
just entered TextWorld! Here is how to play! First thing I need you to do is to
ensure that the type G chest is open. And then, pick up the keycard from the
type G chest inside the attic. Got that? Good!
- = Attic =You arrive in an attic. A normal kind of place. You begin to take stock of
what's in the room.
You make out a type G chest. You can see a TextWorld style locker. The TextWorld
style locker contains a frisbee and a sock.
There is a TextWorld style key on the floor.
\gg command = "take key" # Command to send to the game.
>>> game_state, reward, done = env.step(command)
>>> env.render()
(the TextWorld style key)
You pick up the TextWorld style key from the ground.
```
#### **Parameters**

**infos** (Optional [ $EnvInfos$ ]) – Information to be included in the game state. By default, only the game's narrative is included.

#### close()

Ends the game.

**Return type** None

## copy()

Return a copy of this environment at the same state.

#### **Return type**

[Environment](#page-37-0)

#### **Returns**

A copy of this environment at the same state.

#### load(*path*)

Loads a new text-based game.

#### **Parameters**

path (str) – Path to the game file to load.

**Return type** None

## render(*mode='human'*)

Renders the current state of the game.

## **Parameters**

mode (str) – The mode to use for rendering.

**Return type** Optional[str]

## reset()

Starts game from the beginning.

#### **Return type** [GameState](#page-39-0)

# **Returns**

Initial state of the game.

#### seed(*seed=None*)

Sets the seed for the random number generator.

**Return type** None

#### step(*command*)

Performs a given command.

#### **Parameters**

command (str) – Text command to send to the interpreter.

## **Return type**

Tuple[[GameState](#page-39-0), float, bool]

#### **Returns**

A tuple containing the new game state, a reward for performing that command and reaching this new state, and whether the game is finished or not.

## property display\_command\_during\_render: bool

Enables/disables displaying the command when rendering.

#### **Return type**

bool

## <span id="page-39-0"></span>class textworld.core.GameState

Bases: dict

## copy()

Returns a deepcopy of this game state.

## **Return type**

[GameState](#page-39-0)

## <span id="page-39-1"></span>class textworld.core.Wrapper(*env=None*)

Bases: object

Special environment that wraps others to provide new functionalities.

Special environment that wraps other [Environment](#page-37-0) objects to provide new functionalities (e.g. transcript recording, viewer, etc).

**Parameters** env (Optional[[Environment](#page-37-0)]) – environment to wrap.

close()

**Return type** None

copy()

**Return type** [Wrapper](#page-39-1)

load(*path*)

**Return type** None

render(*mode='human'*)

**Return type** Optional[Any]

reset()

**Return type** [GameState](#page-39-0)

seed(*seed=None*)

**Return type** List[int]

step(*command*)

**Return type** Tuple[[GameState](#page-39-0), float, bool]

property display\_command\_during\_render: bool

**Return type** bool

property unwrapped

# **CHAPTER**

# **TWELVE**

# **TEXTWORLD.GYM**

<span id="page-42-0"></span>textworld.gym.utils.register\_game(*gamefile*, *request\_infos=None*, *batch\_size=None*, *auto\_reset=False*, *max\_episode\_steps=50*, *asynchronous=True*, *action\_space=None*, *observation\_space=None*, *name=''*, *\*\*kwargs*)

Make an environment for a particular game.

## **Parameters**

- gamefile  $(str)$  Path for the TextWorld game  $(*.u1x|*.z[1-8]).$
- request\_infos (Optional[ $EnvInfos$ ]) For customizing the information returned by this environment (see textworld.EnvInfos for the list of available information).

**Warning:** Only supported for TextWorld games (i.e., with a corresponding  $*$ . json file).

• **batch\_size** (Optional[int]) – If provided, it indicates the number of games to play at the same time. By default, a single game is played at once.

**Warning:** When batch\_size is provided (even for batch size=1), env.step expects a list of commands as input and outputs a list of states. env.reset also outputs a list of states.

- auto\_reset (bool) If True, each game *independently* resets once it is done (i.e., reset happens on the next env. step call). Otherwise, once a game is done, subsequent calls to env.step won't have any effects.
- max\_episode\_steps (int) Number of steps allocated to play each game. Once exhausted, the game is done.
- asynchronous (bool) If True, games in the batch are played in parallel. Only when batch size is greater than one.
- action\_space (Optional[Space]) The action space be used with OpenAI baselines. (see [textworld.gym.spaces.Word](#page-50-0)).
- observation\_space (Optional[Space]) The observation space be used with OpenAI baselines (see [textworld.gym.spaces.Word](#page-50-0)).
- name  $(str)$  Name for the new environment, i.e. "tw-{name}-v0". By default, the returned env id is "tw-v0".

#### **Return type**

str

#### **Returns**

The corresponding gym-compatible env\_id to use.

## **Example**

```
>>> from textworld.generator import make_game, compile_game
>>> options = textworld.GameOptions()
>>> options.seeds = 1234
>>> game = make_game(options)
>>> game.extras["more"] = "This is extra information."
>>> gamefile = compile_game(game)
>>> import gym
>>> import textworld.gym
>>> from textworld import EnvInfos
>>> request_infos = EnvInfos(description=True, inventory=True, extras=["more"])
>>> env_id = textworld.gym.register_game(gamefile, request_infos)
\gg env = gym.make(env_id)
>>> ob, infos = env.reset()
>>> print(infos["extra.more"])
This is extra information.
```
textworld.gym.utils.register\_games(*gamefiles*, *request\_infos=None*, *batch\_size=None*, *auto\_reset=False*, *max\_episode\_steps=50*, *asynchronous=True*, *action\_space=None*, *observation\_space=None*, *name=''*, *\*\*kwargs*)

Make an environment that will cycle through a list of games.

## **Parameters**

- gamefiles (List[str]) Paths for the TextWorld games (\*.ulx|\*.z[1-8]).
- request\_infos (Optional[ $EnvInfos$ ]) For customizing the information returned by this environment (see textworld.EnvInfos for the list of available information).

**Warning:** Only supported for TextWorld games (i.e., with a corresponding  $*$ . json file).

• **batch\_size** (Optional[int]) – If provided, it indicates the number of games to play at the same time. By default, a single game is played at once.

**Warning:** When batch\_size is provided (even for batch\_size=1), env.step expects a list of commands as input and outputs a list of states. env.reset also outputs a list of states.

- auto\_reset (bool) If True, each game *independently* resets once it is done (i.e., reset happens on the next env. step call). Otherwise, once a game is done, subsequent calls to env.step won't have any effects.
- max\_episode\_steps (int) Number of steps allocated to play each game. Once exhausted, the game is done.
- asynchronous (bool) If True, games in the batch are played in parallel. Only when batch size is greater than one.
- action\_space (Optional[Space]) The action space be used with OpenAI baselines. (see [textworld.gym.spaces.Word](#page-50-0)).
- observation\_space (Optional[Space]) The observation space be used with OpenAI baselines (see [textworld.gym.spaces.Word](#page-50-0)).
- name  $(str)$  Name for the new environment, i.e. "tw-{name}-v0". By default, the returned env id is "tw-v0".

#### **Return type**

str

## **Returns**

The corresponding gym-compatible env\_id to use.

## **Example**

```
>>> from textworld.generator import make_game, compile_game
>>> options = textworld.GameOptions()
>>> options.seeds = 1234
>>> game = make_game(options)
>>> game.extras["more"] = "This is extra information."
>>> gamefile = compile_game(game)
>>> import gym
>>> import textworld.gym
>>> from textworld import EnvInfos
>>> request_infos = EnvInfos(description=True, inventory=True, extras=["more"])
>>> env_id = textworld.gym.register_games([gamefile], request_infos)
>>> env = gym.make(env_id)
>>> ob, infos = env.reset()
>>> print(infos["extra.more"])
This is extra information.
```
# **12.1 Agent**

class textworld.gym.core.Agent

Bases: object

Interface for any agent playing TextWorld games.

<span id="page-44-0"></span>act(*obs*, *score*, *done*, *infos*)

Acts upon the current list of observations.

One text command must be returned for each observation.

## **Parameters**

- obs  $(str)$  Previous command's feedback (game's narrative).
- score (int) The score obtained so far.
- done  $(bool)$  Whether the game is finished.
- infos (Mapping[str, Any]) Additional information requested.

## **Return type**

str

#### **Returns**

Text command to be performed. If episode has ended (i.e. done is True), the returned value is expected to be ignored.

## property infos\_to\_request: [EnvInfos](#page-35-0)

Returns what additional information should be made available at each game step.

Requested information will be included within the infos dictionary passed to  $Agent$ . act(). To request specific information, create a textworld. EnvInfos and set its attributes to True accordingly.

In addition to the standard information, certain games may have specific information that can be requested via the extras attribute. Refer to the documentation specific to the game to know more (see textworld. challenges).

## **Example**

Here is an example of how to request information and retrieve it.

```
>>> from textworld import EnvInfos
>>> request_infos = EnvInfos(description=True, inventory=True)
...
>>> env = gym.make(env_id)
\gg ob, infos = env.reset()
>>> print(infos["description"])
>>> print(infos["inventory"])
```
**Return type** [EnvInfos](#page-35-0)

# **12.2 Envs**

class textworld.gym.envs.textworld.TextworldGymEnv(*gamefiles*, *request\_infos=None*,

*max\_episode\_steps=None*, *action\_space=None*, *observation\_space=None*, *\*\*kwargs*)

Bases: [TextworldBatchGymEnv](#page-46-0)

Environment for playing text-based games.

#### **Parameters**

- gamefiles (List[str]) Paths of every game composing the pool  $(*.u1x|*.z[1-8])$ .
- request\_infos (Optional[ $EnvInfos$ ]) For customizing the information returned by this environment (see textworld.EnvInfos for the list of available information).

**Warning:** Only supported for TextWorld games (i.e., that have a corresponding \*.json file).

• max\_episode\_steps (Optional[int]) – Number of steps allocated to play each game. Once exhausted, the game is done.

- action\_space (Optional[Space]) The action space be used with OpenAI baselines. (see [textworld.gym.spaces.Word](#page-50-0)).
- observation\_space (Optional[Space]) The observation space be used with OpenAI baselines (see [textworld.gym.spaces.Word](#page-50-0)).

## reset()

Resets the text-based environment.

Resetting this environment means starting the next game in the pool.

```
Return type
   Tuple[str, Dict[str, Any]]
```
## **Returns**

A tuple (observation, info) where

- observation: text observed in the initial state;
- infos: additional information as requested.

## step(*command*)

Runs a command in the text-based environment.

#### **Parameters**

command – Text command to send to the game interpreter.

#### **Return type**

Tuple[str, Dict[str, Any]]

#### **Returns**

A tuple (observation, score, done, info) where

- observation: text observed in the new state;
- score: total number of points accumulated so far;
- done: whether the game is finished or not;
- infos: additional information as requested.

#### action\_space: Space[ActType]

metadata: Dict[str, Any] = {'render.modes': ['human', 'ansi', 'text']}

observation\_space: Space[ObsType]

<span id="page-46-0"></span>class textworld.gym.envs.textworld\_batch.TextworldBatchGymEnv(*gamefiles*, *request\_infos=None*,

*batch\_size=1*, *asynchronous=True*, *auto\_reset=False*, *max\_episode\_steps=None*, *action\_space=None*, *observation\_space=None*)

#### Bases: Env

Environment for playing text-based games in batch.

#### **Parameters**

• gamefiles (List[str]) – Paths of every game composing the pool  $(*.u1x|*.z[1-8]|*.$ json).

• request\_infos (Optional[ $EnvInfos$ ]) – For customizing the information returned by this environment (see textworld.EnvInfos for the list of available information).

**Warning:** Only supported for TextWorld games (i.e., that have a corresponding  $*$ , json file).

• **batch\_size** (int) – If provided, it indicates the number of games to play at the same time. By default, a single game is played at once.

Warning: When batch\_size is provided (even for batch\_size=1), env.step expects a list of commands as input and outputs a list of states. env.reset also outputs a list of states.

- asynchronous  $(bool) If True$ , wraps the environments in an AsyncBatchEnv (which uses multiprocessing to run the environments in parallel). If False, wraps the environments in a SyncBatchEnv. Default: True.
- **auto\_reset** (bool) If True, each game *independently* resets once it is done (i.e., reset happens on the next env. step call). Otherwise, once a game is done, subsequent calls to env.step won't have any effects.
- max\_episode\_steps (Optional[int]) Number of steps allocated to play each game. Once exhausted, the game is done.
- action\_space (Optional[Space]) The action space be used with OpenAI baselines. (see [textworld.gym.spaces.Word](#page-50-0)).
- observation\_space (Optional[Space]) The observation space be used with OpenAI baselines (see [textworld.gym.spaces.Word](#page-50-0)).

## close()

Close this environment.

## **Return type**

None

render(*\*args: Tuple[Any]*, *\*\*kwargs: Dict[str, Any]*) → Optional[Union[RenderFrame, List[RenderFrame]]] Compute the render frames as specified by render mode attribute during initialization of the environment.

The set of supported modes varies per environment. (And some third-party environments may not support rendering at all.) By convention, if render\_mode is:

- None (default): no render is computed.
- human: render return None. The environment is continuously rendered in the current display or terminal. Usually for human consumption.
- single\_rgb\_array: return a single frame representing the current state of the environment. A frame is a numpy.ndarray with shape  $(x, y, 3)$  representing RGB values for an x-by-y pixel image.
- rgb array: return a list of frames representing the states of the environment since the last reset. Each frame is a numpy.ndarray with shape (x, y, 3), as with single\_rgb\_array.
- ansi: Return a list of strings (str) or StringIO.StringIO containing a terminal-style text representation for each time step. The text can include newlines and ANSI escape sequences (e.g. for colors).

**Note:** Rendering computations is performed internally even if you don't call render(). To avoid this, you can set render\_mode = None and, if the environment supports it, call render() specifying the argument 'mode'.

Note: Make sure that your class's metadata 'render\_modes' key includes the list of supported modes. It's recommended to call super() in implementations to use the functionality of this method.

#### **Return type**

Union[TypeVar(RenderFrame), List[TypeVar(RenderFrame)], None]

#### reset()

Resets the text-based environment.

Resetting this environment means starting the next game in the pool.

#### **Return type**

Tuple[List[str], Dict[str, List[Any]]]

#### **Returns**

A tuple (observations, infos) where

- observation: text observed in the initial state for each game in the batch;
- infos: additional information as requested for each game in the batch.

#### seed(*seed=None*)

Set the seed for this environment's random generator(s).

This environment use a random generator to shuffle the order in which the games are played.

#### **Parameters**

seed (Optional[int]) – Number that will be used to seed the random generators.

#### **Return type** List[int]

#### **Returns**

All the seeds used to set this environment's random generator(s).

#### skip(*nb\_games=1*)

Skip games.

#### **Parameters**

nb\_games (int) – Number of games to skip.

## **Return type**

None

## step(*commands*)

Runs a command in each text-based environment of the batch.

## **Parameters**

commands – Text command to send to the game interpreter.

#### **Return type**

Tuple[List[str], List[float], List[bool], Dict[str, List[Any]]]

## **Returns**

A tuple (observations, scores, dones, infos) where

- observations: text observed in the new state for each game in the batch;
- scores: total number of points accumulated so far for each game in the batch;
- dones: whether each game in the batch is finished or not;
- infos: additional information as requested for each game in the batch.

```
action_space: Space[ActType]
```

```
metadata: Dict[str, Any] = {'render.modes': ['human', 'ansi', 'text']}
```

```
observation_space: Space[ObsType]
```
textworld.gym.envs.utils.shuffled\_cycle(*iterable*, *rng*, *nb\_loops=-1*)

Yield each element of iterable one by one, then shuffle the elements and start yielding from the start. Stop after nb\_loops loops.

#### **Parameters**

- iterable (Iterable[Any]) Iterable containing the elements to yield.
- **rng** (RandomState) Random generator used to shuffle the elements after each loop.
- **nb**\_loops  $(int)$  Number of times to go through all the elements. If set to  $-1$ , loop an infinite number of times.

#### **Return type**

Iterable[Any]

# **12.3 Spaces**

exception textworld.gym.spaces.text\_spaces.VocabularyHasDuplicateTokens

Bases: ValueError

class textworld.gym.spaces.text\_spaces.Char(*max\_length*, *vocab=None*, *extra\_vocab=[]*)

Bases: MultiDiscrete

Character observation/action space

This space consists of a series of gym. spaces. Discrete objects all with the same parameters. Each gym. spaces.Discrete can take integer values between 0 and len(self.vocab).

## **Notes**

The following special token will be prepended (if needed) to the vocabulary:

• '#' : Padding token

#### **Parameters**

- $max_length(int) Maximum number of characters in a text.$
- **vocab** (list of char, optional) Vocabulary defining this space. It shouldn't contain any duplicate characters. If not provided, the vocabulary will consists in characters [a-z0-9], punctuations [" ", "-", """] and padding '#'.

• extra\_vocab (list of char, optional) – Additional tokens to add to the vocabulary.

#### filter\_unknown(*text*)

Strip out all characters not in the vocabulary.

tokenize(*text*, *padding=False*)

Tokenize characters found in the vocabulary.

Note: text will be padded up to self.max\_length.

<span id="page-50-0"></span>class textworld.gym.spaces.text\_spaces.Word(*max\_length*, *vocab*)

Bases: MultiDiscrete

Word observation/action space

This space consists of a series of gym.spaces.Discrete objects all with the same parameters. Each gym. spaces.Discrete can take integer values between 0 and len(self.vocab).

## **Notes**

The following special tokens will be prepended (if needed) to the vocabulary:

- $\bullet$  '<PAD>': Padding
- '<UNK>' : Unknown word
- '<S>' : Beginning of sentence
- $\langle S \rangle$  : End of sentence

## **Example**

Let's create an action space that can be used with [textworld.gym.register\\_game](#page-42-0). We are going to assume actions are short phrases up to 8 words long.

```
>>> import textworld
>>> gamefiles = ["/path/to/game.ulx", "/path/to/another/game.z8"]
>>> vocab = textworld.vocab.extract_from(gamefiles)
\gg vocab = sorted(vocab) # Sorting the vocabulary, optional.
>>> action_space = textworld.gym.text_spaces.Word(max_length=8, vocab=vocab)
```
## **Parameters**

- max\_length  $(int)$  Maximum number of words in a text.
- **vocab** (list of strings) Vocabulary defining this space. It shouldn't contain any duplicate words.

## tokenize(*text*, *padding=False*)

Tokenize words found in the vocabulary.

Note: text will be padded up to self.max\_length.

# **CHAPTER**

# **THIRTEEN**

# **TEXTWORLD.ENVS**

# **13.1 TextWorld**

<span id="page-52-2"></span>class textworld.envs.tw.TextWorldEnv(*infos=None*)

## Bases: [Environment](#page-37-0)

Environment for playing games by TextWorld.

## **Parameters**

**infos** (Optional[ $EnvInfos$ ]) – Information to be included in the game state. By default, only the game's narrative is included.

## copy()

Return a copy of this environment.

It is safe to call [step](#page-52-0) and [reset](#page-52-1) on the copied environment.

**Warning:** The Game and Inform7Game private objects are *soft* copies.

#### **Return type**

[TextWorldEnv](#page-52-2)

## load(*path*)

Loads a new text-based game.

## **Parameters**

 $path (str) - Path to the game file to load.$ 

# **Return type**

None

## <span id="page-52-1"></span>reset()

Starts game from the beginning.

## **Returns**

Initial state of the game.

#### <span id="page-52-0"></span>step(*command*)

Performs a given command.

## **Parameters**

command (str) – Text command to send to the interpreter.

#### **Returns**

A tuple containing the new game state, a reward for performing that command and reaching this new state, and whether the game is finished or not.

# **13.2 Glulx**

#### class textworld.envs.glulx.git\_glulx.GitGlulxEnv(*\*args*, *\*\*kwargs*)

Bases: [Environment](#page-37-0)

Environment to support playing Glulx games.

This environment supports playing text-based games that were compiled for the [Glulx virtual machine.](https://www.eblong.com/zarf/glulx) The main advantage of using Glulx over Z-Machine is it uses 32-bit data and addresses, so it can handle game files up to four gigabytes long. This comes handy when we want to generate large world with a lot of objects in it.

We use a customized version of [git-glulx](https://github.com/DavidKinder/Git) as the glulx interpreter. That way we don't rely on stdin/stdout to communicate with the interpreter but instead use UNIX sockets.

#### **Parameters**

infos – Information to be included in the game state. By default, only the game's narrative is included.

#### close()

Ends the game.

**Return type** None

#### load(*ulx\_file*)

Loads a new text-based game.

## **Parameters**

path – Path to the game file to load.

**Return type** None

render(*mode='human'*)

Renders the current state of the game.

## **Parameters**

mode (str) – The mode to use for rendering.

## **Return type**

None

## reset()

Starts game from the beginning.

**Return type**

str

**Returns**

Initial state of the game.

#### step(*command*)

Performs a given command.

**Parameters**

command (str) – Text command to send to the interpreter.

#### **Return type**

str

## **Returns**

A tuple containing the new game state, a reward for performing that command and reaching this new state, and whether the game is finished or not.

## property game\_running: bool

Determines if the game is still running.

**Return type** bool

# **13.3 Wrappers**

class textworld.envs.wrappers.recorder.Recorder

Bases: [Wrapper](#page-39-1)

**Parameters**

env – environment to wrap.

reset()

**Return type** [GameState](#page-39-0)

step(*command*)

**Return type** Tuple[[GameState](#page-39-0), float, bool]

class textworld.envs.wrappers.viewer.HtmlViewer(*env*, *open\_automatically=True*, *port=8080*)

Bases: [Wrapper](#page-39-1)

Wrap a TextWorld environment to provide visualization.

During a playthrough, the game can be visualized via local webserver [http://localhost:](http://localhost)<port>.

:param : The TextWorld environment to wrap. :type : param env: :param : Port to use for the web viewer. :type : param port:

#### close()

Close the game.

In addition to shutting down the game, this closes the local webserver.

## reset()

Reset the game.

**Return type** Initial game state.

step(*command*)

Perform a game step.

**Parameters**

command (str) – Text command to send to the game engine.

#### **Return type**

Tuple[[GameState](#page-39-0), float, bool]

## **Returns**

- *game\_state* Updated game state.
- *score* Score for reaching this state.
- *done* Whether the same is done or not.

### property port

```
class textworld.envs.wrappers.filter.Filter(env=None)
```
Bases: [Wrapper](#page-39-1)

Environment wrapper to filter what information is made available.

Requested information will be included within the infos dictionary returned by [Filter.reset\(\)](#page-55-0) and Filter. step(...). To request specific information, create a textworld.EnvInfos and set the appropriate attributes to True. Then, instantiate a [Filter](#page-55-1) wrapper with the EnvInfos object.

## **Example**

Here is an example of how to request information and retrieve it.

```
>>> from textworld import EnvInfos
>>> from textworld.envs.wrappers import Filter
>>> request_infos = EnvInfos(description=True, inventory=True, extras=["more"])
>>> env = textworld.start(gamefile, request_infos)
>>> env = Filter(env)
>>> ob, infos = env.reset()
>>> print(infos["description"])
>>> print(infos["inventory"])
>>> print(infos["extra.more"])
```

```
Parameters
```
env (Optional[*[Environment](#page-37-0)*]) – environment to wrap.

copy()

**Return type** [Filter](#page-55-1)

<span id="page-55-0"></span>reset()

**Return type** Tuple[str, Mapping[str, Any]]

step(*command*)

**Return type** Tuple[str, Mapping[str, Any]]

# **13.4 Z-Machine**

## <span id="page-56-0"></span>class textworld.envs.zmachine.jericho.JerichoEnv(*\*args*, *\*\*kwargs*)

Bases: [Environment](#page-37-0)

#### **Parameters**

infos – Information to be included in the game state. By default, only the game's narrative is included.

## close()

Ends the game.

#### copy()

Return a copy of this environment at the same state.

## **Return type**

[JerichoEnv](#page-56-0)

## $load(z_{\_file})$

Loads a new text-based game.

## **Parameters**

path – Path to the game file to load.

**Return type** None

## reset()

Starts game from the beginning.

### **Returns**

Initial state of the game.

#### seed(*seed=None*)

Sets the seed for the random number generator.

## step(*command*)

Performs a given command.

#### **Parameters**

command – Text command to send to the interpreter.

#### **Returns**

A tuple containing the new game state, a reward for performing that command and reaching this new state, and whether the game is finished or not.

## property game\_running: bool

Determines if the game is still running.

# **Return type**

bool

## **CHAPTER**

# **FOURTEEN**

# **TEXTWORLD.AGENTS**

class textworld.agents.human.HumanAgent(*autocompletion=True*, *oracle=False*)

## Bases: [Agent](#page-34-0)

#### act(*game\_state*, *reward*, *done*)

Acts upon the current game state.

## **Parameters**

- game\_state Current game state.
- reward Accumulated reward up until now.
- done Whether the game is finished.

## **Returns**

Text command to be performed in this current state.

## reset(*env*)

Let the agent set some environment's flags.

#### **Parameters**

env – TextWorld environment.

## class textworld.agents.random.NaiveAgent(*seed=1234*)

Bases: [Agent](#page-34-0)

### act(*game\_state*, *reward*, *done*)

Acts upon the current game state.

#### **Parameters**

- game\_state Current game state.
- reward Accumulated reward up until now.
- **done** Whether the game is finished.

## **Returns**

Text command to be performed in this current state.

#### reset(*env*)

Let the agent set some environment's flags.

#### **Parameters**

env – TextWorld environment.

## class textworld.agents.random.RandomCommandAgent(*seed=1234*)

Bases: [Agent](#page-34-0)

#### act(*game\_state*, *reward*, *done*)

Acts upon the current game state.

## **Parameters**

- game\_state Current game state.
- reward Accumulated reward up until now.
- done Whether the game is finished.

## **Returns**

Text command to be performed in this current state.

#### reset(*env*)

Let the agent set some environment's flags.

#### **Parameters**

env – TextWorld environment.

## class textworld.agents.simple.NaiveAgent(*seed=1234*)

## Bases: [Agent](#page-34-0)

act(*game\_state*, *reward*, *done*)

Acts upon the current game state.

## **Parameters**

- game\_state Current game state.
- reward Accumulated reward up until now.
- done Whether the game is finished.

#### **Returns**

Text command to be performed in this current state.

## reset(*env*)

Let the agent set some environment's flags.

#### **Parameters**

env – TextWorld environment.

#### exception textworld.agents.walkthrough.WalkthroughDone

Bases: NameError

## class textworld.agents.walkthrough.WalkthroughAgent(*commands=None*)

## Bases: [Agent](#page-34-0)

Agent that simply follows a list of commands.

act(*game\_state*, *reward*, *done*)

Acts upon the current game state.

## **Parameters**

- game\_state Current game state.
- reward Accumulated reward up until now.
- **done** Whether the game is finished.

## **Returns**

Text command to be performed in this current state.

# reset(*env*)

Let the agent set some environment's flags.

## **Parameters**

env – TextWorld environment.

# **CHAPTER**

# **FIFTEEN**

# **TEXTWORLD.GENERATOR**

## exception textworld.generator.GenerationWarning

Bases: UserWarning

textworld.generator.compile\_game(*game*, *options=None*)

Compile a game.

## **Parameters**

- game ([Game](#page-73-0)) Game object to compile.
- **options** (Optional[[GameOptions](#page-75-0)]) For customizing the game generation (see [textworld.GameOptions](#page-75-0) for the list of available options).

#### **Returns**

The path to compiled game.

#### textworld.generator.make\_game(*options*)

Make a game (map  $+$  objects  $+$  quest).

#### **Parameters**

options ([GameOptions](#page-75-0)) – For customizing the game generation (see [textworld.](#page-75-0) [GameOptions](#page-75-0) for the list of available options).

#### **Return type**

[Game](#page-73-0)

#### **Returns**

Generated game.

textworld.generator.make\_game\_with(*world*, *quests=None*, *grammar=None*)

textworld.generator.make\_grammar(*options={}*, *rng=None*)

#### **Return type**

[Grammar](#page-96-0)

textworld.generator.make\_map(*n\_rooms*, *size=None*, *rng=None*, *possible\_door\_states=['open', 'closed', 'locked']*)

Make a map.

**Parameters**

- **n\_rooms**  $(int)$  Number of rooms in the map.
- size (tuple of  $int$ ) Size (height, width) of the grid delimiting the map.

textworld.generator.make\_quest(*world*, *options=None*)

textworld.generator.make\_small\_map(*n\_rooms*, *rng=None*, *possible\_door\_states=['open', 'closed', 'locked']*) Make a small map.

The map will contains one room that connects to all others.

#### **Parameters**

- **n\_rooms**  $(int)$  Number of rooms in the map (maximum of 5 rooms).
- possible\_door\_states (list of str, optional) Possible states doors can have.

textworld.generator.make\_world(*world\_size*, *nb\_objects=0*, *rngs=None*)

Make a world (map + objects).

#### **Parameters**

- world\_size  $(int)$  Number of rooms in the world.
- nb\_objects (int) Number of objects in the world.

textworld.generator.make\_world\_with(*rooms*, *rng=None*)

Make a world that contains the given rooms.

#### **Parameters**

rooms (list of textworld.logic.Variable) – Rooms in the map. Variables must have type 'r'.

<span id="page-63-2"></span>exception textworld.generator.chaining.QuestGenerationError

Bases: Exception

<span id="page-63-1"></span>class textworld.generator.chaining.Chain(*initial\_state*, *nodes*)

Bases: object

An initial state and a chain of actions forming a quest.

#### nodes

The dependency tree of this quest.

## initial\_state

The initial state from which the actions start.

## actions

The sequence of actions forming this quest.

#### class textworld.generator.chaining.ChainNode(*action*, *depth*, *breadth*, *parent*)

Bases: object

A node in a chain of actions.

## action

The action to perform at this step.

## depth

This node's depth in the dependency tree.

## breadth

This node's breadth in the dependency tree.

## <span id="page-63-0"></span>parent

This node's parent in the dependency tree.

#### class textworld.generator.chaining.ChainingOptions

#### Bases: object

Options for customizing the behaviour of chaining.

## backward

Whether to run chaining forwards or backwards. Forward chaining produces a sequence of actions that start at the provided state, while backward chaining produces a sequence of actions that end up at the provided state.

## min\_length

The minimum length of the generated quests.

## max\_length

The maximum length of the generated quests.

## min\_depth

The minimum depth (length) of the generated independent subquests.

## max\_depth

The maximum depth (length) of the generated independent subquests.

## min\_breadth

The minimum breadth of the generated quests. When this is higher than 1, the generated quests will have multiple parallel subquests. In this case, min\_depth and max\_depth limit the length of these independent subquests, not the total size of the quest.

#### max\_breadth

The maximum breadth of the generated quests.

### subquests

Whether to also return incomplete quests, which could be extended without reaching the depth or breadth limits.

## independent\_chains

Whether to allow totally independent parallel chains.

## create\_variables

Whether new variables may be created during chaining.

## rng

If provided, randomize the order of the quests using this random number generator.

#### rules\_per\_depth

A list of lists of rules for restricting the allowed actions at certain depths.

## restricted\_types

A set of types that may not have new variables created.

## allowed\_types

A set of types that are allowed to have new variables created.

#### check\_action(*state*, *action*)

Check if an action should be allowed in this state.

The default implementation disallows actions that would create new facts that don't mention any new variables.

#### **Parameters**

- state  $(State)$  $(State)$  $(State)$  The current state.
- **action** (*[Action](#page-116-0)*) The action being applied.

**Return type** bool

#### **Returns**

Whether that action should be allowed.

#### check\_new\_variable(*state*, *type*, *count*)

Check if a new variable should be allowed to be created in this state.

#### **Parameters**

- state  $(State)$  $(State)$  $(State)$  The current state.
- type (str) The type of variable being created.
- **count** (int) The total number of variables of that type.

**Return type** bool

#### **Returns**

Whether that variable should be allowed to be created.

#### copy()

**Return type**

[ChainingOptions](#page-63-0)

## get\_rules(*depth*)

Get the relevant rules for this depth.

#### **Parameters**

depth  $(int)$  – The current depth in the chain.

**Return type** Iterable[[Rule](#page-120-0)]

#### **Returns**

The rules that may be applied at this depth in the chain.

## property fixed\_mapping: [GameLogic](#page-117-0)

A fixed mapping from placeholders to variables, for singletons.

## **Return type**

[GameLogic](#page-117-0)

## property logic: [GameLogic](#page-117-0)

The rules of the game.

## **Return type**

[GameLogic](#page-117-0)

## textworld.generator.chaining.get\_chains(*state*, *options*)

Generates chains of actions (quests) starting from or ending at the given state.

#### **Parameters**

- state  $(State)$  $(State)$  $(State)$  The initial state for chaining.
- options ([ChainingOptions](#page-63-0)) Options to configure chaining behaviour.

#### **Return type**

Iterable[[Chain](#page-63-1)]

#### **Returns**

All possible quests according to the constraints.

#### textworld.generator.chaining.sample\_quest(*state*, *options*)

Samples a single chain of actions (a quest) starting from or ending at the given state.

#### **Parameters**

- state ([State](#page-122-0)) The initial state for chaining.
- options ([ChainingOptions](#page-63-0)) Options to configure chaining behaviour. Set options.rng to sample a random quest.

#### **Return type**

Optional[[Chain](#page-63-1)]

#### **Returns**

A single possible quest.

### **Raises**

[QuestGenerationError](#page-63-2) – No quest could be generated given the provided chaining options.

#### <span id="page-66-0"></span>class textworld.generator.dependency\_tree.DependencyTree(*element\_type=<class*

'textworld.generator.dependency\_tree.DependencyTreeEleme *trees=[]*)

Bases: object

#### copy()

#### **Return type**

[DependencyTree](#page-66-0)

push(*value*, *allow\_multi\_root=False*)

Add a value to this dependency tree.

Adding a value already present in the tree does not modify the tree.

## **Parameters**

• value  $(Any)$  – value to add.

• allow\_multi\_root (bool) – if True, allow the value to spawn an additional root if needed.

#### **Return type**

bool

#### remove(*value*)

Remove all leaves having the given value.

The value to remove needs to belong to at least one leaf in this tree. Otherwise, the tree remains unchanged.

## **Parameters**

value (Any) – value to remove from the tree.

#### **Return type** bool

**Returns** Whether the tree has changed or not. property empty: bool

**Return type** bool

property leaves\_elements: List[[DependencyTreeElement](#page-67-0)]

**Return type** List[[DependencyTreeElement](#page-67-0)]

property leaves\_values: List[Any]

**Return type** List[Any]

property values: List[Any]

#### **Return type**

List[Any]

<span id="page-67-0"></span>class textworld.generator.dependency\_tree.DependencyTreeElement(*value*)

Bases: object

Representation of an element in the dependency tree.

The notion of dependency and ordering should be defined for these elements.

Subclasses should override [depends\\_on](#page-67-1), \_\_lt\_\_ and \_\_str\_\_ accordingly.

#### <span id="page-67-1"></span>depends\_on(*other*)

Check whether this element depends on the other.

# **Return type**

bool

## is\_distinct\_from(*others*)

Check whether this element is distinct from others.

**Return type** bool

class textworld.generator.logger.GameLogger(*group\_actions=True*)

Bases: object

aggregate(*other*)

collect(*game*)

display\_stats()

static load(*filename*)

save(*filename*)

stats()

exception textworld.generator.vtypes.NotEnoughNounsError

Bases: NameError

<span id="page-67-2"></span>class textworld.generator.vtypes.VariableType(*type*, *name*, *parent=None*) Bases: object

## classmethod deserialize(*data*)

## **Return type**

[VariableType](#page-67-2)

#### classmethod parse(*expr*)

Parse a variable type expression.

#### **Parameters**

expr  $(str)$  – The string to parse, in the form name: type  $\rightarrow$  parent1 & parent2 or name: type for root node.

# **Return type**

[VariableType](#page-67-2)

## serialize()

#### **Return type**

str

#### <span id="page-68-0"></span>class textworld.generator.vtypes.VariableTypeTree(*vtypes*)

Bases: object

Manages hierarchy of types defined in ./grammars/variables.txt. Used for extending the rules.

## count(*state*)

Counts how many objects there are of each type.

## descendants(*vtype*)

Given a variable type, return all possible descendants.

## classmethod deserialize(*data*)

## **Return type**

[VariableTypeTree](#page-68-0)

## get\_ancestors(*vtype*)

List all ancestors of a type where the closest ancetors are first.

## get\_description(*vtype*)

## is\_constant(*vtype*)

is\_descendant\_of(*child*, *parents*)

Return if child is a descendant of parent

## classmethod load(*path*)

Read variables from text file.

sample(*parent\_type*, *rng*, *exceptions=[]*, *include\_parent=True*, *probs=None*)

Sample an object type given the parent's type.

## serialize()

**Return type** List

 $CHEST = 'c'$ 

 $CLASS_HOLDER = ['c', 's']$ 

 $SUPPORTER = 's'$ 

textworld.generator.vtypes.get\_new(*type*, *types\_counts*, *max\_types\_counts=None*) Get the next available id for a given type.

textworld.generator.vtypes.parse\_variable\_types(*content*)

Parse a list VariableType expressions.

# **15.1 Game**

exception textworld.generator.game.UnderspecifiedEventError

Bases: NameError

exception textworld.generator.game.UnderspecifiedQuestError Bases: NameError

<span id="page-69-0"></span>class textworld.generator.game.ActionDependencyTree(*\*args*, *kb=None*, *\*\*kwargs*)

Bases: [DependencyTree](#page-66-0)

copy()

**Return type**

[ActionDependencyTree](#page-69-0)

## flatten()

Generates a flatten representation of this dependency tree.

Actions are greedily yielded by iteratively popping leaves from the dependency tree.

**Return type** Iterable[[Action](#page-116-0)]

#### remove(*action*)

Remove all leaves having the given value.

The value to remove needs to belong to at least one leaf in this tree. Otherwise, the tree remains unchanged.

## **Parameters**

value – value to remove from the tree.

## **Return type**

Tuple[bool, Optional[[Action](#page-116-0)]]

### **Returns**

Whether the tree has changed or not.

## class textworld.generator.game.ActionDependencyTreeElement(*value*)

Bases: [DependencyTreeElement](#page-67-0)

Representation of an Action in the dependency tree.

The notion of dependency and ordering is defined as follows:

- action1 depends on action2 if action1 needs the propositions added by action2;
- action1 should be performed before action2 if action2 removes propositions needed by action1.

## depends\_on(*other*)

Check whether this action depends on the other.

Action1 depends on action2 when the intersection between the propositions added by action2 and the preconditions of the action1 is not empty, i.e. action1 needs the propositions added by action2.

**Return type** bool

### is\_distinct\_from(*others*)

Check whether this element is distinct from others.

We check if self.action has any additional information that others actions don't have. This helps us to identify whether a group of nodes in the dependency tree already contain all the needed information that self.action would bring.

**Return type** bool

## property action: [Action](#page-116-0)

**Return type** [Action](#page-116-0)

#### <span id="page-70-0"></span>class textworld.generator.game.EntityInfo(*id*, *type*)

Bases: object

Additional information about entities in the game.

#### classmethod deserialize(*data*)

Creates a [EntityInfo](#page-70-0) from serialized data.

## **Parameters**

data (Mapping) – Serialized data with the needed information to build a  $EntityInfo$  object.

## **Return type**

[EntityInfo](#page-70-0)

## serialize()

Serialize this object.

**Return type**

Mapping

## **Returns**

EntityInfo's data serialized to be JSON compatible.

## adi

The adjective (i.e. descriptive) part of the name, if available.

## **Type**

str

## definite

The definite article to use for this entity.

**Type** str

#### desc

Text description displayed when examining this entity in the game.

**Type** str

#### id

Unique name for this entity. It is used when generating

**Type**

str

## indefinite

The indefinite article to use for this entity.

**Type** str

#### <span id="page-71-0"></span>name

The name that will be displayed in-game to identify this entity.

**Type**

str

## noun

The noun part of the name, if available.

**Type** str

## room\_type

Type of the room this entity belongs to. It used to influence its [name](#page-71-0) during text generation.

#### **Type**

str

## synonyms

Alternative names that can be used to refer to this entity.

**Type**

List[str]

#### type

The type of this entity.

**Type**

str

class textworld.generator.game.Event(*actions=()*, *conditions=()*, *commands=()*)

Bases: object

Event happening in TextWorld.

An event gets triggered when its set of conditions become all statisfied.

## **Parameters**

- actions (Iterable $[Action]$  $[Action]$  $[Action]$ ) The actions to be performed to trigger this event. If an empty list, then conditions must be provided.
- conditions (Iterable[*[Proposition](#page-120-1)*]) Set of propositions which need to be all true in order for this event to get triggered.
- commands (Iterable[str]) Human readable version of the actions.
### copy()

Copy this event.

**Return type**

[Event](#page-71-0)

### classmethod deserialize(*data*)

Creates an [Event](#page-71-0) from serialized data.

#### **Parameters**

**data** (Mapping) – Serialized data with the needed information to build a *[Event](#page-71-0)* object.

**Return type**

[Event](#page-71-0)

### is\_triggering(*state*)

Check if this event would be triggered in a given state.

**Return type**

bool

### serialize()

Serialize this event.

#### **Results:**

[Event](#page-71-0)'s data serialized to be JSON compatible.

**Return type**

Mapping

### set\_conditions(*conditions*)

Set the triggering conditions for this event.

#### **Parameters**

conditions (Iterable[[Proposition](#page-120-0)]) – Set of propositions which need to be all true in order for this event to get triggered.

## **Return type**

[Action](#page-116-0)

#### **Returns**

Action that can only be applied when all conditions are statisfied.

### property actions: Tuple[[Action](#page-116-0)]

Actions to perform to trigger this event.

#### **Return type**

Tuple[[Action](#page-116-0)]

### property commands: Tuple[str]

Human readable version of the actions.

### **Return type**

Tuple[str]

### <span id="page-72-0"></span>condition

Action that can only be applied when all conditions are statisfied.

**Type**

[textworld.logic.Action](#page-116-0)

#### class textworld.generator.game.EventProgression(*event*, *kb*)

Bases: object

EventProgression monitors a particular event.

Internally, the event is represented as a dependency tree of relevant actions to be performed.

#### **Parameters**

quest – The quest to keep track of its completion.

#### compress\_policy(*state*)

Compress the policy given a game state.

### **Parameters**

state ([State](#page-122-0)) – Current game state.

**Return type** bool

### **Returns**

Whether the policy was compressed or not.

#### copy()

Return a soft copy.

#### **Return type**

[EventProgression](#page-72-0)

### update(*action=None*, *state=None*)

Update event progression given available information.

#### **Parameters**

- action (Optional[[Action](#page-116-0)]) Action potentially affecting the event progression.
- state (Optional [[State](#page-122-0)]) Current game state.

**Return type**

None

### property done: bool

Check if the quest is done (i.e. triggered or untriggerable).

**Return type** bool

#### property triggered: bool

Check whether the event has been triggered.

## **Return type**

bool

### property triggering\_policy: List[[Action](#page-116-0)]

Actions to be performed in order to trigger the event.

### **Return type**

List[[Action](#page-116-0)]

## <span id="page-73-0"></span>property untriggerable: bool

Check whether the event is in an untriggerable state.

#### **Return type** bool

```
class textworld.generator.game.Game(world, grammar=None, quests=())
```
Bases: object

Game representation in TextWorld.

A [Game](#page-73-0) is defined by a world and it can have quest(s) or not. Additionally, a grammar can be provided to control the text generation.

#### **Parameters**

- world  $(Wor1d)$  The world to use for the game.
- quests (Iterable[ $Quest$ ]) The quests to be done in the game.
- grammar (Optional [[Grammar](#page-96-0)]) The grammar to control the text generation.

#### change\_grammar(*grammar*)

Changes the grammar used and regenerate all text.

**Return type** None

#### copy()

Make a shallow copy of this game.

**Return type**

[Game](#page-73-0)

### classmethod deserialize(*data*)

Creates a [Game](#page-73-0) from serialized data.

### **Parameters**

data (Mapping) – Serialized data with the needed information to build a [Game](#page-73-0) object.

#### **Return type**

[Game](#page-73-0)

#### classmethod load(*filename*)

Creates [Game](#page-73-0) from serialized data saved in a file.

**Return type**

[Game](#page-73-0)

#### save(*filename*)

Saves the serialized data of this game to a file.

**Return type** None

#### serialize()

Serialize this object.

#### **Results:**

Game's data serialized to be JSON compatible

**Return type** Mapping

#### property command\_templates: List[str]

All command templates understood in this game.

**Return type** List[str]

#### property directions\_names: List[str]

## **Return type**

List[str]

## property entity\_names: List[str]

# **Return type**

List[str]

### property infos: Dict[str, [EntityInfo](#page-70-0)]

Information about the entities in the game.

**Return type** Dict[str, [EntityInfo](#page-70-0)]

#### property max\_score: float

Sum of the reward of all quests.

**Return type** float

property objective: str

**Return type**

str

### property objects\_names: List[str]

The names of all relevant objects in this game.

**Return type** List[str]

### property objects\_names\_and\_types: List[str]

The names of all non-player objects along with their type in this game.

**Return type** List[str]

### property objects\_types: List[str]

All types of objects in this game.

#### **Return type** List[str]

### property verbs: List[str]

Verbs that should be recognized in this game.

**Return type** List[str]

### <span id="page-75-0"></span>property walkthrough: Optional[List[str]]

**Return type** Optional[List[str]]

#### class textworld.generator.game.GameOptions

Bases: object

Options for customizing the game generation.

#### nb\_rooms

Number of rooms in the game.

**Type** int

### nb\_objects

Number of objects in the game.

**Type**

int

### nb\_parallel\_quests

Number of parallel quests, i.e. not sharing a common goal.

**Type**

int

### quest\_depth

Number of actions that need to be performed to solve a subquest.

**Type**

int

### <span id="page-76-0"></span>path

Path of the compiled game (.ulx or .z8). Also, the source (.ni) and metadata (.json) files will be saved along with it.

**Type** str

### force\_recompile

If True, recompile game even if it already exists.

**Type**

bool

### file\_ext

Type of the generated game file. Either .z8 (Z-Machine) or .ulx (Glulx). If [path](#page-76-0) already has an extension, this is ignored.

**Type**

str

### chaining

For customizing the quest generation (see [textworld.generator.ChainingOptions](#page-63-0) for the list of available options).

### **Type**

*[ChainingOptions](#page-63-0)*

#### grammar

For customizing the text generation (see [textworld.generator.GrammarOptions](#page-98-0) for the list of available options).

#### **Type**

*[GrammarOptions](#page-98-0)*

copy()

**Return type**

[GameOptions](#page-75-0)

### property kb: [KnowledgeBase](#page-100-0)

The knowledge base containing the logic and the text grammars (see [textworld.generator.](#page-100-0) [KnowledgeBase](#page-100-0) for more information).

#### **Return type**

[KnowledgeBase](#page-100-0)

#### property quest\_breadth: int

Number of subquests per independent quest. It controls how nonlinear a quest can be (1 means linear).

**Return type** int

#### property quest\_length: int

Number of actions that need to be performed to complete the game.

**Return type** int

#### property rngs: Dict[str, RandomState]

#### **Return type**

Dict[str, RandomState]

#### property seeds

Seeds for the different generation processes.

- If None, seeds will be sampled from [textworld.g\\_rng](#page-140-0).
- If int, it acts as a seed for a random generator that will be used to sample the other seeds.
- If dict, the following keys can be set:
	- **–** 'map': control the map generation;
	- **–** 'objects': control the type of objects and their location;
	- **–** 'quest': control the quest generation;
	- **–** 'grammar': control the text generation.

For any key missing, a random number gets assigned (sampled from [textworld.g\\_rng](#page-140-0)).

### property uuid: str

#### **Return type**

str

<span id="page-77-0"></span>class textworld.generator.game.GameProgression(*game*, *track\_quests=True*)

### Bases: object

GameProgression keeps track of the progression of a game.

If [tracking\\_quests](#page-78-0) is True, then [winning\\_policy](#page-78-1) will be the list of Action that need to be applied in order to complete the game.

#### **Parameters**

- game ([Game](#page-73-0)) The game for which to track progression.
- track\_quests (bool) whether quest progressions are being tracked.

#### copy()

Return a soft copy.

#### **Return type**

**[GameProgression](#page-77-0)** 

#### update(*action*)

Update the state of the game given the provided action.

#### **Parameters**

 $action (Action) - Action affecting the state of the game.$  $action (Action) - Action affecting the state of the game.$  $action (Action) - Action affecting the state of the game.$ 

**Return type** None

### property completed: bool

Whether all non-optional quests are completed.

**Return type**

bool

### property done: bool

Whether all non-optional quests are completed or at least one has failed or is unfinishable.

**Return type** bool

### property failed: bool

Whether at least one non-optional quest has failed or is unfinishable.

**Return type** bool

### property score: int

Sum of the reward of all completed quests.

## **Return type**

int

#### <span id="page-78-0"></span>property tracking\_quests: bool

Whether quests are being tracked or not.

### **Return type**

bool

### property valid\_actions: List[[Action](#page-116-0)]

Actions that are valid at the current state.

**Return type** List[[Action](#page-116-0)]

### <span id="page-78-1"></span>property winning\_policy: Optional[List[[Action](#page-116-0)]]

Actions to be performed in order to complete the game.

#### **Return type**

Optional[List[[Action](#page-116-0)]]

#### **Returns**

A policy that leads to winning the game. It can be None if [tracking\\_quests](#page-78-0) is False or the quest has failed.

<span id="page-79-0"></span>class textworld.generator.game.Quest(*win\_events=()*, *fail\_events=()*, *reward=None*, *desc=None*, *commands=()*, *optional=False*, *repeatable=False*)

Bases: object

Quest representation in TextWorld.

A quest is defined by a mutually exclusive set of winning events and a mutually exclusive set of failing events.

### **Parameters**

- win\_events  $(Iterable[Event])$  $(Iterable[Event])$  $(Iterable[Event])$  Mutually exclusive set of winning events. That is, only one such event needs to be triggered in order to complete this quest.
- **fail\_events** (Iterable[*[Event](#page-71-0)*]) Mutually exclusive set of failing events. That is, only one such event needs to be triggered in order to fail this quest.
- reward (Optional[int]) Reward given for completing this quest. By default, reward is set to 1 if there is at least one winning events otherwise it is set to 0.
- desc (Optional $[str]$ ) A text description of the quest.
- **commands** (Iterable[str]) List of text commands leading to this quest completion.
- **optional** (bool) If True, this quest is optional to finish the game.
- repeatable (bool) If True, this quest can be completed more than once.

#### copy()

Copy this quest.

### **Return type**

**Ouest** 

#### classmethod deserialize(*data*)

Creates a [Quest](#page-79-0) from serialized data.

#### **Parameters**

**data** (Mapping) – Serialized data with the needed information to build a *[Quest](#page-79-0)* object.

#### **Return type**

**Ouest** 

### is\_failing(*state*)

Check if this quest is failing in that particular state.

## **Return type**

bool

### is\_winning(*state*)

Check if this quest is winning in that particular state.

**Return type** bool

#### serialize()

Serialize this quest.

#### **Return type** Mapping

#### **Returns**

Quest's data serialized to be JSON compatible.

#### property commands: Iterable[str]

List of text commands leading to this quest completion.

**Return type**

Iterable[str]

#### desc

A text description of the quest.

**Type**

str

#### property fail\_events: Tuple[[Event](#page-71-0)]

Mutually exclusive set of failing events. That is, only one such event needs to be triggered in order to fail this quest.

**Return type**

Tuple[[Event](#page-71-0)]

#### optional

Whether this quest is optional or not to finish the game.

**Type**

bool

### repeatable

Whether this quest can be completed more than once.

#### **Type**

bool

#### property win\_events: Tuple[[Event](#page-71-0)]

Mutually exclusive set of winning events. That is, only one such event needs to be triggered in order to complete this quest.

**Return type** Tuple[[Event](#page-71-0)]

<span id="page-80-0"></span>class textworld.generator.game.QuestProgression(*quest*, *kb*)

Bases: object

QuestProgression keeps track of the completion of a quest.

Internally, the quest is represented as a dependency tree of relevant actions to be performed.

#### **Parameters**

quest  $(Quest)$  $(Quest)$  $(Quest)$  – The quest to keep track of its completion.

copy()

Return a soft copy.

### **Return type**

[QuestProgression](#page-80-0)

update(*action=None*, *state=None*)

Update quest progression given available information.

**Parameters**

• action (Optional[[Action](#page-116-0)]) – Action potentially affecting the quest progression.

• state (Optional[[State](#page-122-0)]) – Current game state.

**Return type** None

#### property completable: bool

Check if the quest has winning events.

#### **Return type** bool

### property completed: bool

Check whether the quest is completed.

**Return type** bool

### property done: bool

Check if the quest is done (i.e. completed, failed or unfinishable).

**Return type** bool

### property failed: bool

Check whether the quest has failed.

**Return type** bool

### property unfinishable: bool

Check whether the quest is in an unfinishable state.

**Return type** bool

### property winning\_policy: Optional[List[[Action](#page-116-0)]]

Actions to be performed in order to complete the quest.

### **Return type** Optional[List[[Action](#page-116-0)]]

textworld.generator.game.gen\_commands\_from\_actions(*actions*, *kb=None*)

**Return type** List[str]

## **15.2 World**

exception textworld.generator.world.NoFreeExitError

Bases: Exception

<span id="page-81-0"></span>class textworld.generator.world.World(*kb=None*)

Bases: object

add\_fact(*fact*)

#### **Return type** None

add\_facts(*facts*)

**Return type** None

#### classmethod deserialize(*serialized\_facts*, *kb=None*)

**Return type** [World](#page-81-0)

find\_object\_by\_id(*id*)

**Return type** Optional[[WorldObject](#page-84-0)]

find\_room\_by\_id(*id*)

**Return type** Optional[[WorldRoom](#page-84-1)]

classmethod from\_facts(*facts*, *kb=None*)

**Return type** [World](#page-81-0)

classmethod from\_map(*map*, *kb=None*)

**Parameters** map (Graph) – Graph defining the structure of the world.

**Return type** [World](#page-81-0)

get\_all\_objects\_in(*obj*)

**Return type** List[[WorldObject](#page-84-0)]

get\_entities\_per\_type(*type*)

Get all entities of a certain type.

**Return type** List[[WorldEntity](#page-83-0)]

get\_facts\_in\_scope()

**Return type** List[[Proposition](#page-120-0)]

get\_objects\_in\_inventory()

**Return type** List[[WorldObject](#page-84-0)]

get\_visible\_objects\_in(*obj*)

**Return type** List[[WorldObject](#page-84-0)] populate(*nb\_objects*, *rng=None*, *object\_types\_probs=None*)

**Return type** List[[Proposition](#page-120-0)]

populate\_room(*nb\_objects*, *room*, *rng=None*, *object\_types\_probs=None*)

**Return type** List[[Proposition](#page-120-0)]

populate\_room\_with(*objects*, *room*, *rng=None*)

**Return type** List[[Proposition](#page-120-0)]

populate\_with(*objects*, *rng=None*)

**Return type** List[[Proposition](#page-120-0)]

serialize()

**Return type** List

set\_player\_room(*start\_room=None*)

**Return type** [Proposition](#page-120-0)

property entities: ValuesView[[WorldEntity](#page-83-0)]

**Return type** ValuesView[[WorldEntity](#page-83-0)]

property facts: List[[Proposition](#page-120-0)]

**Return type** List[[Proposition](#page-120-0)]

property objects: List[[WorldObject](#page-84-0)]

**Return type** List[[WorldObject](#page-84-0)]

property player\_room: [WorldRoom](#page-84-1)

**Return type** [WorldRoom](#page-84-1)

property rooms: List[[WorldRoom](#page-84-1)]

**Return type** List[[WorldRoom](#page-84-1)]

<span id="page-83-0"></span>property state: [State](#page-122-0)

**Return type** [State](#page-122-0)

```
class textworld.generator.world.WorldEntity(*args, **kwargs)
```
Bases: [Variable](#page-128-0)

A WorldEntity is an abstract concept representing anything with a name and a type.

Create a Variable.

**Parameters**

- **name** The (unique) name of the variable.
- type (optional) The type of the variable. Defaults to the same as the name.

add\_related\_fact(*fact*)

**Return type** None

classmethod create(*var*)

**Return type** Union[[WorldRoom](#page-84-1), [WorldObject](#page-84-0)]

#### get\_attributes()

**Return type** List[[Proposition](#page-120-0)]

property id: str

**Return type** str

name

type

<span id="page-84-0"></span>class textworld.generator.world.WorldObject(*\*args*, *\*\*kwargs*)

Bases: [WorldEntity](#page-83-0)

A WorldObject is anything we can directly interact with.

Create a Variable.

### **Parameters**

- **name** The (unique) name of the variable.
- type  $(optional)$  The type of the variable. Defaults to the same as the name.

name

type

<span id="page-84-1"></span>class textworld.generator.world.WorldRoom(*\*args*, *\*\*kwargs*)

Bases: [WorldEntity](#page-83-0)

WorldRooms can be linked with each other through exits.

Create a Variable.

**Parameters**

- **name** The (unique) name of the variable.
- type (optional) The type of the variable. Defaults to the same as the name.

#### name

#### type

textworld.generator.world.connect(*room1*, *direction*, *room2*, *door=None*)

Generate predicates that connect two rooms.

#### **Parameters**

- **room1** (*[Variable](#page-128-0)*) A room variable.
- direction  $(str)$  Direction that we need to travel to go from room1 to room2.
- room2  $(Variable) A$  $(Variable) A$  $(Variable) A$  room variable.
- door (Optional[[Variable](#page-128-0)]) The door separating the two rooms. If None, there is no door between the rooms.

#### **Return type**

List[[Proposition](#page-120-0)]

textworld.generator.world.graph2state(*G*, *rooms*)

Convert Graph object to a list of Proposition.

#### **Parameters**

- G (Graph) Graph defining the structure of the world.
- **rooms** (Dict[str, *[Variable](#page-128-0)*]) information about the rooms in the world.

#### **Return type**

List[[Proposition](#page-120-0)]

textworld.generator.graph\_networks.create\_map(*rng*, *n\_nodes*, *h*, *w*, *possible\_door\_states=['open', 'closed', 'locked']*)

textworld.generator.graph\_networks.create\_small\_map(*rng*, *n\_rooms*, *possible\_door\_states=['open', 'closed', 'locked']*)

textworld.generator.graph\_networks.direction(*x*, *y*)

textworld.generator.graph\_networks.extremes(*G*)

Find left most and bottom nodes in the cartesian sense.

textworld.generator.graph\_networks.gen\_layout(*rng*, *n\_nodes=5*, *h=10*, *w=10*) Generate a map with n\_nodes rooms by picking a subgraph from a h,w grid.

textworld.generator.graph\_networks.get\_path(*G*, *room1*, *room2*)

textworld.generator.graph\_networks.mark\_doors(*G*, *rng*, *possible\_door\_states=['open', 'closed', 'locked']*) Put doors between neighbouring articulation points.

textworld.generator.graph\_networks.plot\_graph(*G*, *show=True*)

Plot TextWorld's graph representation of a world.

**Return type** None

textworld.generator.graph\_networks.relabel(*G*) Relabel G so that its origin is (0, 0)

textworld.generator.graph\_networks.reverse\_direction(*direction*)

textworld.generator.graph\_networks.shortest\_path(*G*, *source*, *target*) Return shortest path in terms of directions.

textworld.generator.graph\_networks.xy\_diff(*x*, *y*)

# **15.3 GameMaker**

exception textworld.generator.maker.ExitAlreadyUsedError Bases: ValueError exception textworld.generator.maker.FailedConstraintsError(*failed\_constraints*) Bases: ValueError Thrown when a constraint has failed during generation. **Parameters** failed\_constraints (List[[Action](#page-116-0)]) – The constraints that have failed exception textworld.generator.maker.MissingPlayerError Bases: ValueError exception textworld.generator.maker.PlayerAlreadySetError Bases: ValueError exception textworld.generator.maker.QuestError Bases: ValueError class textworld.generator.maker.GameMaker(*options=None*) Bases: object Stateful utility class for handcrafting text-based games.

### <span id="page-86-0"></span>player

Entity representing the player.

**Type**

*[WorldEntity](#page-91-0)*

### inventory

Entity representing the player's inventory.

### **Type**

*[WorldEntity](#page-91-0)*

#### nowhere

List of out-of-world entities (e.g. objects that would only appear later in a game).

### **Type**

List[*[WorldEntity](#page-91-0)*]

#### rooms

The rooms present in this world.

#### **Type**

List[*[WorldRoom](#page-94-0)*]

#### paths

The connections between the rooms.

### **Type**

List[*[WorldPath](#page-93-0)*]

Creates an empty world, with a player and an empty inventory.

add\_fact(*name*, *\*entities*)

Adds a fact.

#### **Parameters**

- **name**  $(str)$  The name of the new fact.
- \*entities A list of [WorldEntity](#page-91-0) as arguments to this fact.

**Return type** None

#### build(*validate=True*)

Create a Game instance given the defined facts.

#### **Parameters**

validate (optional) – If True, check if the game is valid, i.e. respects all constraints.

#### **Return type**

Generated game.

#### compile(*path*)

Compile this game.

### **Parameters**

**path** (str) – Path where to save the generated game.

#### **Returns**

Path to the game file.

#### **Return type**

game\_file

#### connect(*exit1*, *exit2*)

Connect two rooms using their exits.

#### **Parameters**

- exit1 ([WorldRoomExit](#page-94-1)) The exit of the first room to link.
- exit2 ([WorldRoomExit](#page-94-1)) The exit of the second room to link.

### **Return type**

[WorldPath](#page-93-0)

### **Returns**

The path created by the link between two rooms, with no door.

### find\_by\_name(*name*)

Find an entity using its name.

### **Return type**

Optional[[WorldEntity](#page-91-0)]

#### find\_path(*room1*, *room2*)

Get the path between two rooms, if it exists.

#### **Parameters**

- **room1** (*[WorldRoom](#page-94-0)*) One of the two rooms.
- **room2** ([WorldRoom](#page-94-0)) The other room.

### **Return type**

Optional[[WorldEntity](#page-91-0)]

**Returns**

The matching path path, if it exists.

#### findall(*type*)

Gets all entities of the given type.

### **Parameters**

type  $(str)$  – The type of entity to find.

#### **Return type**

List[[WorldEntity](#page-91-0)]

#### **Returns**

All entities which match.

#### generate\_distractors(*nb\_distractors*)

Generates a number of distractors - random objects.

#### **Parameters**

nb\_distractors (int) – The number of distractors to game will contain.

**Return type** None

#### generate\_random\_quests(*nb\_quests=1*, *length=1*, *breadth=1*)

Generates random quests for the game.

**Warning:** This method overrides any previous quests the game had.

#### **Parameters**

- nb\_quests Number of parallel quests, i.e. not sharing a common goal.
- length (int) Number of actions that need to be performed to complete the game.
- breadth (int) Number of subquests per independent quest. It controls how nonlinear a quest can be (1: linear).

#### **Return type**

List[[Quest](#page-79-0)]

#### **Returns**

The generated quests.

#### import\_graph(*G*)

Convert Graph object to a list of Proposition.

#### **Parameters**

G (Graph) – Graph defining the structure of the world.

#### **Return type** List[[WorldRoom](#page-94-0)]

move(*entity*, *new\_location*)

Move an entity to a new location.

#### **Parameters**

- entity  $(WorldEntity)$  $(WorldEntity)$  $(WorldEntity)$  Entity to move.
- new\_location ([WorldEntity](#page-91-0)) Where to move the entity.

**Return type**

None

```
new(type, name=None, desc=None)
```
Creates new entity given its type.

#### **Parameters**

- type  $(str)$  The type of the entity.
- **name** (Optional[str]) The name of the entity.
- desc (Optional[str]) The description of the entity.

#### **Return type**

Union[[WorldEntity](#page-91-0), [WorldRoom](#page-94-0)]

#### **Returns**

The newly created entity.

- If the type is 'r', then a [WorldRoom](#page-94-0) object is returned.
- Otherwise, a [WorldEntity](#page-91-0) is returned.

#### new\_door(*path*, *name=None*, *desc=None*)

Creates a new door and add it to the path.

#### **Parameters**

- $path(Wor1dPath) A path between two rooms where to add the door.$
- name (Optional[str]) The name of the door. Default: generate one automatically.
- desc (Optional[str]) The description of the door.

#### **Return type**

[WorldEntity](#page-91-0)

#### **Returns**

The newly created door.

### new\_event\_using\_commands(*commands*)

Creates a new event using predefined text commands.

This launches a textworld.play session to execute provided commands.

## **Parameters**

commands (List[str]) – Text commands.

## **Return type**

[Event](#page-71-0)

### **Returns**

The resulting event.

#### new\_fact(*name*, *\*entities*)

Create new fact.

#### **Parameters**

- **name**  $(str)$  The name of the new fact.
- \*entities A list of entities as arguments to the new fact.

**Return type**

None

#### new\_quest\_using\_commands(*commands*)

Creates a new quest using predefined text commands.

This launches a textworld.play session to execute provided commands.

## **Parameters**

commands  $(List[str])$  – Text commands.

**Return type**

**Ouest** 

#### **Returns**

The resulting quest.

new\_room(*name=None*, *desc=None*)

Create new room entity.

#### **Parameters**

- name (Optional[str]) The name of the room.
- desc (Optional[str]) The description of the room.

#### **Return type**

[WorldRoom](#page-94-0)

#### **Returns**

The newly created room entity.

#### record\_quest()

Defines the game's quest by recording the commands.

This launches a textworld.play session.

#### **Return type**

[Quest](#page-79-0)

### **Returns**

The resulting quest.

#### render(*interactive=False*)

Returns a visual representation of the world. :type interactive: bool :param interactive: opens an interactive session in the browser instead of returning a png. :return: :param save\_screenshot: ONLY FOR WHEN interactive == False. Save screenshot in temp directory. :param filename: filename for screenshot

#### set\_player(*room*)

Place the player in room.

#### **Parameters**

room ([WorldRoom](#page-94-0)) – The room the player will start in.

#### **Notes**

At the moment, the player can only be place once and cannot be moved once placed.

#### **Raises**

[PlayerAlreadySetError](#page-86-0) - If the player has already been set.

**Return type** None

#### set\_quest\_from\_commands(*commands*)

Defines the game's quest using predefined text commands.

This launches a textworld.play session.

```
Parameters
   commands (List[str]) – Text commands.
```
**Return type** [Quest](#page-79-0)

**Returns**

The resulting quest.

#### set\_walkthrough(*commands*)

test(*walkthrough=False*)

Test the game being built.

This launches a textworld.play session.

#### **Return type** None

#### validate()

Check if the world is valid and can be compiled.

A world is valid is the player has been place in a room and all constraints (defined in the *[knowledge base](#page-100-1)*) are respected.

#### **Return type** bool

#### property facts: Iterable[[Proposition](#page-120-0)]

All the facts associated to the current game state.

**Return type** Iterable[[Proposition](#page-120-0)]

#### property state: [State](#page-122-0)

Current state of the world.

**Return type** [State](#page-122-0)

<span id="page-91-0"></span>class textworld.generator.maker.WorldEntity(*var*, *name=None*, *desc=None*, *kb=None*)

Bases: object

Represents an entity in the world.

Example of entities commonly found in text-based games: rooms, doors, items, etc.

**Parameters**

- var  $(Variable)$  $(Variable)$  $(Variable)$  The underlying variable for the entity which is used by TextWorld's inference engine.
- name (Optional $[str]$ ) The name of the entity that will be displayed in-game. Default: generate one according the variable's type.
- desc (Optional[str]) The description of the entity that will be displayed when examining it in the game.

#### add(*\*entities*)

Add children to this entity.

## **Return type**

None

add\_fact(*name*, *\*entities*)

Adds a fact to this entity.

#### **Parameters**

- **name** (str) The name of the new fact.
- \*entities A list of entities as arguments to the new fact.

## **Return type**

None

#### add\_property(*name*)

Adds a property to this entity.

A property is a fact that only involves one entity. For instance, 'closed(c)', 'open(c)', and 'locked(c)' are all properties.

### **Parameters** name  $(str)$  – The name of the new property.

**Return type** None

### has\_property(*name*)

Determines if this object has a property with the given name.

#### **Parameters**

property. (The name of the)  $-$ 

### **Example**

```
>>> from textworld import GameMaker
>>> M = GameMaker()
>>> chest = M.new(type="c", name="chest")
>>> chest.has_property('closed')
False
>>> chest.add_property('closed')
>>> chest.has_property('closed')
True
```
**Return type** bool

remove(*\*entities*)

remove\_fact(*name*, *\*entities*)

**Return type**

None

remove\_property(*name*)

**Return type** None

#### property facts: List[[Proposition](#page-120-0)]

All facts related to this entity (or its children content).

**Return type** List[[Proposition](#page-120-0)]

#### property id: str

Unique name used internally.

**Return type** str

### property name: str

Name of this entity.

#### **Return type**

str

#### property properties: List[[Proposition](#page-120-0)]

Properties of this object are things that refer to this object and this object alone. For instance, 'closed', 'open', and 'locked' are possible properties of 'containers'.

**Return type** List[[Proposition](#page-120-0)]

#### property type: str

Type of this entity.

#### **Return type**

str

<span id="page-93-0"></span>class textworld.generator.maker.WorldPath(*src*, *src\_exit*, *dest*, *dest\_exit*, *door=None*, *kb=None*)

### Bases: object

Represents a path between two [WorldRoom](#page-94-0) objects.

A [WorldPath](#page-93-0) encapsulates the source [WorldRoom](#page-94-0), the source [WorldRoomExit](#page-94-1), the destination [WorldRoom](#page-94-0) and the destination [WorldRoom](#page-94-0). Optionally, a linking door can also be provided.

#### **Parameters**

- src ([WorldRoom](#page-94-0)) The source room.
- src\_exit ([WorldRoomExit](#page-94-1)) The exit of the source room.
- dest ([WorldRoom](#page-94-0)) The destination room.
- dest\_exit ([WorldRoomExit](#page-94-1)) The exist of the destination room.
- door (Optional[[WorldEntity](#page-91-0)]) The door between the two rooms, if any.

#### property door: Optional[[WorldEntity](#page-91-0)]

The entity representing the door or None if there is none.

**Return type** Optional[[WorldEntity](#page-91-0)]

property facts: List[[Proposition](#page-120-0)]

Facts related to this path.

**Return type** List[[Proposition](#page-120-0)]

**Returns**

The facts that make up this path.

<span id="page-94-0"></span>class textworld.generator.maker.WorldRoom(*\*args*, *\*\*kwargs*)

Bases: [WorldEntity](#page-91-0)

Represents a room in the world.

Takes the same arguments as WorldEntity.

Then, creates a WorldRoomExit for each direction defined in graph\_networks.DIRECTIONS, and sets exits to be a dict of those names to the newly created rooms. It then sets an attribute to each name.

**Parameters**

- args The args to pass to WorldEntity
- kwargs The kwargs to pass to WorldEntity

east

north

south

west

<span id="page-94-1"></span>class textworld.generator.maker.WorldRoomExit(*src*, *direction*, *dest=None*)

Bases: object

Represents an exit from a Room.

These are used to connect WorldRoom`s to form `WorldPath`s. `WorldRoomExit`s are linked to each other through their :py:attr:`dest.

When dest is None, it means there is no path leading to this exit yet.

#### **Parameters**

- src ([WorldRoom](#page-94-0)) The WorldRoom that the exit is from.
- direction (str) The direction the exit is in: north, east, south, and west are common.
- dest (Optional [[WorldRoom](#page-94-0)]) The WorldRoomExit that this exit links to (exits are linked to each other).

textworld.generator.maker.get\_failing\_constraints(*state*, *kb=None*)

## **15.4 Grammar**

```
class textworld.generator.text_generation.CountOrderedDict
```
Bases: OrderedDict

An OrderedDict whose empty items are 0

```
class textworld.generator.text_generation.MergeAction
```
Bases: object

Group of actions merged into one.

This allows for blending consecutive instructions.

textworld.generator.text\_generation.assign\_description\_to\_object(*obj*, *grammar*, *game*) Assign a descripton to an object.

textworld.generator.text\_generation.assign\_description\_to\_quest(*quest*, *game*, *grammar*)

- textworld.generator.text\_generation.assign\_description\_to\_room(*room*, *game*, *grammar*) Assign a descripton to a room.
- textworld.generator.text\_generation.assign\_name\_to\_object(*obj*, *grammar*, *game\_infos*) Assign a name to an object (if needed).
- textworld.generator.text\_generation.assign\_new\_matching\_names(*obj1\_infos*, *obj2\_infos*, *grammar*, *exclude*)
- textworld.generator.text\_generation.clean\_replace\_objs(*grammar*, *desc*, *objs*, *game*) Return a cleaned/keyword replaced for a list of objects.
- textworld.generator.text\_generation.describe\_event(*event*, *game*, *grammar*) Assign a descripton to a quest.

### **Return type**

str

- textworld.generator.text\_generation.expand\_clean\_replace(*symbol*, *grammar*, *obj*, *game*) Return a cleaned/keyword replaced symbol.
- textworld.generator.text\_generation.generate\_instruction(*action*, *grammar*, *game*, *counts*) Generate text instruction for a specific action.
- textworld.generator.text\_generation.generate\_text\_from\_grammar(*game*, *grammar*)
- textworld.generator.text\_generation.get\_action\_chains(*actions*, *grammar*, *game*) Reduce the action list by combining similar actions.
- textworld.generator.text\_generation.is\_seq(*chain*, *game*) Check if we have a theoretical chain in actions.
- textworld.generator.text\_generation.list\_to\_string(*lst*, *det*, *det\_type='a'*) Convert a list to a natural language string.
- textworld.generator.text\_generation.obj\_list\_to\_prop\_string(*objs*, *property*, *game*, *det=True*, *det\_type='a'*)

Convert an object list to a nl string list of names.

textworld.generator.text\_generation.repl\_sing\_plur(*phrase*, *length*)

Alter a sentence depending on whether or not we are dealing with plural or singular objects (for counting)

textworld.generator.text\_generation.replace\_num(*phrase*, *val*)

Add a numerical value to a string.

```
exception textworld.generator.text_grammar.MissingTextGrammar(path)
```
Bases: NameError

<span id="page-96-0"></span>class textworld.generator.text\_grammar.Grammar(*options={}*, *rng=None*, *kb=None*)

Bases: object

Context-Free Grammar for text generation.

#### **Parameters**

- options (Union [GrammarOptions](#page-98-0), Mapping [str, Any]]) For customizing text generation process (see [textworld.generator.GrammarOptions](#page-98-0) for the list of available options).
- rng (Optional[RandomState]) Random generator used for sampling tag expansions.

#### check()

Check if this grammar is valid.

TODO: use logging mechanism to report warnings and errors.

## **Return type**

bool

#### expand(*text*, *rng=None*)

Expand some text until there is no more tag to expand.

#### **Parameters**

- text (str) Text potentially containing grammar tags to be expanded.
- **rng** (*optional*) Random generator used to chose an expansion when there is many. By default, it used the random generator of this grammar object.

#### **Returns**

Resulting text in which there is no grammar tag left to be expanded.

#### **Return type**

expanded\_text

### generate\_name(*obj\_type*, *room\_type=''*, *include\_adj=None*, *exclude=[]*)

Generate a name given an object type and the type room it belongs to.

#### **Parameters**

- obj\_type  $(str)$  Type of the object for which we will generate a name.
- **room\_type** (*optional*) Type of the room the object belongs to.
- include\_adj (optional) If True, the name can contain a generated adjective. If False, any generated adjective will be discarded. Default: use value grammar.options.include\_adj
- exclude (optional) List of names we should avoid generating.

#### **Return type**

Tuple[str, str, str]

#### **Returns**

- $name The whole name, i.e. adj + " " + noun.$
- *adj* The adjective part of the name.
- *noun* The noun part of the name.

### get\_all\_adjective\_for\_type(*type*)

Get all possible adjectives for a given object type.

### **Parameters**

type  $(str)$  – Object type.

### **Returns**

All possible adjectives sorted in alphabetical order.

**Return type** adjectives

#### get\_all\_expansions\_for\_tag(*tag*, *max\_depth=500*)

Get all possible expansions for a grammar tag.

#### **Parameters**

- tag (str) Grammar tag to be expanded.
- max\_depth (optional) Maximum recursion depth when expanding tag.

#### **Returns**

All possible expansions.

**Return type**

expansions

### get\_all\_expansions\_for\_type(*type*)

Get all possible expansions for a given object type.

#### **Parameters**

type (str) – Object type.

#### **Returns**

All possible names.

**Return type** names

#### get\_all\_names\_for\_type(*type*, *include\_adj*)

Get all possible names for a given object type.

#### **Parameters**

- type  $(str)$  Object type.
- include\_adj (optional) If True, names can contain generated adjectives. If False, any generated adjectives will be discarded.

#### **Returns**

All possible names sorted in alphabetical order.

#### **Return type**

names

### get\_all\_nouns\_for\_type(*type*)

Get all possible nouns for a given object type.

### **Parameters**

type  $(str)$  – Object type.

#### **Returns**

All possible nouns sorted in alphabetical order.

**Return type** nouns

## get\_random\_expansion(*tag*, *rng=None*)

Return a randomly chosen expansion for the given tag.

#### **Parameters**

- tag (str) Grammar tag to be expanded.
- **rng** (*optional*) Random generator used to chose an expansion when there is many. By default, it used the random generator of this grammar object.

#### **Returns**

An expansion chosen randomly for the provided tag.

#### **Return type**

expansion

#### get\_vocabulary()

**Return type** List[str]

#### has\_tag(*tag*)

Check if the grammar has a given tag.

**Return type** bool

#### split\_name\_adj\_noun(*candidate*, *include\_adj*)

Extract the full name, the adjective and the noun from a string.

### **Parameters**

- candidate (str) String that may contain one adjective-noun sperator '|'.
- include\_adj (optional) If True, the name can contain a generated adjective. If False, any generated adjective will be discarded.

#### **Return type**

Optional[Tuple[str, str, str]]

#### **Returns**

- *name* The whole name, i.e. adj + " " + noun.
- *adj* The adjective part of the name.
- *noun* The noun part of the name.

#### <span id="page-98-0"></span>class textworld.generator.text\_grammar.GrammarOptions(*options=None*, *\*\*kwargs*)

#### Bases: object

copy()

### **Return type**

[GrammarOptions](#page-98-0)

#### classmethod deserialize(*data*)

Creates a [GrammarOptions](#page-98-0) from serialized data.

#### **Parameters**

**data** (Mapping) – Serialized data with the needed information to build a *[GrammarOptions](#page-98-0)* object.

#### **Return type**

[GrammarOptions](#page-98-0)

### serialize()

Serialize this object.

#### **Results:**

GrammarOptions's data serialized to be JSON compatible.

#### **Return type**

Mapping

#### allowed\_variables\_numbering

Append numbers after an object name if there is not enough variation for it.

## **Type**

bool

### ambiguous\_instructions

When True, in the game objective, objects of interest might be refer to by their type or adjective rather than full name.

**Type**

bool

#### blend\_descriptions

When True, objects sharing some properties might be described in a single sentence rather than separate consecutive ones.

#### **Type**

bool

### blend\_instructions

When True, consecutive actions to be accomplished might be described in a single sentence rather than separate ones.

### **Type**

bool

#### include\_adj

When True, object names can be preceeded by an adjective.

**Type** bool

### names\_to\_exclude

List of names the text generation should not use.

**Type**

List[str]

#### only\_last\_action

When True, only the last action of a quest will be described in the generated objective.

**Type** bool

### theme

Grammar theme's name. All \*.twg files starting with that name will be loaded.

**Type** str

### unique\_expansion

When True,  $#symbol#$  are force to be expanded to unique text.

**Type** bool

### property uuid: str

Generate UUID for this set of grammar options.

**Return type** str

textworld.generator.text\_grammar.fix\_determinant(*var*)

## <span id="page-100-1"></span>**15.5 Knowledge Base**

<span id="page-100-0"></span>class textworld.generator.data.KnowledgeBase(*logic*, *text\_grammars\_path*)

Bases: object

classmethod default()

classmethod deserialize(*data*)

**Return type** [KnowledgeBase](#page-100-0)

get\_reverse\_action(*action*)

classmethod load(*target\_dir=None*, *logic\_path=None*, *grammar\_path=None*)

Build a KnowledgeBase from several files (logic and text grammar).

#### **Parameters**

- target\_dir (Optional[str]) Folder containing two subfolders: logic and text\_grammars. If provided, both logic\_path and grammar\_path are ignored.
- logic\_path (Optional[str]) Folder containing  $*$  twl files that describe the logic of a game.
- grammar\_path (Optional[str]) Folder containing  $*$ . twg files that describe the grammar used for text generation.

### **Return type**

**[KnowledgeBase](#page-100-0)** 

#### **Returns**

KnowledgeBase object.

#### serialize()

### **Return type**

str

textworld.generator.data.create\_data\_files(*dest='./textworld\_data'*, *verbose=False*, *force=False*) Creates grammar files in the target directory.

Will NOT overwrite files if they alredy exist (checked on per-file basis).

#### **Parameters**

- dest (str) The path to the directory where to dump the data files into.
- **verbose** (bool) Print when skipping an existing file.
- **force** (bool) Overwrite all existing files.

## **15.5.1 Data**

#### **container.twl**

```
# container
type c : t {
    predicates {
         open(c);
         closed(c);
         locked(c);
         in(o, c);
    }
    rules {
          lock/c :: \text{Sat}(P, r) & \text{Sat}(c, r) & \text{Sin}(k, I) & \text{Smatch}(k, c) & closed(c) \rightarrow\Delta\rightarrowlocked(c);
         unlock/c :: \text{Sat}(P, r) & \text{Sat}(c, r) & \text{Sin}(k, I) & \text{Smatch}(k, c) & locked(c) -\sum_{i=1}^{n}\rightarrowclosed(c);
          open/c :: $at(P, r) \& $at(c, r) \& closed(c) \rightarrow open(c);close/c :: $at(P, r) \& $at(c, r) \& open(c) \Rightarrow closed(c);}
    reverse_rules {
         lock/c :: unlock/c;
         open/c :: close/c;
    }
    constraints {
         c1 :: open(c) & closed(c) \rightarrow fail();
         c2 :: open(c) & locked(c) \rightarrow fail();
         c3 :: closed(c) & locked(c) \rightarrow fail();
    }
    inform7 {
         type {
```

```
kind :: "container";
            definition :: "containers are openable, lockable and fixed in place.␣
˓→containers are usually closed.";
        }
       predicates {
            open(c) :: "The {c} is open";
            closed(c) :: "The {c} is closed";
            locked(c) :: "The {c} is locked";
            in(o, c) :: "The {o} is in the {c}";
        }
        commands {
            open/c :: "open {c}" :: "opening the {c}";
            close/c :: "close {c}]" :: "closing the {c}]";
            lock/c :: "lock {c} with {k}" :: "locking the {c} with the {k}";
            unlock/c :: "unlock {c} with {k}" :: "unlocking the {c} with the {k}";
       }
   }
}
```
### **door.twl**

```
# door
type d : t {
    predicates {
         open(d);
         closed(d);
         locked(d);
         link(r, d, r);}
    rules {
         lock/d :: \text{Sat}(P, r) \& \text{Sink}(r, d, r') \& \text{Sink}(r', d, r) \& \text{Sink}(k, I) \& \text{Match}(k, I)\rightarrow d) & closed(d) \rightarrow locked(d);
         unlock/d :: $at(P, r) & $link(r, d, r') & $link(r', d, r) & $in(k, I) & $match(k,
\rightarrow d) & locked(d) -> closed(d);
         open/d :: \text{Sat}(P, r) \& \text{Sink}(r, d, r') \& \text{Sink}(r', d, r) \& \text{closed}(d) \rightarrow \text{open}(d)\rightarrow& free(r, r') & free(r', r);
         close/d :: $at(P, r) & $link(r, d, r') & $link(r', d, r) & open(d) & free(r, r
\rightarrow') & free(r', r) -> closed(d);
         examine/d :: at(P, r) & $link(r, d, r') -> at(P, r); # Nothing changes.
    }
    reverse_rules {
```

```
lock/d :: unlock/d;
        open/d :: close/d;
       examine/d :: examine/d;
   }
   constraints {
       d1 :: open(d) & closed(d) \rightarrow fail();
        d2 :: open(d) & locked(d) -> fail();
        d3 :: closed(d) & locked(d) -> fail();
        # A door can't be used to link more than two rooms.
        link1 :: link(r, d, r') & link(r, d, r'') -> fail();
        link2 :: link(r, d, r') & link(r'', d, r''') > fail();# There's already a door linking two rooms.
        link3 :: link(r, d, r') & link(r, d', r') \rightarrow fail();
        # There cannot be more than four doors in a room.
        too_many_doors :: link(r, d1: d, r1: r) & link(r, d2: d, r2: r) & link(r, d3: d,␣
\rightarrowr3: r) & link(r, d4: d, r4: r) & link(r, d5: d, r5: r) -> fail();
        # There cannot be more than four doors in a room.
        dr1 :: free(r, r1: r) & link(r, d2: d, r2: r) & link(r, d3: d, r3: r) & link(r,\Box\rightarrowd4: d, r4: r) & link(r, d5: d, r5: r) -> fail();
       dr2 :: free(r, r1: r) & free(r, r2: r) & link(r, d3: d, r3: r) & link(r, d4: d,\Box\rightarrowr4: r) & link(r, d5: d, r5: r) -> fail();
        dr3 :: free(r, r1: r) & free(r, r2: r) & free(r, r3: r) & link(r, d4: d, r4: r) &
\rightarrow link(r, d5: d, r5: r) -> fail();
        dr4 :: free(r, r1: r) & free(r, r2: r) & free(r, r3: r) & free(r, r4: r) \&\Box\rightarrowlink(r, d5: d, r5: r) -> fail();
        free1 :: link(r, d, r') & free(r, r') & closed(d) -> fail();
        free2 :: link(r, d, r') & free(r, r') & locked(d) \rightarrow fail();
   }
   inform7 {
       type {
            kind :: "door";
            definition :: "door is openable and lockable.";
        }
       predicates {
            open(d) :: "The {d} is open";
            closed(d) :: "The {d} is closed";
            locked(d) :: "The {d} is locked";link(r, d, r') :: ""; # No equivalent in Inform7.}
        commands {
            open/d :: "open {d}" :: "opening {d}";
            close/d :: "close {d}" :: "closing {d}";
```

```
unlock/d :: "unlock {d} with {k}" :: "unlocking {d} with the {k}";
        lock/d :: "lock {d} with {k}" :: "locking {d} with the {k}";
        examine/d :: "examine {d}" :: "examining {d}";
   }
}
```
### **food.twl**

}

```
# food
type f : o {
    predicates {
        edible(f);
        eaten(f);
    }
    rules {
        eat :: in(f, I) \rightarrow each(f);}
    constraints {
        eaten1 :: eaten(f) & in(f, I) -> fail();
        eaten2 :: eaten(f) & in(f, c) -> fail();
        eaten3 :: eaten(f) & on(f, s) \rightarrow fail();
        eaten4 :: eaten(f) & at(f, r) \rightarrow fail();
    }
    inform7 {
        type {
            kind :: "food";
            definition :: "food is edible.";
        }
        predicates {
            edible(f) :: "The {f} is edible";
            eaten(f) :: "The {f} is nowhere";
        }
        commands {
            eat :: "eat {f}" :: "eating the {f}";
        }
    }
}
```
**inventory.twl**

```
# Inventory
type I {
    predicates {
        in(o, I);
    }
    rules {
        inventory :: at(P, r) \rightarrow at(P, r); # Nothing changes.
        take :: $at(P, r) & at(o, r) \rightarrow in(o, I);drop :: $at(P, r) & in(o, I) \rightarrow at(o, r);take/c :: $at(P, r) & $at(c, r) & $open(c) & in(o, c) \rightarrow in(o, I);
        insert :: \text{Sat}(P, r) & \text{Sat}(c, r) & \text{Spen}(c) & \text{in}(o, I) \rightarrow \text{in}(o, c);
        take/s :: $at(P, r) \& $at(s, r) \& on(o, s) \rightarrow in(o, I);put :: $at(P, r) & $at(s, r) & in(o, I) -> on(o, s);
        examine/I :: in(o, I) \rightarrow in(o, I); # Nothing changes.
        examine/s :: at(P, r) & $at(s, r) & $on(o, s) -> at(P, r); # Nothing changes.
        examine/c :: at(P, r) & $at(c, r) & $open(c) & $in(o, c) -> at(P, r); # Nothing
˓→changes.
    }
    reverse_rules {
        inventory :: inventory;
        take :: drop;
        take/c :: insert;
        take/s :: put;
        examine/I :: examine/I;
        examine/s :: examine/s;
        examine/c :: examine/c;
    }
    inform7 {
        predicates {
             in(o, I) :: "The player carries the {o}";
        }
        commands {
             take :: "take {o}" :: "taking the {o}";
             drop :: "drop {o}" :: "dropping the {o}";
             take/c :: "take {o} from {c}" :: "removing the {o} from the {c}";
             insert :: "insert {o} into {c}" :: "inserting the {o} into the {c}";
            take/s :: "take {o} from {s}" :: "removing the {o} from the {s}";
             put :: "put {o} on {s}" :: "putting the {o} on the {s}'";
```

```
inventory :: "inventory" :: "taking inventory";
            examine/I :: "examine {o}" :: "examining the {o}";
            examine/s :: "examine {o}" :: "examining the {o}";
            examine/c :: "examine {o}" :: "examining the {o}";
       }
   }
}
```
### **key.twl**

```
# key
type k : o {
    predicates {
        match(k, c);match(k, d);}
    constraints {
        k1 :: match(k, c) & match(k', c) \rightarrow fail();
        k2 :: match(k, c) & match(k, c') \rightarrow fail();
        k3 :: match(k, d) & match(k', d) \rightarrow fail();
        k4 :: match(k, d) & match(k, d') -> fail();
    }
    inform7 {
        type {
            kind :: "key";
        }
        predicates {
            match(k, c) :: "The matching key of the {c} is the {k}";
            match(k, d) :: "The matching key of the \{d\} is the \{k\}";
        }
    }
}
```
#### **object.twl**

```
# object
type o : t {
    constraints {
         obj1 :: in(o, 1) \& in(o, c) \rightarrow fail();
         obj2 :: in(o, 1) & on(o, s) -> fail();
         obj3 :: in(o, 1) & at(o, r) -> fail();
         obj4 :: in(o, c) \& on(o, s) \rightarrow fail();
         obj5 :: in(o, c) \& at(o, r) \Rightarrow fail();
         obj6 :: on(o, s) & at(o, r) \rightarrow fail();
         obj7 :: at(o, r) & at(o, r') \rightarrow fail();
```

```
obj8 :: in(o, c) \& in(o, c') \rightarrow fail();obj9 :: on(o, s) & on(o, s') \rightarrow fail();
}
inform7 {
    type {
        kind :: "object-like";
         definition :: "object-like is portable.";
    }
}
```
**player.twl**

}

```
# Player
type P {
    rules {
        look :: at(P, r) \rightarrow at(P, r); # Nothing changes.
    }
    reverse_rules {
        look :: look;
    }
    inform7 {
        commands {
            look :: "look" :: "looking";
        }
    }
}
```
### **room.twl**

```
# room
type r {
    predicates {
        at(P, r);
        at(t, r);
        north_of(r, r);
        west_of(r, r);north_of/d(r, d, r);
        west_of/d(r, d, r);free(r, r);south_of(r, r') = north_of(r', r);
        \text{east_of}(r, r') = \text{west_of}(r', r);
```
(continued from previous page)

```
south_of/d(r, d, r') = north_of/d(r', d, r);
       east_of/d(r, d, r') = west_of/d(r', d, r);
   }
   rules {
       go/north :: at(P, r) & $north_of(r', r) & $free(r, r') & $free(r', r) -> at(P, r)\leftrightarrow');
       g_0/south :: at(P, r) & $south_of(r', r) & $free(r, r') & $free(r', r) -> at(P, r
˓→');
       go/east :: at(P, r) & $east_of(r', r) & $free(r, r') & $free(r', r) -> at(P, r
˓→');
       go/west :: at(P, r) & $west_of(r', r) & $free(r, r') & $free(r', r) -> at(P, r
˓→');
   }
   reverse_rules {
       go/north :: go/south;
       go/west :: go/east;
   }
   constraints {
       r1 :: at(P, r) & at(P, r') \rightarrow fail();
       r2 :: at(s, r) \& at(s, r') \rightarrow fail();r3 :: at(c, r) \& at(c, r') \rightarrow fail();# An exit direction can only lead to one room.
       nav_rr1 :: north_of(r, r') & north_of(r'', r') -> fail();
       nav_rr2 :: south_of(r, r') & south_of(r'', r') -> fail();
       nav_rr3 :: east_of(r, r') & east_of(r'', r') -> fail();
       nav_rr4 :: west_of(r, r') & west_of(r'', r') -> fail();
       # Two rooms can only be connected once with each other.
       nav_rrA :: north_of(r, r') & south_of(r, r') -> fail();
       nav_rrB :: north_of(r, r') & west_of(r, r') -> fail();
       nav_rrC :: north_of(r, r') & east_of(r, r') -> fail();
       nav_rrD :: south_of(r, r') & west_of(r, r') -> fail();
       nav_rrE :: south_of(r, r') & east_of(r, r') -> fail();
       nav_rrF :: west_of(r, r') & east_of(r, r') -> fail();
   }
   inform7 {
       type {
           kind :: "room";
       }
       predicates {
            at(P, r) :: "The player is in \{r\}";
            at(t, r) :: "The \{t\} is in \{r\}";
            free(r, r') :: ""; # No equivalent in Inform7.
            north_of(r, r') :: "The \{r\} is mapped north of \{r'\}';
```
(continues on next page)

(continued from previous page)

```
south_of(r, r') :: "The \{r\} is mapped south of \{r'\}';
            east_of(r, r') :: "The \{r\} is mapped east of \{r'\}';
            west_of(r, r') :: "The \{r\} is mapped west of \{r'\}';
            north_of/d(r, d, r') :: "South of \{r\} and north of \{r'\} is a door called \{d\}ightharpoonup";
            south_of/d(r, d, r') :: "North of \{r\} and south of \{r'\} is a door called \{d\}˓→";
            east_of/d(r, d, r') :: "West of {r} and east of {r'} is a door called {d}";
            west_of/d(r, d, r') :: "East of {r} and west of {r'} is a door called {d}";
        }
        commands {
            go/north :: "go north" :: "going north";
            go/south :: "go south" :: "going south";
            go/east :: "go east" :: "going east";
            go/west :: "go west" :: "going west";
        }
    }
}
```
## **supporter.twl**

```
# supporter
type s : t {
    predicates {
        on(o, s);
    }
    inform7 {
        type {
            kind :: "supporter";
            definition :: "supporters are fixed in place.";
        }
        predicates {
            on(o, s) :: "The \{o\} is on the \{s\}";
        }
    }
}
```
**thing.twl**

```
# thing
type t {
   rules {
        examine/t :: at(P, r) & sat(t, r) -> at(P, r);
    }
    reverse_rules {
        examine/t :: examine/t;
    }
    inform7 {
        type {
            kind :: "thing";
        }
        commands {
            examine/t :: "examine {t}" :: "examining the {t}";
        }
    }
}
```
# **15.6 Inform 7**

exception textworld.generator.inform7.world2inform7.CouldNotCompileGameError Bases: RuntimeError

exception textworld.generator.inform7.world2inform7.TextworldInform7Warning Bases: UserWarning

class textworld.generator.inform7.world2inform7.Inform7Game(*game*)

Bases: object

define\_inform7\_kinds()

Generate Inform 7 kind definitions.

**Return type**

str

```
detect_action(i7_event, actions)
```
Detect which action corresponds to a Inform7 event.

#### **Parameters**

- i7\_event (str) Inform7 event detected.
- actions (Iterable[[Action](#page-116-0)]) List of action to match the Inform7 event against.
- **Return type**

Optional[[Action](#page-116-0)]

#### **Returns**

Action corresponding to the provided Inform7 event.

gen\_commands\_from\_actions(*actions*) **Return type** List[str] gen\_source(*seed=1234*) **Return type** str gen\_source\_for\_attribute(*attr*) **Return type** Optional[str] gen\_source\_for\_attributes(*attributes*)

#### **Return type**

str

gen\_source\_for\_conditions(*conds*)

Generate Inform 7 source for winning/losing conditions.

**Return type** str

gen\_source\_for\_map(*src\_room*)

**Return type** str

gen\_source\_for\_objects(*objects*)

**Return type** str

gen\_source\_for\_rooms()

**Return type** str

get\_human\_readable\_action(*action*)

**Return type** [Action](#page-116-0)

get\_human\_readable\_fact(*fact*)

**Return type** [Proposition](#page-120-0)

VERSION = 1

textworld.generator.inform7.world2inform7.compile\_inform7\_game(*source*, *output*, *verbose=False*)

**Return type** None

textworld.generator.inform7.world2inform7.generate\_inform7\_source(*game*, *seed=1234*, *use\_i7\_description=False*)

> **Return type** str

textworld.generator.inform7.world2inform7.split\_string(*string*, *name*, *cutoff=200*)

**CHAPTER**

# **SIXTEEN**

# **TEXTWORLD.CHALLENGES**

## **CHAPTER**

# **SEVENTEEN**

## **TEXTWORLD.LOGIC**

<span id="page-116-0"></span>class textworld.logic.Action(*name*, *preconditions*, *postconditions*)

Bases: object

An action in the environment.

Create an Action.

#### **Parameters**

- **name** (str) The name of this action.
- preconditions (Iterable[*[Proposition](#page-120-0)*]) The preconditions that must hold before this action is applied.
- postconditions (Iterable[*[Proposition](#page-120-0)*]) The conditions that replace the preconditions once applied.

## classmethod deserialize(*data*)

#### **Return type**

[Action](#page-116-0)

## format\_command(*mapping={}*)

#### inverse(*name=None*)

Invert the direction of this action.

#### **Parameters**

name (optional) – The new name for the inverse action.

#### **Return type**

An action that does the exact opposite of this one.

## classmethod parse(*expr*)

Parse an action expression.

### **Parameters**

expr (str) – The string to parse, in the form name :: [\$]proposition [& [\$]proposition]\* -> proposition [& proposition]\*.

**Return type**

[Action](#page-116-0)

## serialize()

**Return type** Mapping

## property added: Collection[[Proposition](#page-120-0)]

All the new propositions being introduced by this action.

**Return type** Collection[[Proposition](#page-120-0)]

property all\_propositions: Collection[[Proposition](#page-120-0)]

All the pre- and post-conditions.

**Return type** Collection[[Proposition](#page-120-0)]

### property removed: Collection[[Proposition](#page-120-0)]

All the old propositions being removed by this action.

**Return type** Collection[[Proposition](#page-120-0)]

#### property variables

class textworld.logic.Alias(*pattern*, *replacement*)

Bases: object

A shorthand predicate alias.

expand(*predicate*)

Expand a use of this alias into its replacement.

**Return type** Collection[[Predicate](#page-118-0)]

## <span id="page-117-0"></span>class textworld.logic.GameLogic

Bases: object

The logic for a game (types, rules, etc.).

## classmethod deserialize(*data*)

## **Return type**

[GameLogic](#page-117-0)

classmethod load(*paths*)

## normalize\_rule(*rule*)

**Return type** [Rule](#page-120-1)

classmethod parse(*cls*, *document*)

**Return type** [GameLogic](#page-117-0)

serialize()

**Return type**

str

class textworld.logic.Inform7Command(*rule*, *command*, *event*)

Bases: object

Information about an Inform 7 command.

## class textworld.logic.Inform7Logic

Bases: object

The Inform 7 bindings of a GameLogic.

## class textworld.logic.Inform7Predicate(*predicate*, *source*)

Bases: object

Information about an Inform 7 predicate.

## class textworld.logic.Inform7Type(*name*, *kind*, *definition=None*)

Bases: object

Information about an Inform 7 kind.

## <span id="page-118-1"></span>class textworld.logic.Placeholder(*name*, *type=None*)

Bases: object

A symbolic placeholder for a variable in a Predicate.

Create a Placeholder.

## **Parameters**

- **name** (str) The name of this placeholder.
- type (optional) The type of variable represented. Defaults to the name with any trailing apostrophes stripped.

## classmethod deserialize(*data*)

#### **Return type**

[Placeholder](#page-118-1)

#### classmethod parse(*expr*)

Parse a placeholder expression.

#### **Parameters**

 $\text{expr}(str)$  – The string to parse, in the form [name](#page-118-2) or name: type.

**Return type**

[Placeholder](#page-118-1)

## serialize()

**Return type** Mapping

## <span id="page-118-2"></span>name

type

#### <span id="page-118-0"></span>class textworld.logic.Predicate(*name*, *parameters*)

Bases: object

A boolean-valued function over variables.

Create a Predicate.

### **Parameters**

- **name** (str) The name of this predicate.
- parameters (Iterable[*[Placeholder](#page-118-1)*]) The symbolic arguments to this predicate.

## classmethod deserialize(*data*)

### **Return type**

[Predicate](#page-118-0)

## instantiate(*mapping*)

Instantiate this predicate with the given mapping.

#### **Parameters**

mapping (Mapping[[Placeholder](#page-118-1), [Variable](#page-128-0)]) – A mapping from Placeholders to Variables.

## **Return type**

The instantiated Proposition with each Placeholder mapped to the corresponding Variable.

#### match(*proposition*)

Match this predicate against a concrete proposition.

#### **Parameters**

proposition ([Proposition](#page-120-0)) – The proposition to match against.

## **Return type**

Optional[Mapping[[Placeholder](#page-118-1), [Variable](#page-128-0)]]

## **Returns**

- The mapping from placeholders to variables such that self.instantiate(mapping) == proposition, or None if no
- *such mapping exists.*

## classmethod parse(*expr*)

Parse a predicate expression.

#### **Parameters**

expr  $(str)$  – The string to parse, in the form name (placeholder  $[$ , placeholder]\*).

## **Return type**

[Predicate](#page-118-0)

## serialize()

**Return type**

Mapping

## substitute(*mapping*)

Copy this predicate, substituting certain placeholders for others.

## **Parameters**

**mapping** (Mapping[*[Placeholder](#page-118-1), Placeholder*]) – A mapping from old to new placeholders.

**Return type**

[Predicate](#page-118-0)

## property names: Collection[str]

The names of the placeholders in this predicate.

## **Return type**

Collection[str]

## property types: Collection[str]

The types of the placeholders in this predicate.

## **Return type** Collection[str]

<span id="page-120-0"></span>class textworld.logic.Proposition(*name*, *arguments=[]*)

## Bases: NewBase

An instantiated Predicate, with concrete variables for each placeholder.

Create a Proposition.

#### **Parameters**

- **name**  $(str)$  The name of the proposition.
- arguments (Iterable[[Variable](#page-128-0)]) The variables this proposition is applied to.

## classmethod deserialize(*data*)

#### **Return type**

[Proposition](#page-120-0)

#### classmethod parse(*expr*)

Parse a proposition expression.

#### **Parameters**

 $expr (str) - The string to parse, in the form name (variable  $[$ , variable]<sup>*</sup>).$ 

**Return type** [Proposition](#page-120-0)

## serialize()

#### **Return type** Mapping

#### arguments

name

## property names: Collection[str]

The names of the variables in this proposition.

**Return type**

Collection[str]

## signature

## property types: Collection[str]

The types of the variables in this proposition.

**Return type** Collection[str]

<span id="page-120-1"></span>class textworld.logic.Rule(*name*, *preconditions*, *postconditions*)

Bases: object

A template for an action.

Create a Rule.

**Parameters**

- **name**  $(str)$  The name of this rule.
- preconditions (Iterable [ $Predictate$ ]) The preconditions that must hold before this rule is applied.
- postconditions (Iterable[*[Predicate](#page-118-0)*]) The conditions that replace the preconditions once applied.

## classmethod deserialize(*data*)

#### **Return type**

[Rule](#page-120-1)

## instantiate(*mapping*)

Instantiate this rule with the given mapping.

#### **Parameters**

mapping (Mapping[[Placeholder](#page-118-1), [Variable](#page-128-0)]) – A mapping from Placeholders to Variables.

#### **Return type**

The instantiated Action with each Placeholder mapped to the corresponding Variable.

#### inverse(*name=None*)

Invert the direction of this rule.

#### **Parameters**

name (*optional*) – The new name for the inverse rule.

#### **Return type**

A rule that does the exact opposite of this one.

#### match(*action*)

Match this rule against a concrete action.

#### **Parameters**

 $action (Action) - The action to match against.$  $action (Action) - The action to match against.$  $action (Action) - The action to match against.$ 

#### **Return type**

Optional[Mapping[[Placeholder](#page-118-1), [Variable](#page-128-0)]]

#### **Returns**

- The mapping from placeholders to variables such that self.instantiate(mapping) == action, or None if no such
- *mapping exists.*

## classmethod parse(*expr*)

Parse a rule expression.

#### **Parameters**

expr (str) - The string to parse, in the form name :: [\$]predicate [& [\$]predicate]\* -> predicate [& predicate]\*.

#### **Return type**

[Rule](#page-120-1)

#### serialize()

**Return type** Mapping

#### substitute(*mapping*, *name=None*)

Copy this rule, substituting certain placeholders for others.

#### **Parameters**

**mapping** (Mapping[*[Placeholder](#page-118-1), Placeholder*]) – A mapping from old to new placeholders.

## **Return type**

[Rule](#page-120-1)

## property all\_predicates: Iterable[[Predicate](#page-118-0)]

All the pre- and post-conditions.

#### **Return type**

Iterable[[Predicate](#page-118-0)]

<span id="page-122-0"></span>class textworld.logic.Signature(*name*, *types*)

Bases: NewBase

The type signature of a Predicate or Proposition.

Create a Signature.

## **Parameters**

- **name** (str) The name of the proposition/predicate this signature is for.
- types (Iterable[str]) The types of the parameters to the proposition/predicate.

#### classmethod parse(*expr*)

Parse a signature expression.

## **Parameters**

**expr** (str) – The string to parse, in the form  $name(type$  [, type]\*).

#### **Return type**

[Signature](#page-122-0)

#### name

types

#### <span id="page-122-1"></span>class textworld.logic.State(*logic*, *facts=None*)

Bases: object

The current state of a world.

Create a State.

## **Parameters**

- logic ([GameLogic](#page-117-0)) The logic for this state's game.
- facts (optional) The facts that will be true in this state.

#### add\_fact(*prop*)

Add a fact to the state.

#### add\_facts(*props*)

Add some facts to the state.

#### all\_applicable\_actions(*rules*, *mapping=None*)

Get all the rule instantiations that would be valid actions in this state.

#### **Parameters**

- rules (Iterable[ $Rule$ ]) The possible rules to instantiate.
- mapping (optional) An initial mapping to start from, constraining the possible instantiations.

#### **Return type**

The actions that can be instantiated from the given rules in this state.

#### all\_assignments(*rule*, *mapping=None*, *partial=False*, *allow\_partial=None*)

Find all possible placeholder assignments that would allow a rule to be instantiated in this state.

#### **Parameters**

- rule  $(Rul)$  The rule to instantiate.
- mapping (optional) An initial mapping to start from, constraining the possible instantiations.
- **partial** (*optional*) Whether incomplete mappings, that would require new variables or propositions, are allowed.
- allow\_partial (optional) A callback function that returns whether a partial match may involve the given placeholder.

#### **Return type**

Iterable[Mapping[[Placeholder](#page-118-1), Optional[[Variable](#page-128-0)]]]

#### **Returns**

- *The possible mappings for instantiating the rule. Partial mappings requiring new variables will have None in*
- *place of existing Variables.*

#### all\_instantiations(*rule*, *mapping=None*)

Find all possible actions that can be instantiated from a rule in this state.

#### **Parameters**

- rule  $(Rul)$  The rule to instantiate.
- mapping  $(optional)$  An initial mapping to start from, constraining the possible instantiations.

## **Return type**

The actions that can be instantiated from the rule in this state.

#### apply(*action*)

Apply an action to the state.

## **Parameters**

 $action (Action) - The action to apply.$  $action (Action) - The action to apply.$  $action (Action) - The action to apply.$ 

#### **Return type**

Whether the action could be applied (i.e. whether the preconditions were met).

## apply\_on\_copy(*action*)

Apply an action to a copy of this state.

#### **Parameters**

 $action (Action) - The action to apply.$  $action (Action) - The action to apply.$  $action (Action) - The action to apply.$ 

**Return type** Optional[[State](#page-122-1)]

#### **Returns**

- The copied state after the action has been applied or None if action
- *wasn't applicable.*

#### are\_facts(*props*)

Returns whether the propositions are all true in this state.

**Return type** bool

#### copy()

Create a copy of this state.

#### **Return type**

[State](#page-122-1)

## classmethod deserialize(*data*)

Deserialize a [State](#page-122-1) object from data.

**Return type**

[State](#page-122-1)

#### facts\_with\_signature(*sig*)

Returns all the known facts with the given signature.

#### **Return type** Set[[Proposition](#page-120-0)]

#### has\_variable(*var*)

Returns whether this state is aware of the given variable.

**Return type** bool

#### is\_applicable(*action*)

Check if an action is applicable in this state (i.e. its preconditions are met).

**Return type** bool

### is\_fact(*prop*)

Returns whether a proposition is true in this state.

**Return type** bool

## is\_sequence\_applicable(*actions*)

Check if a sequence of actions are all applicable in this state.

**Return type** bool

#### remove\_fact(*prop*)

Remove a fact from the state.

#### remove\_facts(*props*)

Remove some facts from the state.

#### serialize()

Serialize this state.

#### **Return type** Sequence

## variable\_named(*name*)

Returns the variable with the given name, if known.

#### **Return type** [Variable](#page-128-0)

#### variables\_of\_type(*type*)

Returns all the known variables of the given type.

## **Return type**

Set[[Variable](#page-128-0)]

## property facts: Iterable[[Proposition](#page-120-0)]

All the facts in the current state.

**Return type** Iterable[[Proposition](#page-120-0)]

## property variables: Iterable[[Variable](#page-128-0)]

All the variables tracked by the current state.

#### **Return type** Iterable[[Variable](#page-128-0)]

<span id="page-125-0"></span>class textworld.logic.Type(*name*, *parents*)

Bases: object

A variable type.

has\_subtype\_named(*name*)

**Return type** bool

has\_supertype\_named(*name*)

#### **Return type** bool

is\_subtype\_of(*other*)

#### **Return type** bool

is\_supertype\_of(*other*)

### **Return type** bool

#### property ancestors: Iterable[[Type](#page-125-0)]

The ancestors of this type (not including itself).

**Return type** Iterable[[Type](#page-125-0)]

## property child\_types: Iterable[[Type](#page-125-0)]

The direct children of this type.

**Return type**

Iterable[[Type](#page-125-0)]

## property children: Iterable[str]

The names of the direct children of this type.

**Return type** Iterable[str]

#### property descendants: Iterable[[Type](#page-125-0)]

The descendants of this type (not including itself).

**Return type**

Iterable[[Type](#page-125-0)]

## property parent\_types: Iterable[[Type](#page-125-0)]

The parents of this type as Type objects.

**Return type** Iterable[[Type](#page-125-0)]

## property subtypes: Iterable[[Type](#page-125-0)]

This type and its descendants.

**Return type** Iterable[[Type](#page-125-0)]

## property supertypes: Iterable[[Type](#page-125-0)]

This type and its ancestors.

**Return type** Iterable[[Type](#page-125-0)]

## class textworld.logic.TypeHierarchy

Bases: object

A hierarchy of types.

add(*type*)

closure(*type*, *expand*)

Compute the transitive closure in a type lattice according to some type relationship (generally direct sub- /super-types).

Such a lattice may look something like this:

A  $/ \ \backslash$ B C  $\setminus$  / D

so the closure of D would be something like [B, C, A].

**Return type** Iterable[[Type](#page-125-0)]

get(*name*)

**Return type**

[Type](#page-125-0)

multi\_ancestors(*types*)

Compute the ancestral closure of a sequence of types. If these are the types of some variables, the result will be all the function parameter types that could also accept those variables.

## **Return type** Iterable[Collection[[Type](#page-125-0)]]

#### multi\_closure(*types*, *expand*)

Compute the transitive closure of a sequence of types in a type lattice induced by some per-type relationship (generally direct sub-/super-types).

For a single type, such a lattice may look something like this:

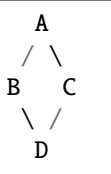

so the closure of D would be something like [B, C, A]. For multiple types at once, the lattice is more complicated:

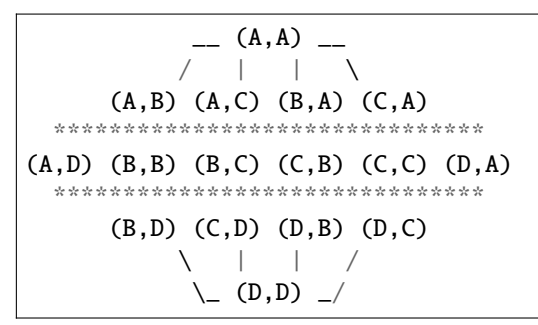

## **Return type**

Iterable[Collection[[Type](#page-125-0)]]

#### multi\_descendants(*types*)

Compute the descendant closure of a sequence of types. If these are the types of some function parameters, the result will be all the variable types that could also be passed to this function.

**Return type** Iterable[Collection[[Type](#page-125-0)]]

multi\_subtypes(*types*)

Computes the descendant closure of a sequence of types, including the initial types.

#### **Return type**

List[Collection[[Type](#page-125-0)]]

#### multi\_supertypes(*types*)

Computes the ancestral closure of a sequence of types, including the initial types.

## **Return type** Iterable[Collection[[Type](#page-125-0)]]

<span id="page-128-0"></span>class textworld.logic.Variable(*name*, *type=None*)

Bases: object

A variable representing an object in a world.

Create a Variable.

#### **Parameters**

- **name** (str) The (unique) name of the variable.
- type (optional) The type of the variable. Defaults to the same as the name.

## classmethod deserialize(*data*)

#### **Return type**

[Variable](#page-128-0)

is\_a(*type*)

#### **Return type** bool

classmethod parse(*expr*)

Parse a variable expression.

#### **Parameters**

**expr**  $(str)$  – The string to parse, in the form *[name](#page-128-1)* or **name:** type.

**Return type** [Variable](#page-128-0)

## serialize()

**Return type** Mapping

#### <span id="page-128-1"></span>name

```
type
```
class textworld.logic.model.ActionNode(*ctx=None*, *ast=None*, *parseinfo=None*, *\*\*kwargs*)

Bases: [ModelBase](#page-130-0)

name = None

postconditions = None

#### preconditions = None

class textworld.logic.model.ActionPreconditionNode(*ctx=None*, *ast=None*, *parseinfo=None*, *\*\*kwargs*) Bases: [ModelBase](#page-130-0)

 $condition = None$ 

preserve = None

```
class textworld.logic.model.AliasNode(ctx=None, ast=None, parseinfo=None, **kwargs)
     Bases: ModelBase
     lhs = None
     rhs = None
class textworld.logic.model.ConstraintsNode(ctx=None, ast=None, parseinfo=None, **kwargs)
     Bases: ModelBase
     constraints = None
class textworld.logic.model.DocumentNode(ctx=None, ast=None, parseinfo=None, **kwargs)
     Bases: ModelBase
     types = None
class textworld.logic.model.GameLogicModelBuilderSemantics(context=None, types=None)
     Bases: ModelBuilderSemantics
class textworld.logic.model.Inform7CodeNode(ctx=None, ast=None, parseinfo=None, **kwargs)
     Bases: ModelBase
     code = None
class textworld.logic.model.Inform7CommandNode(ctx=None, ast=None, parseinfo=None, **kwargs)
     Bases: ModelBase
     command = None
     event = None
     rule = None
class textworld.logic.model.Inform7CommandsNode(ctx=None, ast=None, parseinfo=None, **kwargs)
     Bases: ModelBase
     commands = None
class textworld.logic.model.Inform7Node(ctx=None, ast=None, parseinfo=None, **kwargs)
     Bases: ModelBase
     parts = None
class textworld.logic.model.Inform7PredicateNode(ctx=None, ast=None, parseinfo=None, **kwargs)
     Bases: ModelBase
     predicate = None
     source = None
class textworld.logic.model.Inform7PredicatesNode(ctx=None, ast=None, parseinfo=None, **kwargs)
```

```
Bases: ModelBase
```

```
predicates = None
```
class textworld.logic.model.Inform7TypeNode(*ctx=None*, *ast=None*, *parseinfo=None*, *\*\*kwargs*) Bases: [ModelBase](#page-130-0)

```
definition = None
     \text{kind} = \text{None}class textworld.logic.model.ModelBase(ctx=None, ast=None, parseinfo=None, **kwargs)
     Bases: Node
class textworld.logic.model.PlaceholderNode(ctx=None, ast=None, parseinfo=None, **kwargs)
     Bases: ModelBase
     name = None
     type = None
class textworld.logic.model.PredicateNode(ctx=None, ast=None, parseinfo=None, **kwargs)
     Bases: ModelBase
     name = None
     parameters = None
class textworld.logic.model.PredicatesNode(ctx=None, ast=None, parseinfo=None, **kwargs)
     Bases: ModelBase
     predicates = None
class textworld.logic.model.PropositionNode(ctx=None, ast=None, parseinfo=None, **kwargs)
     Bases: ModelBase
     arguments = None
     name = None
class textworld.logic.model.ReverseRuleNode(ctx=None, ast=None, parseinfo=None, **kwargs)
     Bases: ModelBase
     lhs = None
     rhs = None
class textworld.logic.model.ReverseRulesNode(ctx=None, ast=None, parseinfo=None, **kwargs)
     Bases: ModelBase
     reverse_rules = None
class textworld.logic.model.RuleNode(ctx=None, ast=None, parseinfo=None, **kwargs)
     Bases: ModelBase
     name = None
     postconditions = None
     preconditions = None
class textworld.logic.model.RulePreconditionNode(ctx=None, ast=None, parseinfo=None, **kwargs)
     Bases: ModelBase
     condition = None
```
preserve = None

```
class textworld.logic.model.RulesNode(ctx=None, ast=None, parseinfo=None, **kwargs)
     Bases: ModelBase
     rules = None
class textworld.logic.model.SignatureNode(ctx=None, ast=None, parseinfo=None, **kwargs)
     Bases: ModelBase
     name = None
     types = None
class textworld.logic.model.TypeNode(ctx=None, ast=None, parseinfo=None, **kwargs)
     Bases: ModelBase
     name = None
     parts = None
     supertypes = None
class textworld.logic.model.VariableNode(ctx=None, ast=None, parseinfo=None, **kwargs)
     Bases: ModelBase
     name = None
     type = None
class textworld.logic.parser.GameLogicBuffer(text, whitespace=None, nameguard=None,
                                                 comments_re=None, eol_comments_re='#.*$',
                                                 ignorecase=None, namechars='', **kwargs)
     Bases: Buffer
class textworld.logic.parser.GameLogicParser(whitespace=None, nameguard=None,
                                                 comments_re=None, eol_comments_re='#.*$',
                                                 ignorecase=None, left_recursion=True, parseinfo=True,
                                                 keywords=None, namechars='', buffer_class=<class
                                                  'textworld.logic.parser.GameLogicBuffer'>, **kwargs)
     Bases: Parser
class textworld.logic.parser.GameLogicSemantics
     Bases: object
     action(ast)
     actionPrecondition(ast)
     alias(ast)
     constraints(ast)
     document(ast)
     inform7(ast)
     inform7Code(ast)
     inform7Command(ast)
```
inform7Commands(*ast*)

inform7Part(*ast*)

inform7Predicate(*ast*)

inform7Predicates(*ast*)

inform7Type(*ast*)

name(*ast*)

onlyAction(*ast*)

onlyPlaceholder(*ast*)

onlyPredicate(*ast*)

onlyProposition(*ast*)

onlyRule(*ast*)

onlySignature(*ast*)

onlyVariable(*ast*)

phName(*ast*)

placeholder(*ast*)

predName(*ast*)

predicate(*ast*)

predicateDecls(*ast*)

predicates(*ast*)

proposition(*ast*)

reverseRule(*ast*)

reverseRuleDecls(*ast*)

reverseRules(*ast*)

rule(*ast*)

ruleDecls(*ast*)

ruleName(*ast*)

rulePrecondition(*ast*)

rules(*ast*)

signature(*ast*)

signatureOrAlias(*ast*)

start(*ast*)

str(*ast*)

strBlock(*ast*)

type(*ast*)

typePart(*ast*)

variable(*ast*)

textworld.logic.parser.main(*filename*, *start=None*, *\*\*kwargs*)

## **CHAPTER**

## **EIGHTEEN**

## **TEXTWORLD.RENDER**

## exception textworld.render.render.WebdriverNotFoundError

Bases: Exception

class textworld.render.render.GraphItem(*type*, *name*)

Bases: object

add\_content(*content*)

add\_unknown\_predicate(*predicate*)

## get\_max\_depth()

Returns the maximum nest depth of this plus all children. A container with no items has 1 depth, a container containing one item has 2 depth, a container containing a container which contains an item has 3 depth, and so on. :return: maximum nest depth

set\_open\_closed\_locked(*status*)

to\_dict()

## property infos

class textworld.render.render.GraphRoom(*name*, *base\_room*)

Bases: object

add\_item(*item*)

## **Return type**

None

position\_string()

#### **Return type**

str

textworld.render.render.concat\_images(*\*images*)

## textworld.render.render.get\_webdriver(*path=None*)

Get the driver and options objects. :param path: path to browser binary. :return: driver

textworld.render.render.load\_state(*world*, *game\_infos=None*, *action=None*, *format='png'*, *limit\_player\_view=False*)

Generates serialization of game state.

#### **Parameters**

• world  $(Wor1d)$  – The current state of the world to visualize.

- game\_infos (Optional[Dict[str,  $EntityInfo]$  $EntityInfo]$ ]) The mapping needed to get objects names.
- action (Optional  $[Action]$  $[Action]$  $[Action]$ ) If provided, highlight the world changes made by that action.
- format  $(str)$  The graph output format  $(gv, svg, png...)$
- **limit\_player\_view** (bool) Whether to limit the player's view (defaults to false)

#### **Return type**

dict

#### **Returns**

The graph generated from this World

textworld.render.render.load\_state\_from\_game\_state(*game\_state*, *format='png'*, *limit\_player\_view=False*)

Generates serialization of game state.

#### **Parameters**

- game\_state ([GameState](#page-39-0)) The current game state to visualize.
- **format**  $(str)$  The graph output format (png, svg, pdf, ...)
- **limit\_player\_view** (bool) Whether to limit the player's view. Default: False.

## **Return type**

dict

#### **Returns**

The graph generated from this World

#### textworld.render.render.take\_screenshot(*url*, *id='world'*)

Takes a screenshot of DOM element given its id. :type url: str :param url: URL of webpage to open headlessly. :type id: str :param id: ID of DOM element. :return: Image object.

#### textworld.render.render.temp\_viz(*nodes*, *edges*, *pos*, *color=[]*)

#### textworld.render.render.visualize(*world*, *interactive=False*)

Show the current state of the world. :type world: Union[[Game](#page-73-0), [State](#page-122-1), [GameState](#page-39-0), [World](#page-81-0)] :param world: Object representing a game state to be visualized. :type interactive: bool :param interactive: Whether or not to visualize the state in the browser. :return: Image object of the visualization.

#### textworld.render.render.which(*program*)

helper to see if a program is in PATH :param program: name of program :return: path of program or None

#### Creates server for streamed game state

## class textworld.render.serve.Server(*game\_state*, *port*)

Bases: object

Visualization server. Uses Server-sent Events to update game\_state for visualization.

Note: Flask routes are defined in app.add\_url\_rule in order to call self in routes. :type game\_state: dict :param game\_state: game state returned from load\_state\_from\_game\_state :type port: int :param port: port to run visualization on

gen()

Our generator for listening for updating state. We poll for results to return us something. If nothing is returned then we just pass and keep polling. :return: yields event-stream parsed data.

#### index()

Index route ("I"). Returns HTML template processed by handlebars. :rtype: str :return: Flask response object

## static listen(*conn*, *results*)

Listener for updates. Runs on separate thread. :type conn: Connection :param conn: child connection from multiprocessing.Pipe. :type results: Queue :param results: thread-safe queue for results.

#### start(*child\_conn*)

Starts the WSGI server and listen for updates on a separate thread.

## **Parameters**

child\_conn (Connection) – Child connection from multiprocessing.Pipe.

#### subscribe()

Our Server-sent Event stream route. :return: A stream

#### update\_subscribers(*game\_state*)

Updates all subscribers and updates their data. This is for multiple subscribers on the visualization service. :type game\_state: dict :param game\_state: parsed game\_state from load\_state\_from\_game\_state

#### class textworld.render.serve.ServerSentEvent(*data*)

Bases: object

Object helper to parse dict into SSE data. :type data: any :param data: data to pass to SSE

#### encode()

## class textworld.render.serve.SupressStdStreams

Bases: object

for surpressing std.out streams

#### class textworld.render.serve.VisualizationService(*game\_state*, *open\_automatically*)

Bases: object

#### Server for visualization.

We instantiate a new process for our flask server, so our game can send updates to the server. The server instantiates new gevent Queues for every connection.

## start(*parent\_thread*, *port*)

Start visualization server on a new process. :type parent\_thread: Thread :param parent\_thread: the parent thread that called start. :type port: int :param port: Port to run visualization on.

## **Return type**

None

## start\_server(*game\_state*, *port*, *child\_conn*)

function for starting new server on new process. :type game\_state: dict :param game\_state: initial game state from load :type port: int :param port: port to run server :type child\_conn: Connection :param child\_conn: child connection from multiprocessing.Pipe

### stop\_server()

#### update\_state(*game\_state*, *command*)

Propogate state update to server. We use a multiprocessing.Pipe to pass state into flask process. :type game\_state: [GameState](#page-39-0) :param game\_state: Glulx game state. :type command: str :param command: previous command

textworld.render.serve.find\_free\_port(*port\_range*)

textworld.render.serve.get\_html\_template(*game\_state=None*)

## **CHAPTER**

## **NINETEEN**

## **TEXTWORLD.UTILS**

#### class textworld.utils.RandomGenerator(*seed=None*)

Bases: object

Random generator controlling the games generation.

#### next()

Start a new random generator using a new seed.

set\_seed(*seed*)

property seed

#### class textworld.utils.RegexDict

Bases: OrderedDict

Ordered dictionary that supports querying with regex.

## **References**

Adapted from [https://stackoverflow.com/questions/21024822/python-accessing-dictionary-with-wildcards.](https://stackoverflow.com/questions/21024822/python-accessing-dictionary-with-wildcards)

#### get\_matching(*\*regexes*, *exclude=[]*)

Query the dictionary using one or several regular expressions.

#### **Parameters**

- \*regexes List of regular expressions determining which keys of this dictionary are relevant to this query.
- exclude (List[str]) List of regular expressions determining which keys of this dictionary should be excluded from this query.

#### **Return type** List[Any]

### **Returns**

The value associated to each relevant (and not excluded) keys.

textworld.utils.check\_modules(*required\_modules*, *missing\_modules*)

Check whether some required modules are missing.

textworld.utils.chunk(*iterable*, *n*, *fct=<function <lambda>>*)

## **Return type**

Iterable[Iterable]

## textworld.utils.encode\_seeds(*seeds*)

Generate UID from a list of seeds.

- textworld.utils.make\_temp\_directory(*suffix=''*, *prefix='tw\_'*, *dir=None*) Create temporary folder to used in a with statement.
- textworld.utils.maybe\_mkdir(*dirpath*)

Create all parent folders if needed.

textworld.utils.save\_graph\_to\_svg(*G*, *labels*, *filename*, *backward=False*) Generate a figure of a networkx's graph object and save it.

## textworld.utils.str2bool(*v*)

Convert string to a boolean value. .. rubric:: References

<https://stackoverflow.com/questions/715417/converting-from-a-string-to-boolean-in-python/715468#715468>

#### textworld.utils.take(*n*, *iterable*)

Return first n items of the iterable as a list.

## **References**

<https://docs.python.org/3/library/itertools.html#itertools-recipes>

## **Return type** Iterable

## textworld.utils.unique\_product(*\*iterables*)

Cartesian product of input iterables with pruning.

This method prunes any product tuple with duplicate elements in it.

## **Example**

unique\_product('ABC', 'Ax', 'xy') –> Axy BAx BAy Bxy CAx CAy Cxy

## **Notes**

This method is faster than the following equivalent code:

```
>>> for result in itertools.product(*args):
>>> if len(set(result)) == len(result):
>>> yield result
```

```
textworld.utils.uniquify(seq)
```
Order preserving uniquify.

## **References**

Made by Dave Kirby <https://www.peterbe.com/plog/uniqifiers-benchmark>

textworld.utils.g\_rng = <textworld.utils.RandomGenerator object> Global random generator.

## **CHAPTER**

# **TWENTY**

# **INDICES AND TABLES**

- genindex
- modindex
- search
## **BIBLIOGRAPHY**

[Parisotto2017] Emilio Parisotto and Ruslan Salakhutdinov. Neural map: Structured memory for deep reinforcement learning. arXiv:1702.08360, 2017.

### **PYTHON MODULE INDEX**

#### t

textworld, [31](#page-34-0) textworld.agents, [55](#page-58-0) textworld.agents.human, [55](#page-58-1) textworld.agents.random, [55](#page-58-2) textworld.agents.simple, [56](#page-59-0) textworld.agents.walkthrough, [56](#page-59-1) textworld.challenges.coin\_collector, [23](#page-26-0) textworld.challenges.cooking, [25](#page-28-0) textworld.challenges.simple, [22](#page-25-0) textworld.challenges.treasure\_hunter, [28](#page-31-0) textworld.core, [31](#page-34-1) textworld.envs, [49](#page-52-0) textworld.envs.glulx, [50](#page-53-0) textworld.envs.glulx.git\_glulx, [50](#page-53-1) textworld.envs.tw, [49](#page-52-1) textworld.envs.wrappers, [51](#page-54-0) textworld.envs.wrappers.filter, [52](#page-55-0) textworld.envs.wrappers.recorder, [51](#page-54-1) textworld.envs.wrappers.viewer, [51](#page-54-2) textworld.envs.zmachine, [53](#page-56-0) textworld.envs.zmachine.jericho, [53](#page-56-1) textworld.generator, [59](#page-62-0) textworld.generator.chaining, [60](#page-63-0) textworld.generator.data, [97](#page-100-0) textworld.generator.dependency\_tree, [63](#page-66-0) textworld.generator.game, [66](#page-69-0) textworld.generator.graph\_networks, [82](#page-85-0) textworld.generator.inform7, [107](#page-110-0) textworld.generator.inform7.world2inform7, [107](#page-110-1) textworld.generator.logger, [64](#page-67-0) textworld.generator.maker, [83](#page-86-0) textworld.generator.text\_generation, [92](#page-95-0) textworld.generator.text\_grammar, [93](#page-96-0) textworld.generator.vtypes, [64](#page-67-1) textworld.generator.world, [78](#page-81-0) textworld.gym, [39](#page-42-0) textworld.gym.envs, [42](#page-45-0) textworld.gym.envs.textworld, [42](#page-45-1) textworld.gym.envs.textworld\_batch, [43](#page-46-0) textworld.gym.envs.utils, [46](#page-49-0)

textworld.gym.spaces, [46](#page-49-1) textworld.gym.spaces.text\_spaces, [46](#page-49-2) textworld.gym.utils, [39](#page-42-1) textworld.logic, [113](#page-116-0) textworld.logic.model, [125](#page-128-0) textworld.logic.parser, [128](#page-131-0) textworld.render, [131](#page-134-0) textworld.render.render, [131](#page-134-1) textworld.render.serve, [132](#page-135-0) textworld.utils, [135](#page-138-0)

## **INDEX**

add\_fact() (*textworld.generator.maker.WorldEntity*

# A

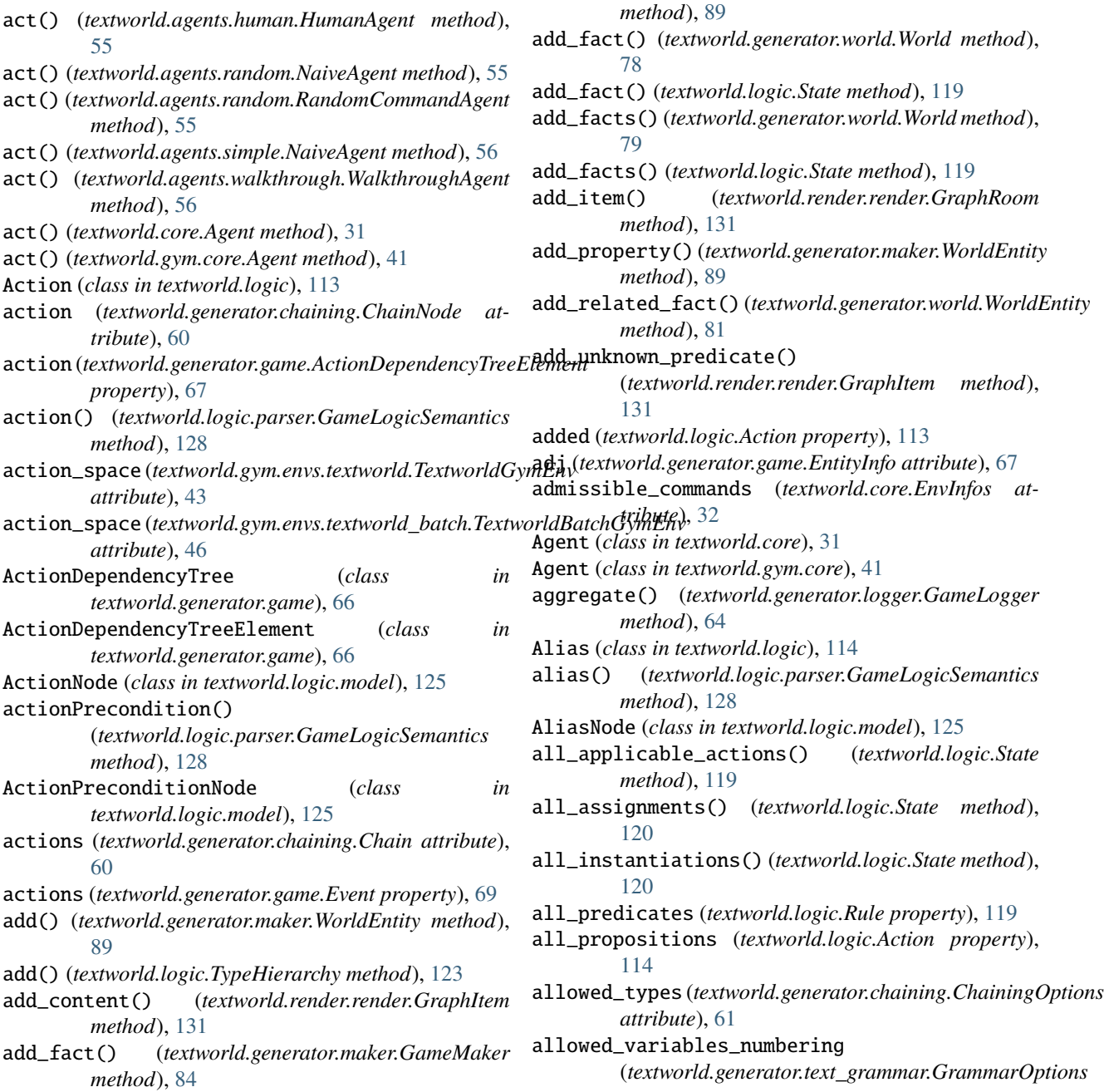

*attribute*), [96](#page-99-0) ambiguous\_instructions (*textworld.generator.text\_grammar.GrammarOptionbild\_types (textworld.logic.Type property*), [123](#page-126-0) *attribute*), [96](#page-99-0) ancestors (*textworld.logic.Type property*), [122](#page-125-0) apply() (*textworld.logic.State method*), [120](#page-123-0) apply\_on\_copy() (*textworld.logic.State method*), [120](#page-123-0) are\_facts() (*textworld.logic.State method*), [121](#page-124-0) arguments (*textworld.logic.model.PropositionNode attribute*), [127](#page-130-0) arguments (*textworld.logic.Proposition attribute*), [117](#page-120-0) assign\_description\_to\_object() (*in module textworld.generator.text\_generation*), [92](#page-95-1) assign\_description\_to\_quest() (*in module textworld.generator.text\_generation*), [92](#page-95-1) assign\_description\_to\_room() (*in module textworld.generator.text\_generation*), [92](#page-95-1) assign\_name\_to\_object() (*in module textworld.generator.text\_generation*), [92](#page-95-1) assign\_new\_matching\_names() (*in module textworld.generator.text\_generation*), [92](#page-95-1) B backward (*textworld.generator.chaining.ChainingOptions attribute*), [61](#page-64-0) basics (*textworld.core.EnvInfos property*), [32](#page-35-0) blend\_descriptions(*textworld.generator.text\_grammar.GP<del>AMMARAOpPDD)</del>.ates (textworld.core.EnvInfos atattribute*), [96](#page-99-0) blend\_instructions(*textworld.generator.text\_grammar.GP<del>ammadOpppp).</del>ates (textworld.generator.game.Game attribute*), [96](#page-99-0) breadth (*textworld.generator.chaining.ChainNode attribute*), [60](#page-63-1) build() (*textworld.generator.maker.GameMaker method*), [84](#page-87-0) C Chain (*class in textworld.generator.chaining*), [60](#page-63-1) chaining (*textworld.generator.game.GameOptions attribute*), [73](#page-76-0) ChainingOptions (*class in textworld.generator.chaining*), [60](#page-63-1) ChainNode (*class in textworld.generator.chaining*), [60](#page-63-1) change\_grammar() (*textworld.generator.game.Game method*), [71](#page-74-0) Char (*class in textworld.gym.spaces.text\_spaces*), [46](#page-49-3) check() (*textworld.generator.text\_grammar.Grammar method*), [93](#page-96-1) check\_action() (*textworld.generator.chaining.ChainingOptions method*), [70](#page-73-0) *method*), [61](#page-64-0) check\_modules() (*in module textworld.utils*), [135](#page-138-1) check\_new\_variable() (*textworld.generator.chaining.ChainingOptions method*), [62](#page-65-0) CHEST (*textworld.generator.vtypes.VariableTypeTree attribute*), [65](#page-68-0) children (*textworld.logic.Type property*), [123](#page-126-0) chunk() (*in module textworld.utils*), [135](#page-138-1) CLASS\_HOLDER (*textworld.generator.vtypes.VariableTypeTree attribute*), [65](#page-68-0) clean\_replace\_objs() (*in module textworld.generator.text\_generation*), [92](#page-95-1) close() (*textworld.core.Environment method*), [35](#page-38-0) close() (*textworld.core.Wrapper method*), [37](#page-40-0) close() (*textworld.envs.glulx.git\_glulx.GitGlulxEnv method*), [50](#page-53-2) close() (*textworld.envs.wrappers.viewer.HtmlViewer method*), [51](#page-54-3) close() (*textworld.envs.zmachine.jericho.JerichoEnv method*), [53](#page-56-2) close() (*textworld.gym.envs.textworld\_batch.TextworldBatchGymEnv method*), [44](#page-47-0) closure() (*textworld.logic.TypeHierarchy method*), [123](#page-126-0) code (*textworld.logic.model.Inform7CodeNode attribute*), [126](#page-129-0) collect() (*textworld.generator.logger.GameLogger method*), [64](#page-67-2) command (*textworld.logic.model.Inform7CommandNode attribute*), [126](#page-129-0) *tribute*), [32](#page-35-0) *property*), [71](#page-74-0) commands (*textworld.generator.game.Event property*), [69](#page-72-0) commands (*textworld.generator.game.Quest property*), [77](#page-80-0) commands (*textworld.logic.model.Inform7CommandsNode attribute*), [126](#page-129-0) compile() (*textworld.generator.maker.GameMaker method*), [84](#page-87-0) compile\_game() (*in module textworld.generator*), [59](#page-62-1) compile\_inform7\_game() (*in module textworld.generator.inform7.world2inform7*), [108](#page-111-0) completable (*textworld.generator.game.QuestProgression property*), [78](#page-81-1) completed (*textworld.generator.game.GameProgression property*), [75](#page-78-0) completed (*textworld.generator.game.QuestProgression property*), [78](#page-81-1) compress\_policy() (*textworld.generator.game.EventProgression* concat\_images() (*in module textworld.render.render*), [131](#page-134-2) condition (*textworld.generator.game.Event attribute*), [69](#page-72-0) condition (*textworld.logic.model.ActionPreconditionNode attribute*), [125](#page-128-1)

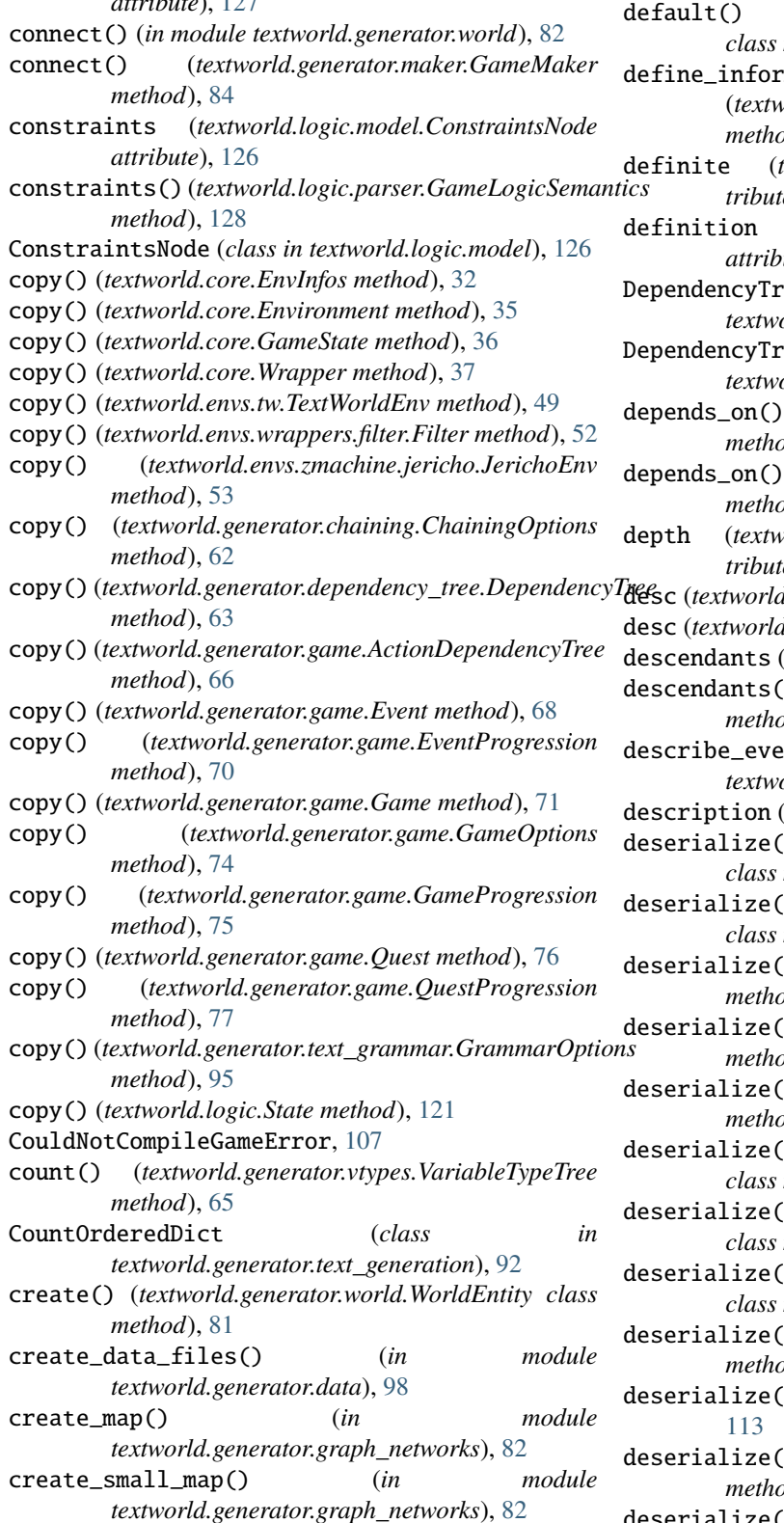

*attribute* [127](#page-130-0)

### condition (*textworld.logic.model.RulePreconditionNode* D

create\_variables (*textworld.generator.chaining.ChainingOptions method*), [115](#page-118-0) default() (*textworld.generator.data.KnowledgeBase class method*), [97](#page-100-1) m7\_kinds() (*textworld.generator.inform7.world2inform7.Inform7Game method*), [107](#page-110-2) definite (*textworld.generator.game.EntityInfo attribute*), [67](#page-70-0) definition (*textworld.logic.model.Inform7TypeNode atte*), [126](#page-129-0) DependencyTree (*class in textworld.generator.dependency\_tree*), [63](#page-66-1) reeElement (*class in textworld.generator.dependency\_tree*), [64](#page-67-2) (textworld.generator.dependency\_tree.DependencyTreeElen *method*), [64](#page-67-2) depends\_on() (*textworld.generator.game.ActionDependencyTreeElement method*), [66](#page-69-1) *rorld.generator.chaining.ChainNode attribute*), [60](#page-63-1) d.generator.game.EntityInfo attribute), [67](#page-70-0) d.generator.game.Quest attribute), [77](#page-80-0) descendants (*textworld.logic.Type property*), [123](#page-126-0) bestworld.generator.vtypes.VariableTypeTree *method*), [65](#page-68-0) nt() (*in module textworld.generator.text\_generation*), [92](#page-95-1) description (*textworld.core.EnvInfos attribute*), [32](#page-35-0) deserialize() (*textworld.generator.data.KnowledgeBase class method*), [97](#page-100-1) deserialize() (*textworld.generator.game.EntityInfo class method*), [67](#page-70-0) deserialize() (*textworld.generator.game.Event class method*), [69](#page-72-0) deserialize() (*textworld.generator.game.Game class method*), [71](#page-74-0) deserialize() (*textworld.generator.game.Quest class method*), [76](#page-79-0) deserialize() (*textworld.generator.text\_grammar.GrammarOptions class method*), [95](#page-98-0) deserialize() (*textworld.generator.vtypes.VariableType class method*), [64](#page-67-2) (*(textworld.generator.vtypes.VariableTypeTree*) *class method*), [65](#page-68-0) deserialize() (*textworld.generator.world.World class method*), [79](#page-82-0) (*textworld.logic.Action class method*), deserialize() (*textworld.logic.GameLogic class method*), [114](#page-117-0) deserialize() (*textworld.logic.Placeholder class* deserialize() (*textworld.logic.Predicate class method*), [115](#page-118-0)

*attribute*), [61](#page-64-0)

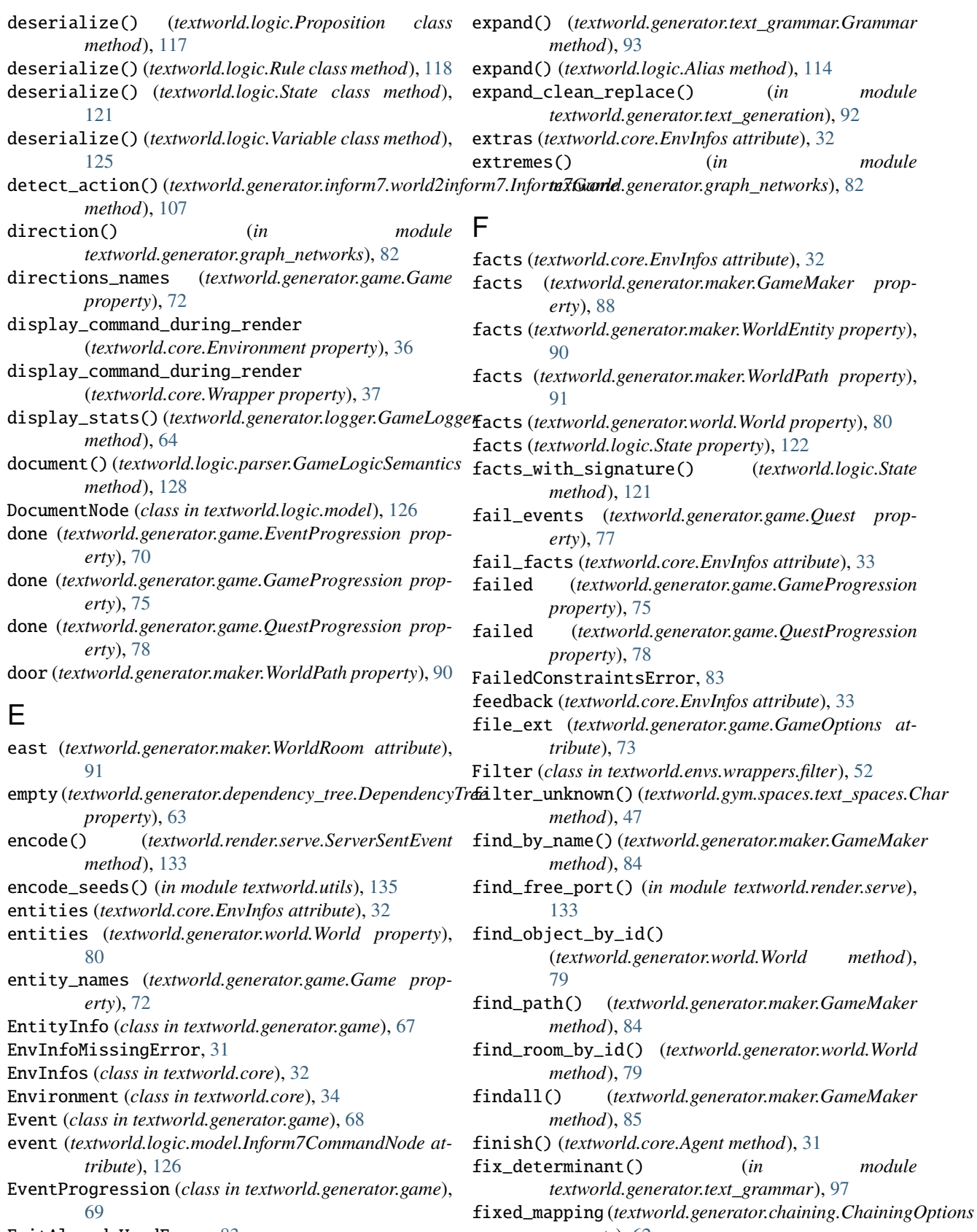

*property*), [62](#page-65-0)

ExitAlreadyUsedError, [83](#page-86-1)

(*textworld.generator.inform7.world2inform7.Inform7Game*

(*textworld.generator.inform7.world2inform7.Inform7Game*

(*textworld.generator.maker.GameMaker*

generate\_inform7\_source() (*in module textworld.generator.inform7.world2inform7*),

*method*), [108](#page-111-0)

*method*), [108](#page-111-0)

*method*), [108](#page-111-0) generate\_distractors()

*method*), [85](#page-88-0)

- flatten() (*textworld.generator.game.ActionDependencyTree method*), [66](#page-69-1) gen\_source\_for\_objects()
- force\_recompile (*textworld.generator.game.GameOptions attribute*), [73](#page-76-0)
- format\_command() (*textworld.logic.Action method*), [113](#page-116-1) gen\_source\_for\_rooms()
- from\_facts() (*textworld.generator.world.World class method*), [79](#page-82-0)
- from\_map() (*textworld.generator.world.World class method*), [79](#page-82-0)

## G

g\_rng (*in module textworld.utils*), [137](#page-140-0) Game (*class in textworld.generator.game*), [70](#page-73-0) game (*textworld.core.EnvInfos attribute*), [33](#page-36-0) game\_running (*textworld.envs.glulx.git\_glulx.GitGlulxEnv* generate\_name() (*textworld.generator.text\_grammar.Grammar property*), [51](#page-54-3) game\_running (*textworld.envs.zmachine.jericho.JerichoEnv* generate\_random\_quests() *property*), [53](#page-56-2) GameLogger (*class in textworld.generator.logger*), [64](#page-67-2) GameLogic (*class in textworld.logic*), [114](#page-117-0) GameLogicBuffer (*class in textworld.logic.parser*), [128](#page-131-1) GameLogicModelBuilderSemantics (*class in textworld.logic.model*), [126](#page-129-0) GameLogicParser (*class in textworld.logic.parser*), [128](#page-131-1) GameLogicSemantics (*class in textworld.logic.parser*), [128](#page-131-1) GameMaker (*class in textworld.generator.maker*), [83](#page-86-1) GameNotRunningError, [31](#page-34-2) GameOptions (*class in textworld.generator.game*), [72](#page-75-0) GameProgression (*class in textworld.generator.game*), [74](#page-77-0) GameState (*class in textworld.core*), [36](#page-39-0) gen() (*textworld.render.serve.Server method*), [132](#page-135-1) gen\_commands\_from\_actions() (*in module textworld.generator.game*), [78](#page-81-1) gen\_commands\_from\_actions() (*textworld.generator.inform7.world2inform7.Inform7Game method*), [94](#page-97-0) *method*), [107](#page-110-2) gen\_layout() (*in module textworld.generator.graph\_networks*), [82](#page-85-1) gen\_source()(*textworld.generator.inform7.world2inform798nform1cRame*cts\_in() *method*), [108](#page-111-0) gen\_source\_for\_attribute() (*textworld.generator.inform7.world2inform7.Inform7Game* get\_ancestors() (*textworld.generator.vtypes.VariableTypeTree method*), [108](#page-111-0) gen\_source\_for\_attributes() (*textworld.generator.inform7.world2inform7.Inform7Game method*), [81](#page-84-0) *method*), [108](#page-111-0) gen\_source\_for\_conditions() (*textworld.generator.inform7.world2inform7.Inform7Game* get\_description() (*textworld.generator.vtypes.VariableTypeTree method*), [108](#page-111-0) gen\_source\_for\_map() (*textworld.generator.inform7.world2inform7.Inform7Game* (*textworld.generator.world.World method*), [108](#page-111-0) generate\_instruction() (*in module textworld.generator.text\_generation*), [92](#page-95-1) *method*), [93](#page-96-1) (*textworld.generator.maker.GameMaker method*), [85](#page-88-0) generate\_text\_from\_grammar() (*in module textworld.generator.text\_generation*), [92](#page-95-1) GenerationWarning, [59](#page-62-1) get() (*textworld.logic.TypeHierarchy method*), [124](#page-127-0) get\_action\_chains() (*in module textworld.generator.text\_generation*), [92](#page-95-1) get\_all\_adjective\_for\_type() (*textworld.generator.text\_grammar.Grammar method*), [94](#page-97-0) get\_all\_expansions\_for\_tag() (*textworld.generator.text\_grammar.Grammar method*), [94](#page-97-0) get\_all\_expansions\_for\_type() (*textworld.generator.text\_grammar.Grammar method*), [94](#page-97-0) get\_all\_names\_for\_type() (*textworld.generator.text\_grammar.Grammar* get\_all\_nouns\_for\_type() (*textworld.generator.text\_grammar.Grammar method*), [94](#page-97-0) (*textworld.generator.world.World method*), [79](#page-82-0) *method*), [65](#page-68-0) get\_attributes() (*textworld.generator.world.WorldEntity* get\_chains() (*in module textworld.generator.chaining*), [62](#page-65-0) *method*), [65](#page-68-0) get\_entities\_per\_type()

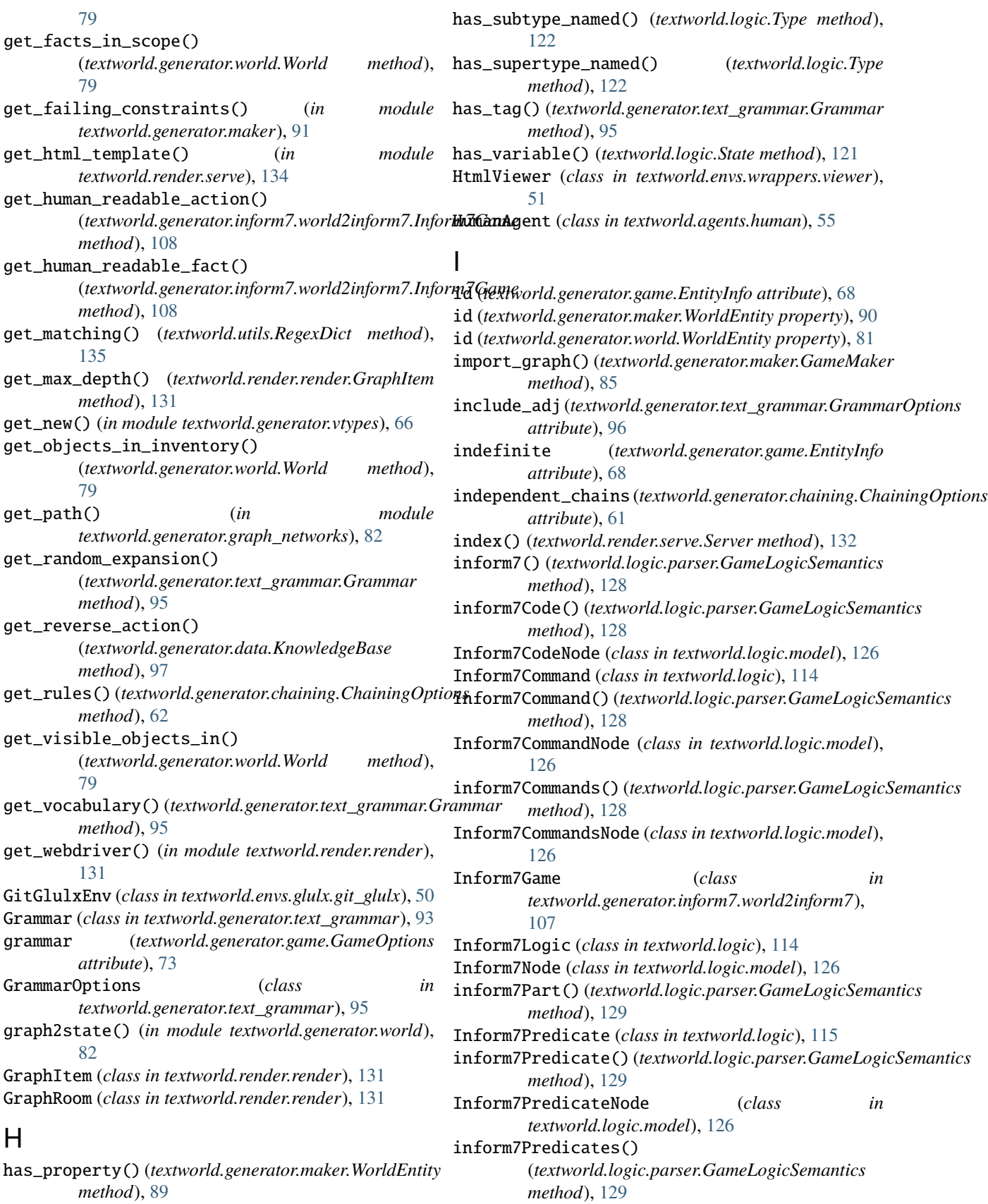

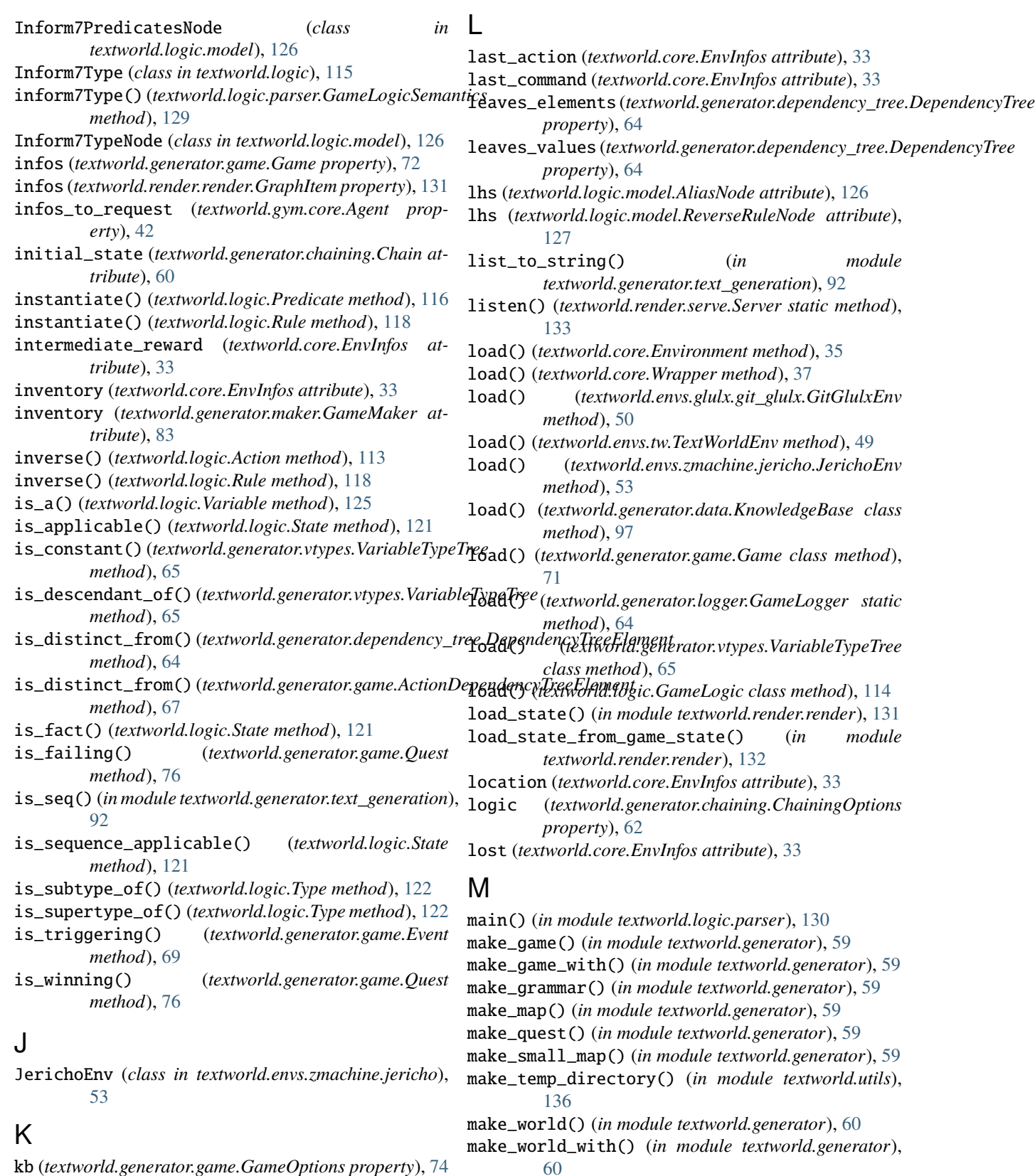

kb (*textworld.generator.game.GameOptions property*), [74](#page-77-0) kind (*textworld.logic.model.Inform7TypeNode attribute*), mark\_doors() (*in module* [127](#page-130-0) KnowledgeBase (*class in textworld.generator.data*), [97](#page-100-1)

match() (*textworld.logic.Rule method*), [118](#page-121-0) max\_breadth (*textworld.generator.chaining.ChainingOptions attribute*), [61](#page-64-0) max\_depth (*textworld.generator.chaining.ChainingOptions attribute*), [61](#page-64-0) max\_length (*textworld.generator.chaining.ChainingOptions attribute*), [61](#page-64-0) max\_score (*textworld.core.EnvInfos attribute*), [34](#page-37-0) max\_score (*textworld.generator.game.Game property*), [72](#page-75-0) maybe\_mkdir() (*in module textworld.utils*), [136](#page-139-0) MergeAction (*class in textworld.generator.text\_generation*), [92](#page-95-1) metadata (*textworld.gym.envs.textworld.TextworldGymEnv attribute*), [43](#page-46-1) metadata*(textworld.gym.envs.textworld\_batch.TextworldBatchG*yor**xEnvorld.gym.spaces.text\_spaces**,[46](#page-49-3) *attribute*), [46](#page-49-3) min\_breadth (*textworld.generator.chaining.ChainingOptions attribute*), [61](#page-64-0) min\_depth (*textworld.generator.chaining.ChainingOptions attribute*), [61](#page-64-0) min\_length (*textworld.generator.chaining.ChainingOptions attribute*), [61](#page-64-0) MissingPlayerError, [83](#page-86-1) MissingTextGrammar, [93](#page-96-1) ModelBase (*class in textworld.logic.model*), [127](#page-130-0) module textworld, [31](#page-34-2) textworld.agents, [55](#page-58-3) textworld.agents.human, [55](#page-58-3) textworld.agents.random, [55](#page-58-3) textworld.agents.simple, [56](#page-59-2) textworld.agents.walkthrough, [56](#page-59-2) textworld.challenges.coin\_collector, [23](#page-26-1) textworld.challenges.cooking, [25](#page-28-1) textworld.challenges.simple, [22](#page-25-1) textworld.challenges.treasure\_hunter, [28](#page-31-1) textworld.core, [31](#page-34-2) textworld.envs, [49](#page-52-2) textworld.envs.glulx, [50](#page-53-2) textworld.envs.glulx.git\_glulx, [50](#page-53-2) textworld.envs.tw, [49](#page-52-2) textworld.envs.wrappers, [51](#page-54-3) textworld.envs.wrappers.filter, [52](#page-55-1) textworld.envs.wrappers.recorder, [51](#page-54-3) textworld.envs.wrappers.viewer, [51](#page-54-3) textworld.envs.zmachine, [53](#page-56-2) textworld.envs.zmachine.jericho, [53](#page-56-2) textworld.generator, [59](#page-62-1) textworld.generator.chaining, [60](#page-63-1) textworld.generator.data, [97](#page-100-1) textworld.generator.dependency\_tree, [63](#page-66-1) textworld.generator.game, [66](#page-69-1) textworld.generator.graph\_networks, [82](#page-85-1) N

textworld.generator.inform7, [107](#page-110-2) textworld.generator.inform7.world2inform7, [107](#page-110-2) textworld.generator.logger, [64](#page-67-2) textworld.generator.maker, [83](#page-86-1) textworld.generator.text\_generation, [92](#page-95-1) textworld.generator.text\_grammar, [93](#page-96-1) textworld.generator.vtypes, [64](#page-67-2) textworld.generator.world, [78](#page-81-1) textworld.gym, [39](#page-42-2) textworld.gym.envs, [42](#page-45-2) textworld.gym.envs.textworld, [42](#page-45-2) textworld.gym.envs.textworld\_batch, [43](#page-46-1) textworld.gym.envs.utils, [46](#page-49-3) textworld.gym.spaces, [46](#page-49-3) textworld.gym.utils, [39](#page-42-2) textworld.logic, [113](#page-116-1) textworld.logic.model, [125](#page-128-1) textworld.logic.parser, [128](#page-131-1) textworld.render, [131](#page-134-2) textworld.render.render, [131](#page-134-2) textworld.render.serve, [132](#page-135-1) textworld.utils, [135](#page-138-1) move() (*textworld.generator.maker.GameMaker method*), [86](#page-89-0) moves (*textworld.core.EnvInfos attribute*), [34](#page-37-0) multi\_ancestors() (*textworld.logic.TypeHierarchy method*), [124](#page-127-0) multi\_closure() (*textworld.logic.TypeHierarchy method*), [124](#page-127-0) multi\_descendants() (*textworld.logic.TypeHierarchy method*), [124](#page-127-0) multi\_subtypes() (*textworld.logic.TypeHierarchy method*), [124](#page-127-0) multi\_supertypes() (*textworld.logic.TypeHierarchy method*), [124](#page-127-0)

NaiveAgent (*class in textworld.agents.random*), [55](#page-58-3) NaiveAgent (*class in textworld.agents.simple*), [56](#page-59-2) name (*textworld.generator.game.EntityInfo attribute*), [68](#page-71-0) name (*textworld.generator.maker.WorldEntity property*), [90](#page-93-0) name (*textworld.generator.world.WorldEntity attribute*), [81](#page-84-0) name (*textworld.generator.world.WorldObject attribute*), [81](#page-84-0) name (*textworld.generator.world.WorldRoom attribute*), [81](#page-84-0) name (*textworld.logic.model.ActionNode attribute*), [125](#page-128-1) name (*textworld.logic.model.PlaceholderNode attribute*), [127](#page-130-0)

name (*textworld.logic.model.PredicateNode attribute*), objective (*textworld.core.EnvInfos attribute*), [34](#page-37-0) [127](#page-130-0) name (*textworld.logic.model.PropositionNode attribute*), [127](#page-130-0) name (*textworld.logic.model.RuleNode attribute*), [127](#page-130-0) name (*textworld.logic.model.SignatureNode attribute*), [128](#page-131-1) name (*textworld.logic.model.TypeNode attribute*), [128](#page-131-1) name (*textworld.logic.model.VariableNode attribute*), [128](#page-131-1) name (*textworld.logic.Placeholder attribute*), [115](#page-118-0) name (*textworld.logic.Proposition attribute*), [117](#page-120-0) name (*textworld.logic.Signature attribute*), [119](#page-122-0) name (*textworld.logic.Variable attribute*), [125](#page-128-1) name() (*textworld.logic.parser.GameLogicSemantics method*), [129](#page-132-0) names (*textworld.logic.Predicate property*), [116](#page-119-0) names (*textworld.logic.Proposition property*), [117](#page-120-0) names\_to\_exclude (*textworld.generator.text\_grammar.GrammarOptions* onlyAction() (*textworld.logic.parser.GameLogicSemantics attribute*), [96](#page-99-0) nb\_objects (*textworld.generator.game.GameOptions attribute*), [73](#page-76-0) *attribute*), [73](#page-76-0) nb\_rooms (*textworld.generator.game.GameOptions attribute*), [73](#page-76-0) new() (*textworld.generator.maker.GameMaker method*), [86](#page-89-0) new\_door() (*textworld.generator.maker.GameMaker method*), [86](#page-89-0) new\_event\_using\_commands() (*textworld.generator.maker.GameMaker method*), [86](#page-89-0) new\_fact() (*textworld.generator.maker.GameMaker method*), [87](#page-90-0) new\_quest\_using\_commands() (*textworld.generator.maker.GameMaker method*), [87](#page-90-0) new\_room() (*textworld.generator.maker.GameMaker method*), [87](#page-90-0) next() (*textworld.utils.RandomGenerator method*), [135](#page-138-1) nodes (*textworld.generator.chaining.Chain attribute*), [60](#page-63-1) NoFreeExitError, [78](#page-81-1) normalize\_rule() (*textworld.logic.GameLogic method*), [114](#page-117-0) north (*textworld.generator.maker.WorldRoom attribute*), [91](#page-94-0) NotEnoughNounsError, [64](#page-67-2) noun (*textworld.generator.game.EntityInfo attribute*), [68](#page-71-0) nowhere (*textworld.generator.maker.GameMaker attribute*), [83](#page-86-1)  $\Omega$ 

#### obj\_list\_to\_prop\_string() (*in module textworld.generator.text\_generation*), [92](#page-95-1)

nb\_parallel\_quests(*textworld.generator.game.GameOptinilyPredicate()(textworld.logic.parser.GameLogicSemantics* objective (*textworld.generator.game.Game property*), [72](#page-75-0) objects (*textworld.generator.world.World property*), [80](#page-83-0) objects\_names (*textworld.generator.game.Game property*), [72](#page-75-0) objects\_names\_and\_types (*textworld.generator.game.Game property*), [72](#page-75-0) objects\_types (*textworld.generator.game.Game property*), [72](#page-75-0) observation\_space (*textworld.gym.envs.textworld.TextworldGymEnv attribute*), [43](#page-46-1) observation\_space (*textworld.gym.envs.textworld\_batch.TextworldBatchGymEnv attribute*), [46](#page-49-3) only\_last\_action (*textworld.generator.text\_grammar.GrammarOptions attribute*), [96](#page-99-0) *method*), [129](#page-132-0) onlyPlaceholder() (*textworld.logic.parser.GameLogicSemantics method*), [129](#page-132-0) *method*), [129](#page-132-0) onlyProposition() (*textworld.logic.parser.GameLogicSemantics method*), [129](#page-132-0) onlyRule() (*textworld.logic.parser.GameLogicSemantics method*), [129](#page-132-0) onlySignature() (*textworld.logic.parser.GameLogicSemantics method*), [129](#page-132-0) onlyVariable() (*textworld.logic.parser.GameLogicSemantics method*), [129](#page-132-0) optional (*textworld.generator.game.Quest attribute*), [77](#page-80-0)

### P

parameters (*textworld.logic.model.PredicateNode attribute*), [127](#page-130-0) parent (*textworld.generator.chaining.ChainNode attribute*), [60](#page-63-1) parent\_types (*textworld.logic.Type property*), [123](#page-126-0) parse() (*textworld.generator.vtypes.VariableType class method*), [65](#page-68-0) parse() (*textworld.logic.Action class method*), [113](#page-116-1) parse() (*textworld.logic.GameLogic class method*), [114](#page-117-0) parse() (*textworld.logic.Placeholder class method*), [115](#page-118-0) parse() (*textworld.logic.Predicate class method*), [116](#page-119-0) parse() (*textworld.logic.Proposition class method*), [117](#page-120-0) parse() (*textworld.logic.Rule class method*), [118](#page-121-0) parse() (*textworld.logic.Signature class method*), [119](#page-122-0) parse() (*textworld.logic.Variable class method*), [125](#page-128-1) parse\_variable\_types() (*in module textworld.generator.vtypes*), [66](#page-69-1) parts (*textworld.logic.model.Inform7Node attribute*), [126](#page-129-0)

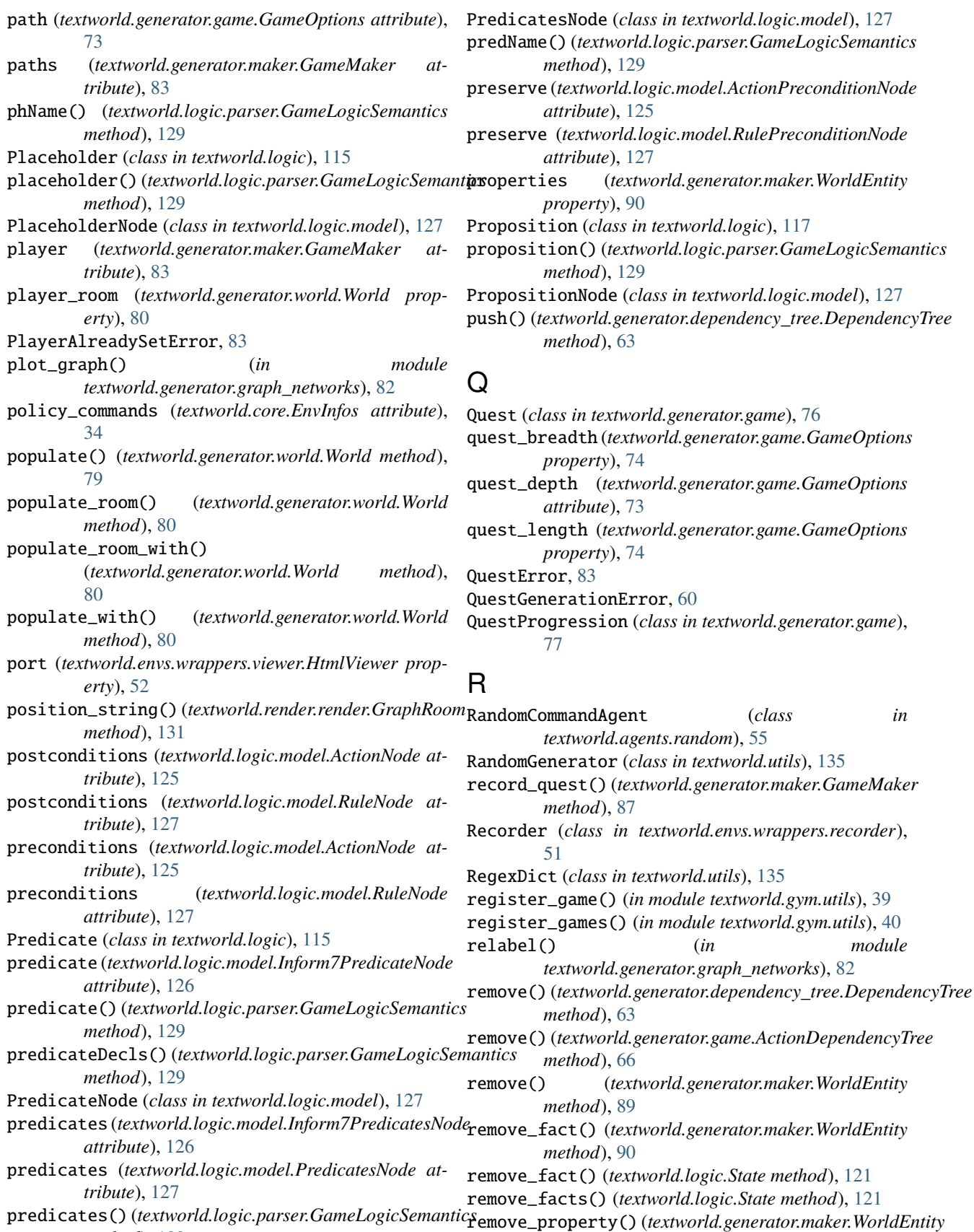

*method*), [90](#page-93-0)

*method*), [129](#page-132-0)

*method*), [50](#page-53-2)

*method*), [87](#page-90-0)

*method*), [44](#page-47-0)

[77](#page-80-0)

[55](#page-58-3)

[55](#page-58-3)

[56](#page-59-2)

[52](#page-55-1)

*method*), [56](#page-59-2)

*method*), [56](#page-59-2)

*method*), [50](#page-53-2)

*method*), [51](#page-54-3)

*method*), [51](#page-54-3)

*method*), [53](#page-56-2)

*method*), [43](#page-46-1)

*method*), [45](#page-48-0)

*attribute*), [61](#page-64-0)

*attribute*), [127](#page-130-0)

removed (*textworld.logic.Action property*), [114](#page-117-0) render() (*textworld.core.Environment method*), [36](#page-39-0) render() (*textworld.core.Wrapper method*), [37](#page-40-0) render() (*textworld.envs.glulx.git\_glulx.GitGlulxEnv* render() (*textworld.generator.maker.GameMaker* render() (*textworld.gym.envs.textworld\_batch.TextworldBatchGymEnv tribute*), [61](#page-64-0) repeatable (*textworld.generator.game.Quest attribute*), repl\_sing\_plur() (*in module textworld.generator.text\_generation*), [92](#page-95-1) replace\_num() (*in module textworld.generator.text\_generation*), [93](#page-96-1) reset() (*textworld.agents.human.HumanAgent method*), reset() (*textworld.agents.random.NaiveAgent method*), reset() (*textworld.agents.random.RandomCommandAgent* reset() (*textworld.agents.simple.NaiveAgent method*), reset() (*textworld.agents.walkthrough.WalkthroughAgent* reset() (*textworld.core.Agent method*), [31](#page-34-2) reset() (*textworld.core.Environment method*), [36](#page-39-0) reset() (*textworld.core.Wrapper method*), [37](#page-40-0) reset() (*textworld.envs.glulx.git\_glulx.GitGlulxEnv* reset() (*textworld.envs.tw.TextWorldEnv method*), [49](#page-52-2) reset() (*textworld.envs.wrappers.filter.Filter method*), reset() (*textworld.envs.wrappers.recorder.Recorder* reset() (*textworld.envs.wrappers.viewer.HtmlViewer* reset() (*textworld.envs.zmachine.jericho.JerichoEnv* reset() (*textworld.gym.envs.textworld.TextworldGymEnv* reset() (*textworld.gym.envs.textworld\_batch.TextworldBatchGymEnv* save() (*textworld.generator.game.Game method*), [71](#page-74-0) restricted\_types (*textworld.generator.chaining.ChainingOptions method*), [64](#page-67-2) reverse\_direction() (*in module textworld.generator.graph\_networks*), [82](#page-85-1) reverse\_rules (*textworld.logic.model.ReverseRulesNode* reverseRule() (*textworld.logic.parser.GameLogicSemantics* seed() (*textworld.core.Environment method*), [36](#page-39-0) reverseRules() (*textworld.logic.parser.GameLogicSemantics method*), [129](#page-132-0) ReverseRulesNode (*class in textworld.logic.model*), [127](#page-130-0) rhs (*textworld.logic.model.AliasNode attribute*), [126](#page-129-0) rhs (*textworld.logic.model.ReverseRuleNode attribute*), [127](#page-130-0) rng (*textworld.generator.chaining.ChainingOptions at*rngs (*textworld.generator.game.GameOptions property*), [74](#page-77-0) room\_type (*textworld.generator.game.EntityInfo attribute*), [68](#page-71-0) rooms (*textworld.generator.maker.GameMaker attribute*), [83](#page-86-1) rooms (*textworld.generator.world.World property*), [80](#page-83-0) Rule (*class in textworld.logic*), [117](#page-120-0) rule (*textworld.logic.model.Inform7CommandNode attribute*), [126](#page-129-0) rule() (*textworld.logic.parser.GameLogicSemantics method*), [129](#page-132-0) ruleDecls() (*textworld.logic.parser.GameLogicSemantics method*), [129](#page-132-0) ruleName() (*textworld.logic.parser.GameLogicSemantics method*), [129](#page-132-0) RuleNode (*class in textworld.logic.model*), [127](#page-130-0) rulePrecondition() (*textworld.logic.parser.GameLogicSemantics method*), [129](#page-132-0) RulePreconditionNode (*class in textworld.logic.model*), [127](#page-130-0) rules (*textworld.logic.model.RulesNode attribute*), [128](#page-131-1) rules() (*textworld.logic.parser.GameLogicSemantics method*), [129](#page-132-0) rules\_per\_depth (*textworld.generator.chaining.ChainingOptions attribute*), [61](#page-64-0) RulesNode (*class in textworld.logic.model*), [127](#page-130-0) S sample() (*textworld.generator.vtypes.VariableTypeTree method*), [65](#page-68-0) sample\_quest()  $(in$  *module textworld.generator.chaining*), [63](#page-66-1) save() (*textworld.generator.logger.GameLogger* save\_graph\_to\_svg() (*in module textworld.utils*), [136](#page-139-0) score (*textworld.core.EnvInfos attribute*), [34](#page-37-0) score (*textworld.generator.game.GameProgression property*), [75](#page-78-0) seed (*textworld.utils.RandomGenerator property*), [135](#page-138-1)

*method*), [129](#page-132-0) seed() (*textworld.core.Wrapper method*), [37](#page-40-0)

reverseRuleDecls() (*textworld.logic.parser.GameLogicSemantics method*), [129](#page-132-0) ReverseRuleNode (*class in textworld.logic.model*), [127](#page-130-0) seed() (*textworld.envs.zmachine.jericho.JerichoEnv method*), [53](#page-56-2)

#### **TextWorld Documentation**

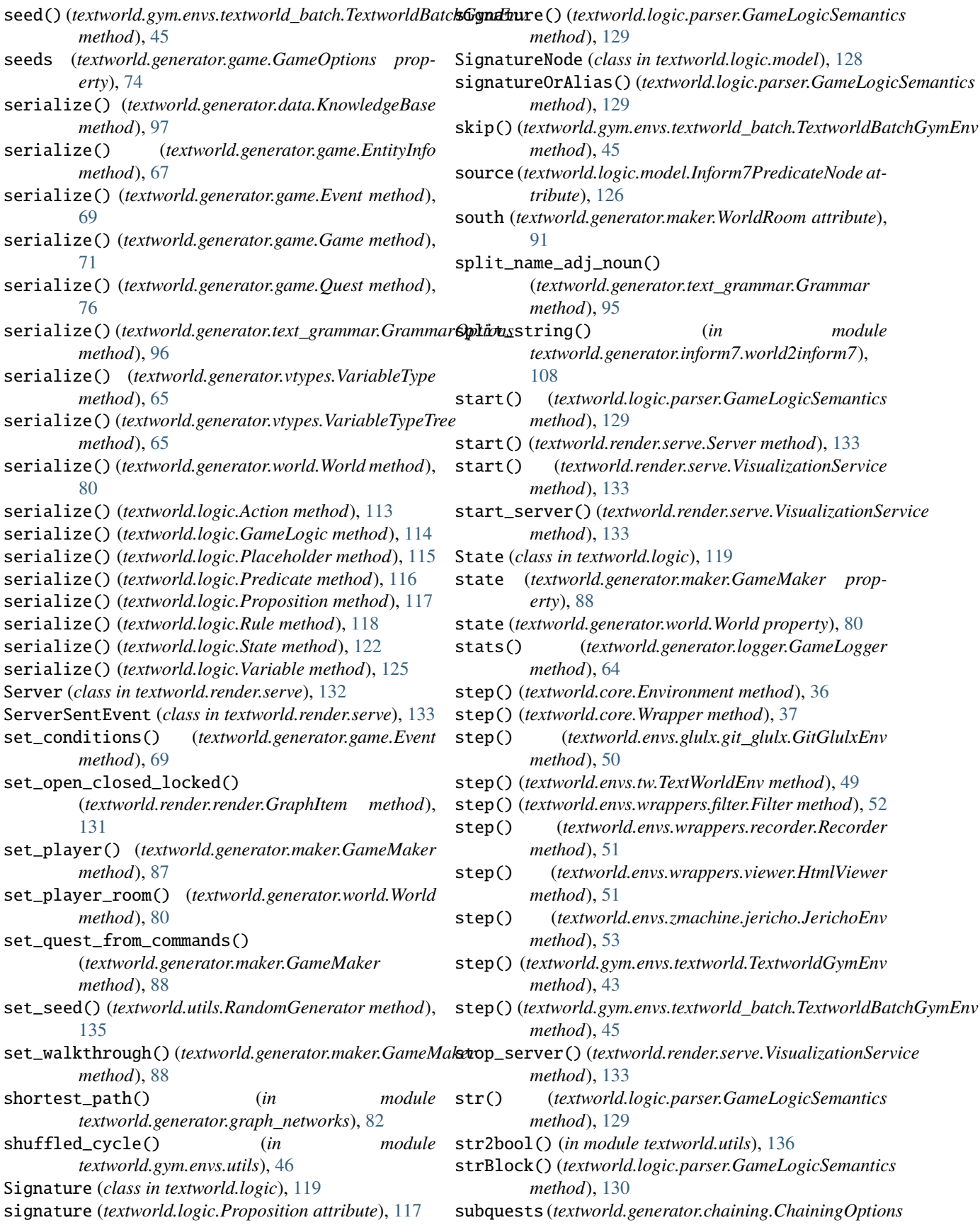

*attribute*), [61](#page-64-0) subscribe() (*textworld.render.serve.Server method*), [133](#page-136-0) substitute() (*textworld.logic.Predicate method*), [116](#page-119-0) substitute() (*textworld.logic.Rule method*), [118](#page-121-0) subtypes (*textworld.logic.Type property*), [123](#page-126-0) supertypes (*textworld.logic.model.TypeNode attribute*), [128](#page-131-1) supertypes (*textworld.logic.Type property*), [123](#page-126-0) SUPPORTER (*textworld.generator.vtypes.VariableTypeTree attribute*), [65](#page-68-0) SupressStdStreams (*class in textworld.render.serve*), [133](#page-136-0) synonyms (*textworld.generator.game.EntityInfo attribute*), [68](#page-71-0)

## T

take() (*in module textworld.utils*), [136](#page-139-0) take\_screenshot() (*in module textworld.render.render*), [132](#page-135-1) temp\_viz() (*in module textworld.render.render*), [132](#page-135-1) test() (*textworld.generator.maker.GameMaker method*), [88](#page-91-0) textworld module, [31](#page-34-2) textworld.agents module, [55](#page-58-3) textworld.agents.human module, [55](#page-58-3) textworld.agents.random module, [55](#page-58-3) textworld.agents.simple module, [56](#page-59-2) textworld.agents.walkthrough module, [56](#page-59-2) textworld.challenges.coin\_collector module, [23](#page-26-1) textworld.challenges.cooking module, [25](#page-28-1) textworld.challenges.simple module, [22](#page-25-1) textworld.challenges.treasure\_hunter module, [28](#page-31-1) textworld.core module, [31](#page-34-2) textworld.envs module, [49](#page-52-2) textworld.envs.glulx module, [50](#page-53-2) textworld.envs.glulx.git\_glulx module, [50](#page-53-2) textworld.envs.tw module, [49](#page-52-2) textworld.envs.wrappers

module, [51](#page-54-3) textworld.envs.wrappers.filter module, [52](#page-55-1) textworld.envs.wrappers.recorder module, [51](#page-54-3) textworld.envs.wrappers.viewer module, [51](#page-54-3) textworld.envs.zmachine module, [53](#page-56-2) textworld.envs.zmachine.jericho module, [53](#page-56-2) textworld.generator module, [59](#page-62-1) textworld.generator.chaining module, [60](#page-63-1) textworld.generator.data module, [97](#page-100-1) textworld.generator.dependency\_tree module, [63](#page-66-1) textworld.generator.game module, [66](#page-69-1) textworld.generator.graph\_networks module, [82](#page-85-1) textworld.generator.inform7 module, [107](#page-110-2) textworld.generator.inform7.world2inform7 module, [107](#page-110-2) textworld.generator.logger module, [64](#page-67-2) textworld.generator.maker module, [83](#page-86-1) textworld.generator.text\_generation module, [92](#page-95-1) textworld.generator.text\_grammar module, [93](#page-96-1) textworld.generator.vtypes module, [64](#page-67-2) textworld.generator.world module, [78](#page-81-1) textworld.gym module, [39](#page-42-2) textworld.gym.envs module, [42](#page-45-2) textworld.gym.envs.textworld module, [42](#page-45-2) textworld.gym.envs.textworld\_batch module, [43](#page-46-1) textworld.gym.envs.utils module, [46](#page-49-3) textworld.gym.spaces module, [46](#page-49-3) textworld.gym.spaces.text\_spaces module, [46](#page-49-3) textworld.gym.utils

module, [39](#page-42-2) textworld.logic module, [113](#page-116-1) textworld.logic.model module, [125](#page-128-1) textworld.logic.parser module, [128](#page-131-1) textworld.render module, [131](#page-134-2) textworld.render.render module, [131](#page-134-2) textworld.render.serve module, [132](#page-135-1) textworld.utils module, [135](#page-138-1) TextworldBatchGymEnv (*class in textworld.gym.envs.textworld\_batch*), [43](#page-46-1) TextWorldEnv (*class in textworld.envs.tw*), [49](#page-52-2) TextworldGymEnv (*class in textworld.gym.envs.textworld*), [42](#page-45-2) TextworldInform7Warning, [107](#page-110-2) theme (*textworld.generator.text\_grammar.GrammarOptions* unwrapped (*textworld.core.Wrapper property*), [37](#page-40-0) *attribute*), [97](#page-100-1) to\_dict() (*textworld.render.render.GraphItem method*), [131](#page-134-2) tokenize() (*textworld.gym.spaces.text\_spaces.Char method*), [47](#page-50-0) tokenize() (*textworld.gym.spaces.text\_spaces.Word method*), [47](#page-50-0) tracking\_quests (*textworld.generator.game.GameProgression property*), [75](#page-78-0) triggered (*textworld.generator.game.EventProgression property*), [70](#page-73-0) triggering\_policy (*textworld.generator.game.EventProgression* [74](#page-77-0) *property*), [70](#page-73-0) Type (*class in textworld.logic*), [122](#page-125-0) type (*textworld.generator.game.EntityInfo attribute*), [68](#page-71-0) type (*textworld.generator.maker.WorldEntity property*), [90](#page-93-0) type (*textworld.generator.world.WorldEntity attribute*), [81](#page-84-0) type (*textworld.generator.world.WorldObject attribute*), [81](#page-84-0) type (*textworld.generator.world.WorldRoom attribute*), [82](#page-85-1) type (*textworld.logic.model.PlaceholderNode attribute*), [127](#page-130-0) type (*textworld.logic.model.VariableNode attribute*), [128](#page-131-1) type (*textworld.logic.Placeholder attribute*), [115](#page-118-0) type (*textworld.logic.Variable attribute*), [125](#page-128-1) type() (*textworld.logic.parser.GameLogicSemantics method*), [130](#page-133-0) TypeHierarchy (*class in textworld.logic*), [123](#page-126-0) TypeNode (*class in textworld.logic.model*), [128](#page-131-1)

typePart() (*textworld.logic.parser.GameLogicSemantics method*), [130](#page-133-0) types (*textworld.logic.model.DocumentNode attribute*), [126](#page-129-0) types (*textworld.logic.model.SignatureNode attribute*), [128](#page-131-1) types (*textworld.logic.Predicate property*), [116](#page-119-0) types (*textworld.logic.Proposition property*), [117](#page-120-0) types (*textworld.logic.Signature attribute*), [119](#page-122-0)

### $\mathsf{U}$

UnderspecifiedEventError, [66](#page-69-1) UnderspecifiedQuestError, [66](#page-69-1) unfinishable (*textworld.generator.game.QuestProgression property*), [78](#page-81-1) unique\_expansion (*textworld.generator.text\_grammar.GrammarOptions attribute*), [97](#page-100-1) unique\_product() (*in module textworld.utils*), [136](#page-139-0) uniquify() (*in module textworld.utils*), [136](#page-139-0) untriggerable (*textworld.generator.game.EventProgression property*), [70](#page-73-0) update() (*textworld.generator.game.EventProgression method*), [70](#page-73-0) update() (*textworld.generator.game.GameProgression method*), [75](#page-78-0) update() (*textworld.generator.game.QuestProgression method*), [77](#page-80-0) update\_state() (*textworld.render.serve.VisualizationService method*), [133](#page-136-0) update\_subscribers() (*textworld.render.serve.Server method*), [133](#page-136-0) uuid (*textworld.generator.game.GameOptions property*), uuid (*textworld.generator.text\_grammar.GrammarOptions property*), [97](#page-100-1) V valid\_actions (*textworld.generator.game.GameProgression property*), [75](#page-78-0) validate() (*textworld.generator.maker.GameMaker method*), [88](#page-91-0) values (*textworld.generator.dependency\_tree.DependencyTree property*), [64](#page-67-2) Variable (*class in textworld.logic*), [125](#page-128-1) variable() (*textworld.logic.parser.GameLogicSemantics method*), [130](#page-133-0) variable\_named() (*textworld.logic.State method*), [122](#page-125-0) VariableNode (*class in textworld.logic.model*), [128](#page-131-1) variables (*textworld.logic.Action property*), [114](#page-117-0) variables (*textworld.logic.State property*), [122](#page-125-0) variables\_of\_type() (*textworld.logic.State method*),

VariableType (*class in textworld.generator.vtypes*), [64](#page-67-2)

[122](#page-125-0)

VariableTypeTree (*class in textworld.generator.vtypes*), [65](#page-68-0) verbs (*textworld.core.EnvInfos attribute*), [34](#page-37-0) verbs (*textworld.generator.game.Game property*), [72](#page-75-0) VERSION (*textworld.generator.inform7.world2inform7.Inform7Game attribute*), [108](#page-111-0) VisualizationService (*class in textworld.render.serve*), [133](#page-136-0) visualize() (*in module textworld.render.render*), [132](#page-135-1) VocabularyHasDuplicateTokens, [46](#page-49-3)

## W

walkthrough (*textworld.generator.game.Game property*), [72](#page-75-0) WalkthroughAgent (*class in textworld.agents.walkthrough*), [56](#page-59-2) WalkthroughDone, [56](#page-59-2) WebdriverNotFoundError, [131](#page-134-2) west (*textworld.generator.maker.WorldRoom attribute*), [91](#page-94-0) which() (*in module textworld.render.render*), [132](#page-135-1) win\_events (*textworld.generator.game.Quest property*), [77](#page-80-0) win\_facts (*textworld.core.EnvInfos attribute*), [34](#page-37-0) winning\_policy (*textworld.generator.game.GameProgression property*), [75](#page-78-0) winning\_policy (*textworld.generator.game.QuestProgression property*), [78](#page-81-1) won (*textworld.core.EnvInfos attribute*), [34](#page-37-0) Word (*class in textworld.gym.spaces.text\_spaces*), [47](#page-50-0) World (*class in textworld.generator.world*), [78](#page-81-1) WorldEntity (*class in textworld.generator.maker*), [88](#page-91-0) WorldEntity (*class in textworld.generator.world*), [80](#page-83-0) WorldObject (*class in textworld.generator.world*), [81](#page-84-0) WorldPath (*class in textworld.generator.maker*), [90](#page-93-0) WorldRoom (*class in textworld.generator.maker*), [91](#page-94-0) WorldRoom (*class in textworld.generator.world*), [81](#page-84-0) WorldRoomExit (*class in textworld.generator.maker*), [91](#page-94-0) Wrapper (*class in textworld.core*), [36](#page-39-0) wrappers (*textworld.core.Agent property*), [32](#page-35-0)

# X

xy\_diff() (*in module textworld.generator.graph\_networks*), [83](#page-86-1)